# $GEANT4$

 $\begin{minipage}{.4\linewidth} BESS-PolarII \end{minipage}$ 

2009 2 6

077s111s

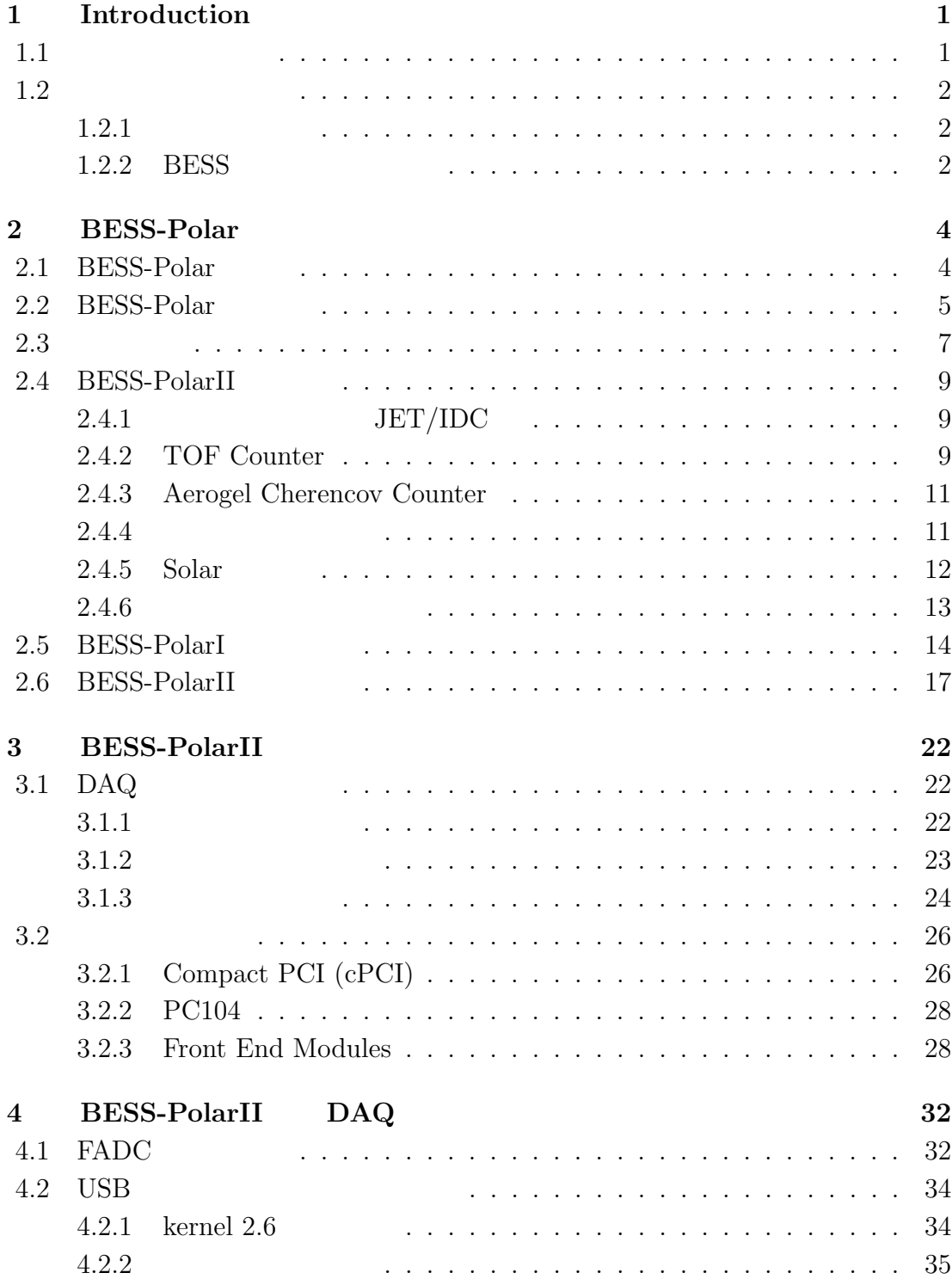

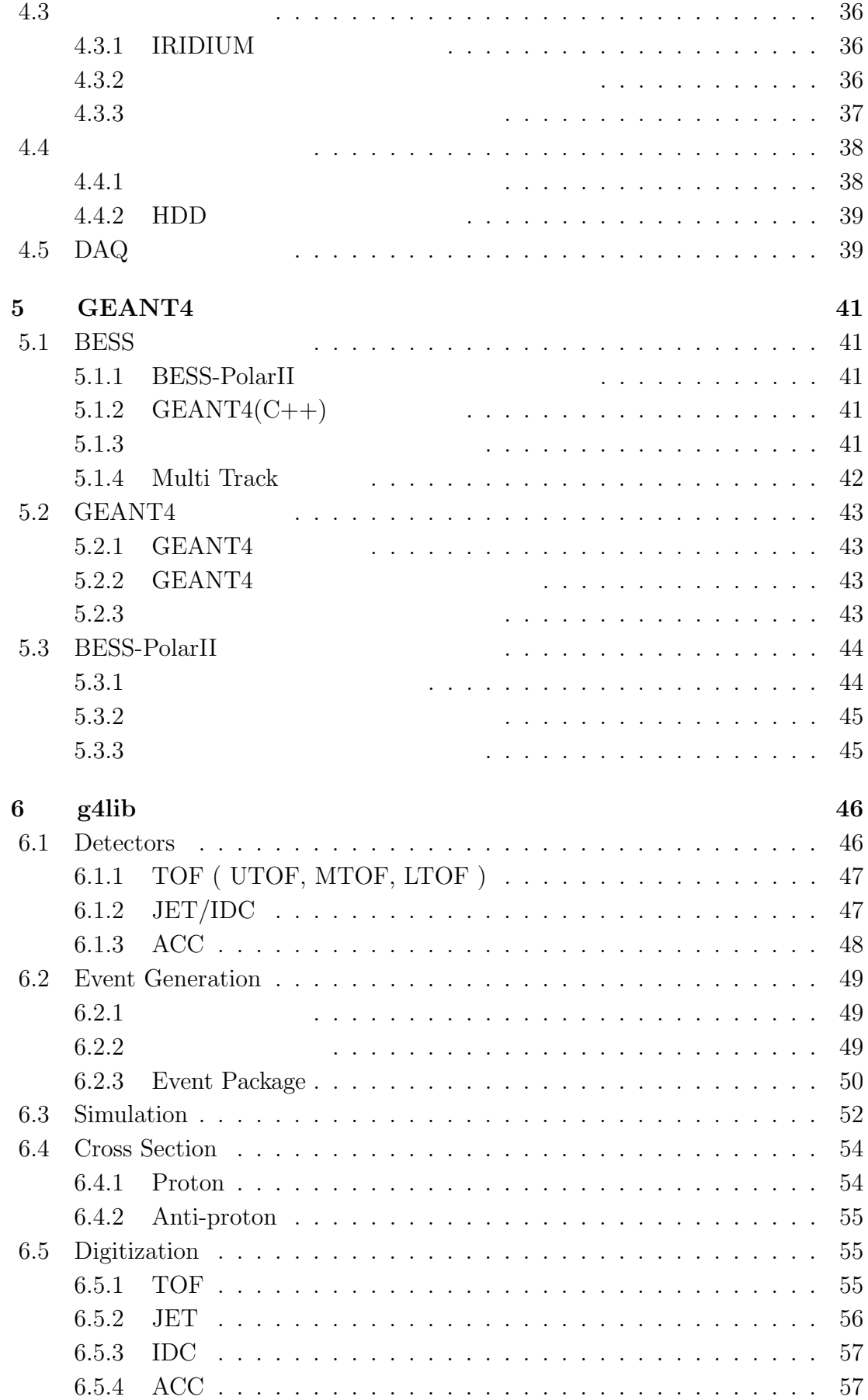

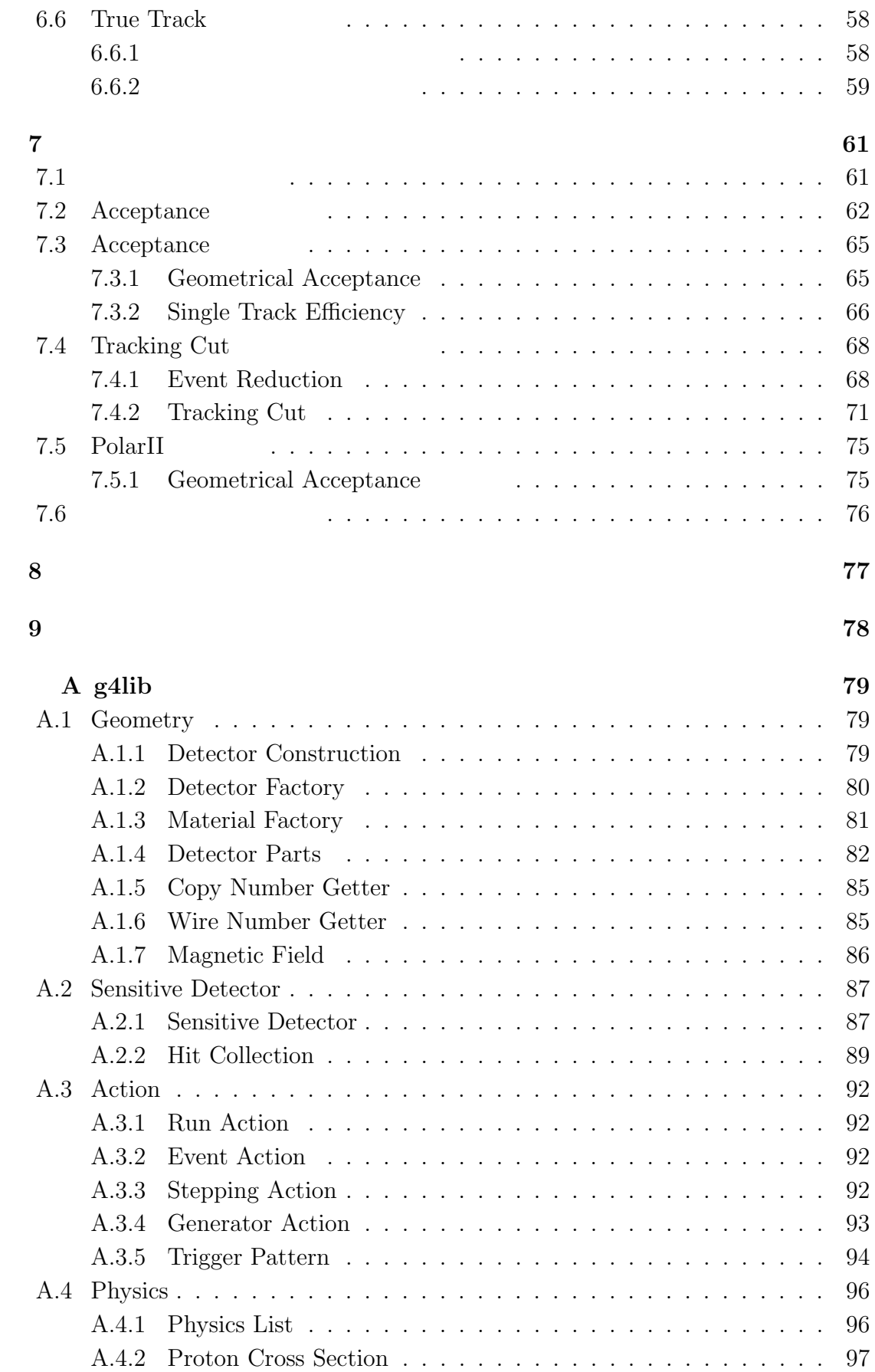

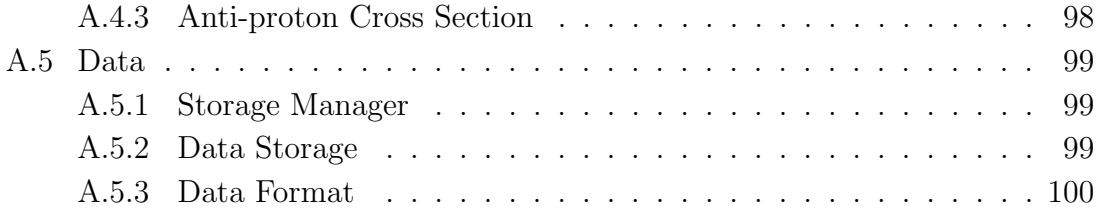

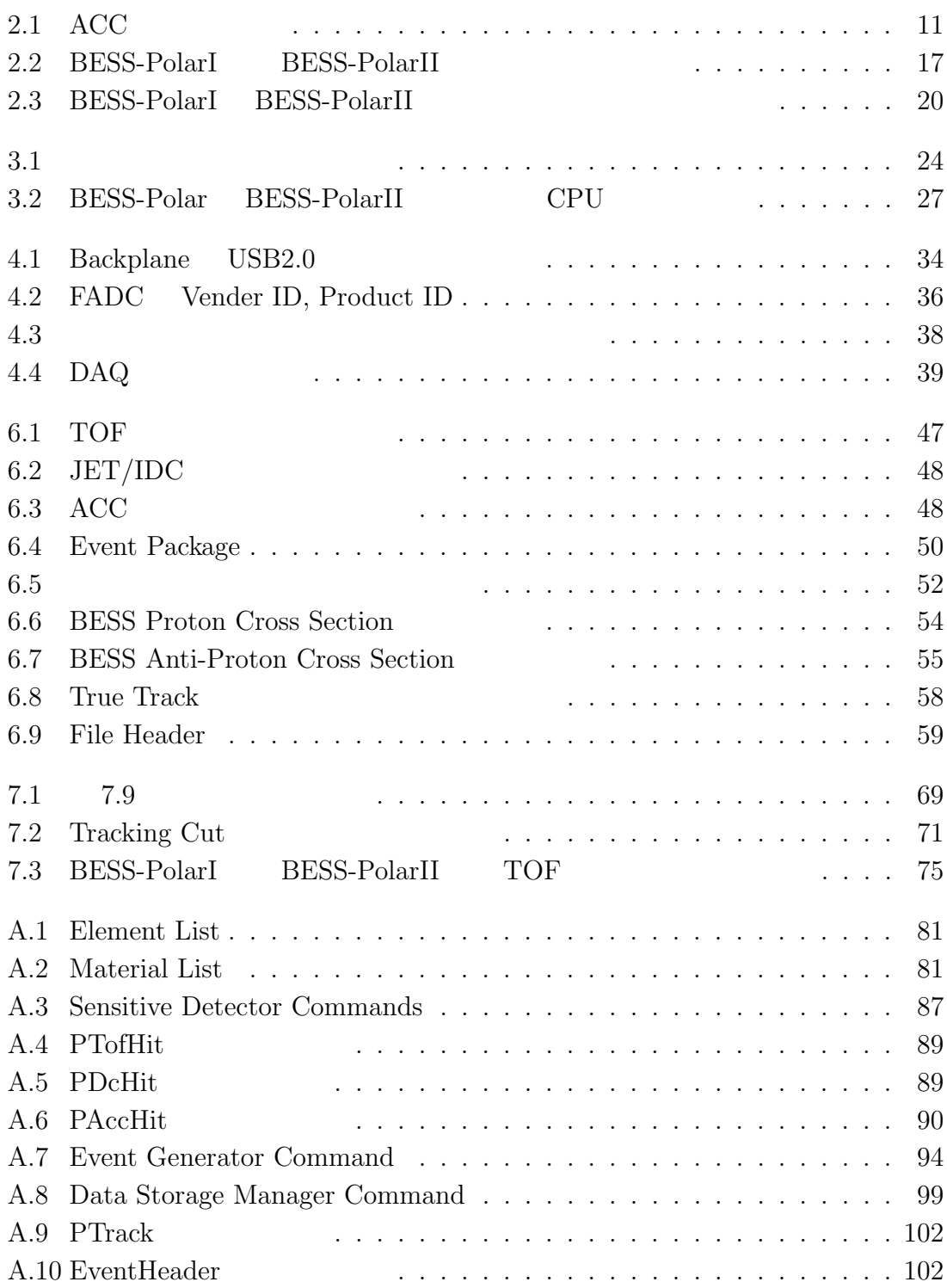

A.11 BessEventPackage のメンバ変数 *. . . . . . . . . . . . . . . . . . . . .* 103

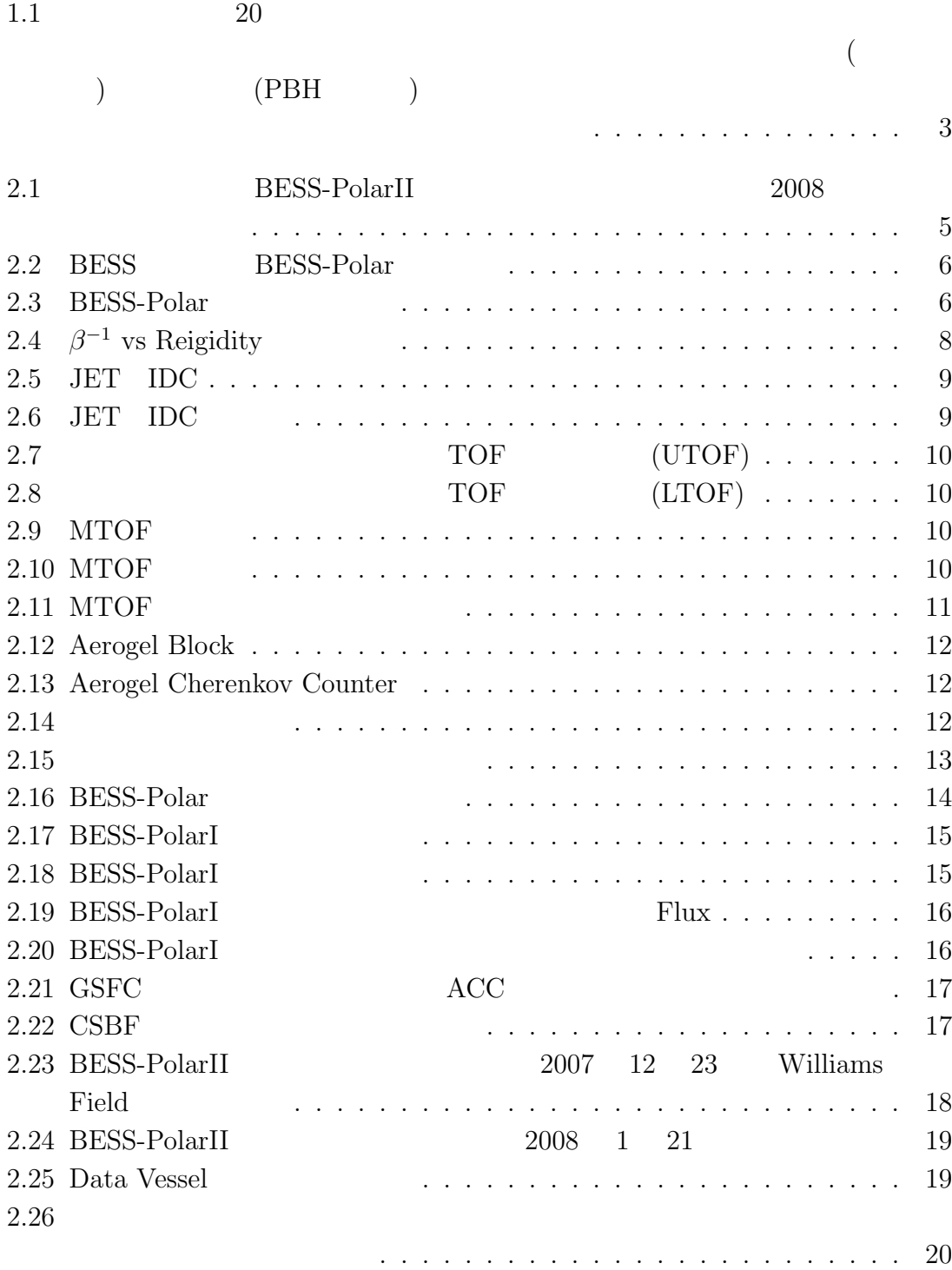

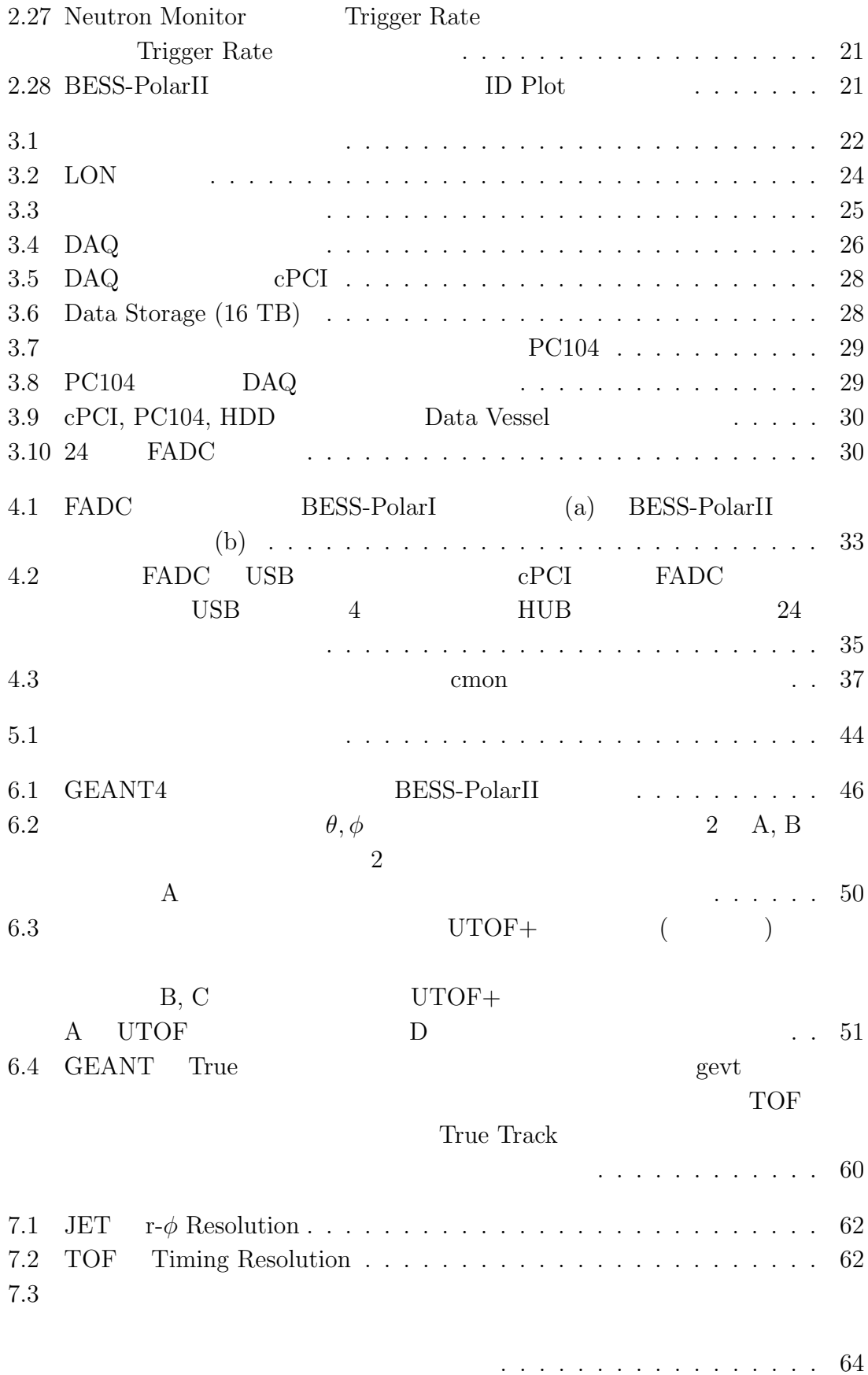

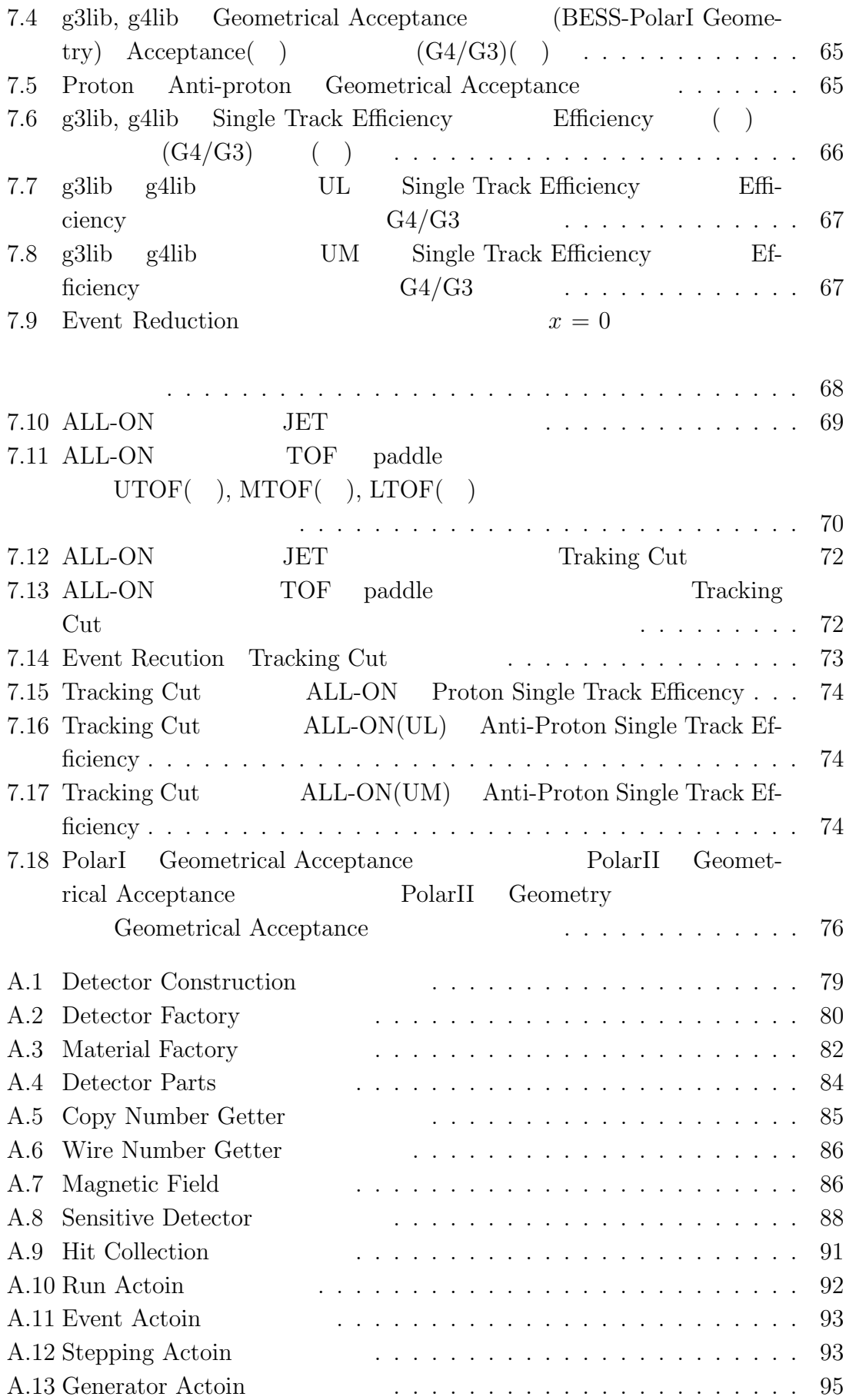

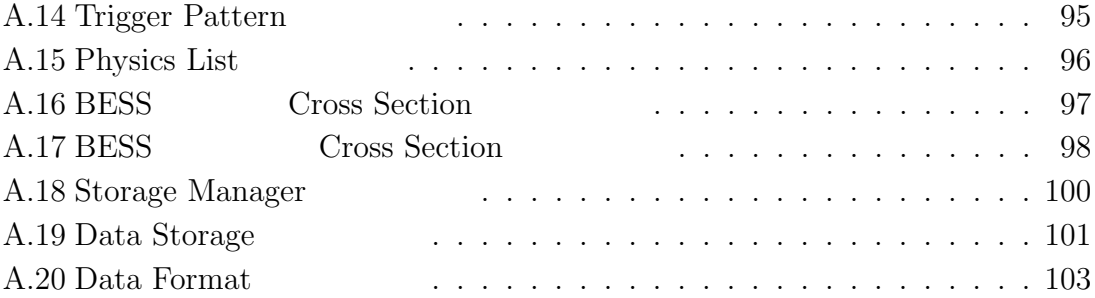

 $\overline{B}$ ESS

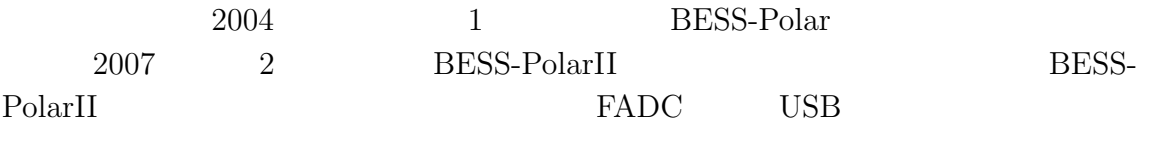

Flux extension Flux extension  $\mathbb{R}$ 

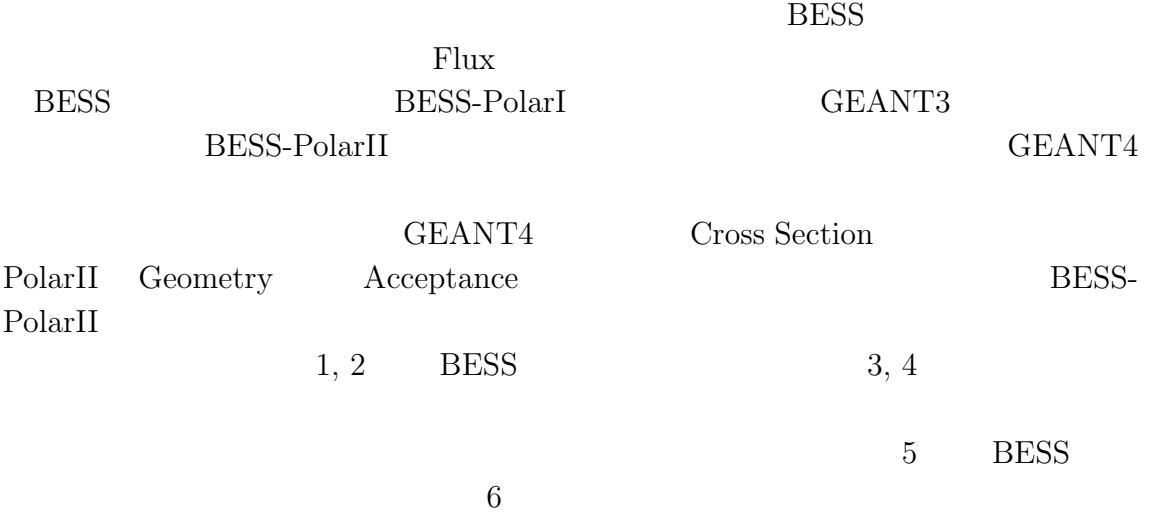

 $7$ 

# **1 Introduction**

 $1~{\rm GeV}$ 

初期ブラックホール(PBH)などの宇宙起源のものではないかと予測されているた

 $1.1$ 

 $2 \text{ GeV}$ 

 $1~{\rm GeV}$ 

BESS **EXAMPLE** 

S.W.Hawking PBH : Primordial Black Hole

 $10$ 

 $100$ 

 $10^{-4}$ 

 $11$   $22$ 

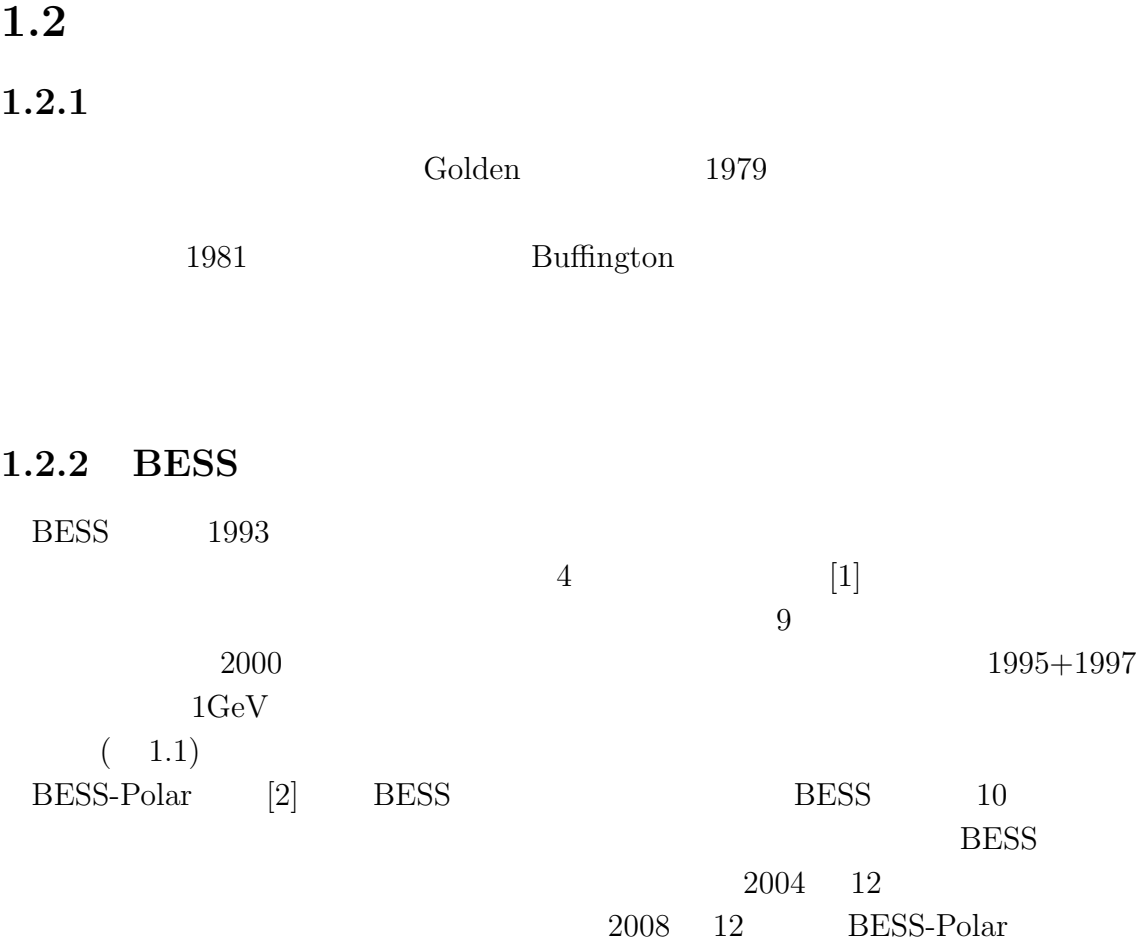

 ${\small 2} \hspace{2.0cm} \text{BESS-PolarII}$ 

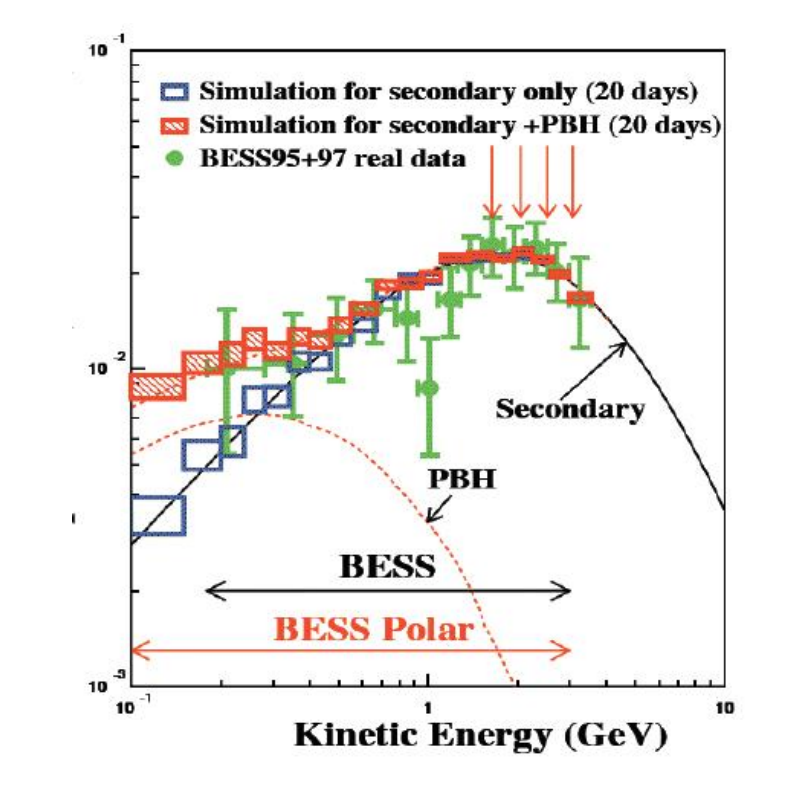

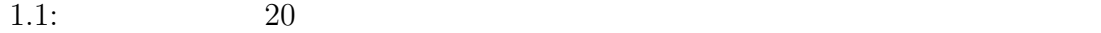

 $\left( \frac{1}{2} \right)$ 

 $(+)$  (PBH

# 2 **BESS-Polar**

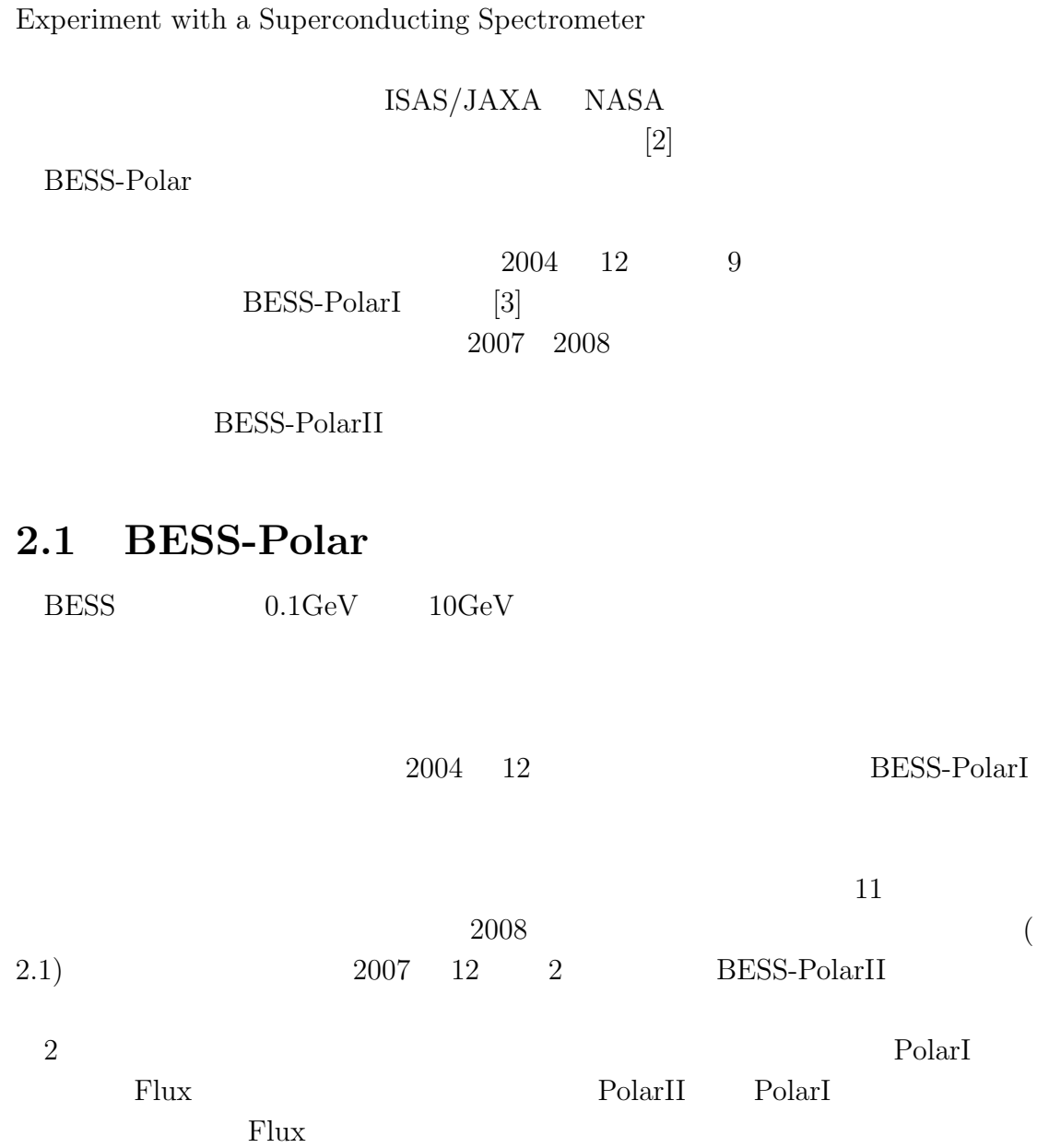

BESS: Balloon-borne

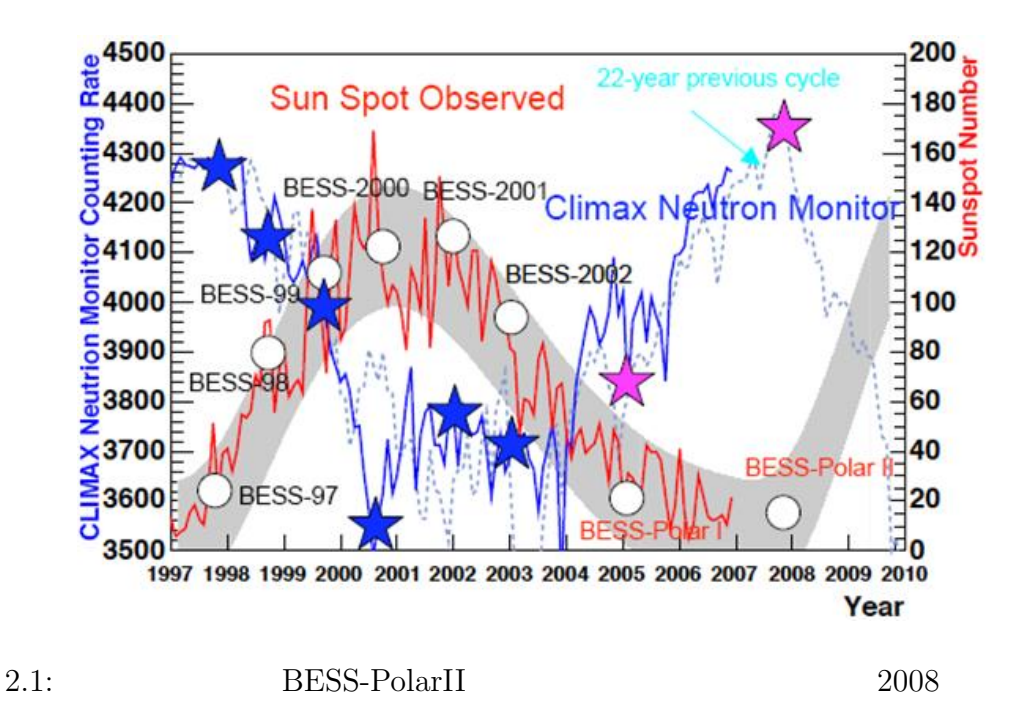

## 2.2 BESS-Polar

BESS測定器は加速器・素粒子実験で培われてきた技術を基礎とし設計されており、

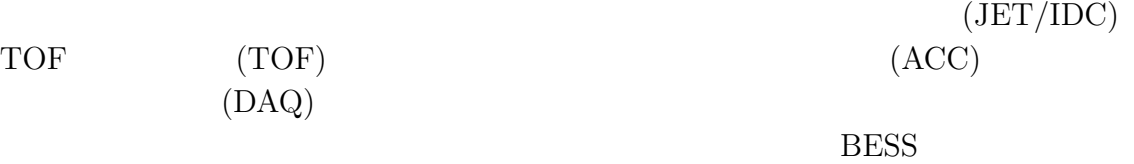

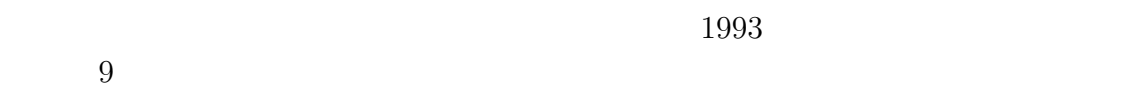

 $BESS-Polar$ 

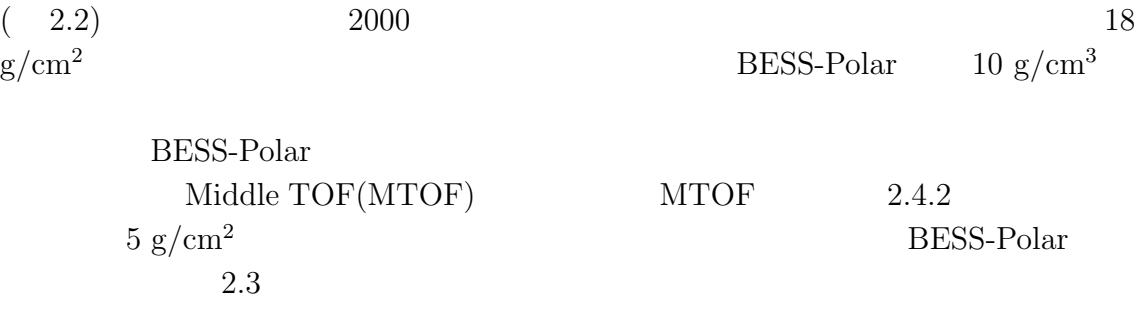

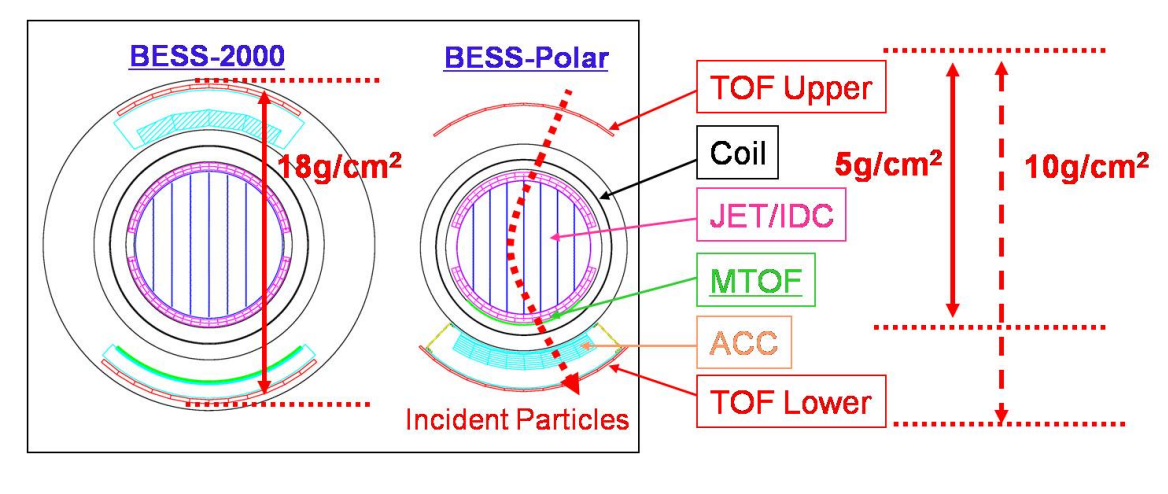

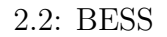

2.2: BESS BESS-Polar

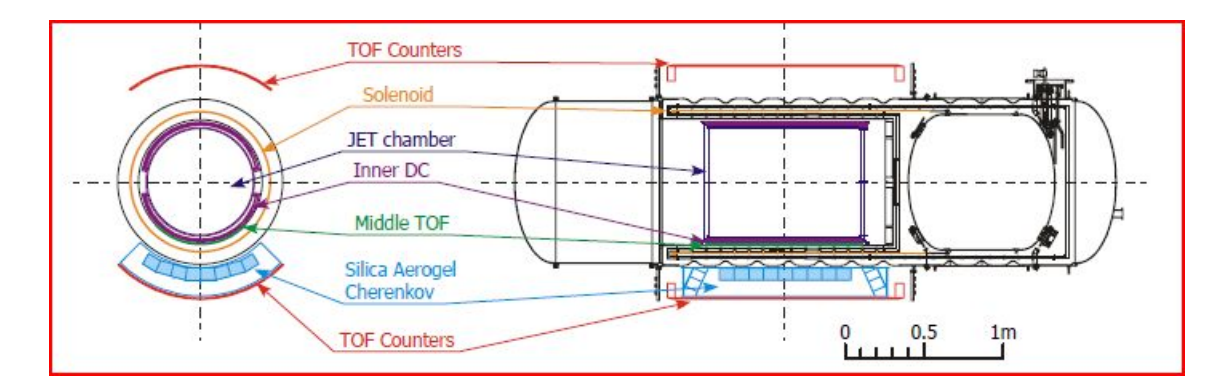

2.3: BESS-Polar

 $2.3$ 

BESS-Polar BESS

$$
\beta = \frac{pc}{\left(p^2c^2 + m^2c^4\right)^{1/2}}\tag{2.1}
$$

*β*:速さ/光速、*p*:運動量、*c*:光速、*m*:質量)が成り立つので、粒子の速度と運

 $r \text{ cm}$ 

$$
r = \frac{p}{ZeB} \tag{2.2}
$$

 $(Ze$  *B*  $)$  BESS

0.8 T  
\nJET  
\nTOF  
\n
$$
JET
$$
\n
$$
JET
$$
\n
$$
JET
$$
\n
$$
TOF
$$
\n
$$
(Ze)
$$
\n
$$
Rigidity (R = pc/Ze)
$$

$$
m^2 = R^2 Z e^2 \left(\frac{1}{\beta^2} - 1\right)
$$
 (2.3)

$$
1/\beta
$$
 *Rightity (GV) xy BESS*

7

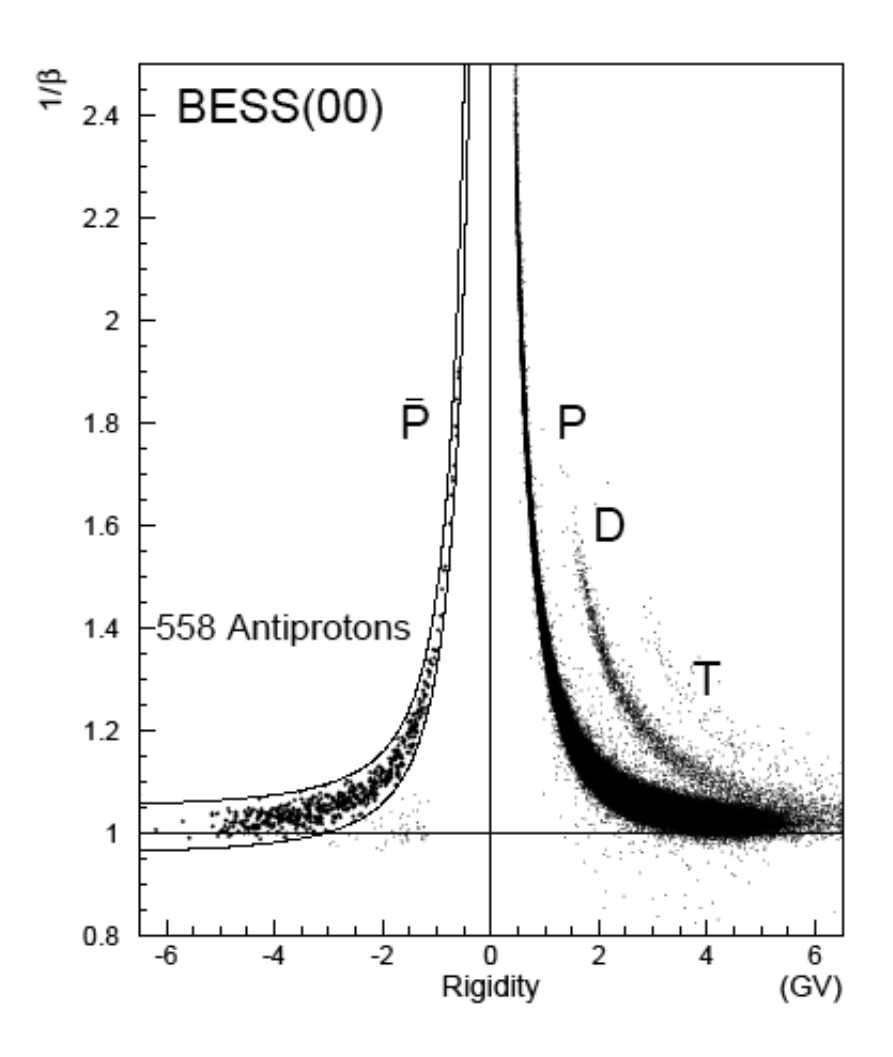

2.4:  $\beta^{-1}$  vs Reigidity

## 2.4 BESS-PolarII

## **2.4.1** *JET/IDC*

Inner Drift Chamber(IDC)  $(2.5, 2.6)$ 

 $48(JET)+4(IDC)$  magnetic rigidity

 $CO<sub>2</sub>$ 

 $CO<sub>2</sub>$ 

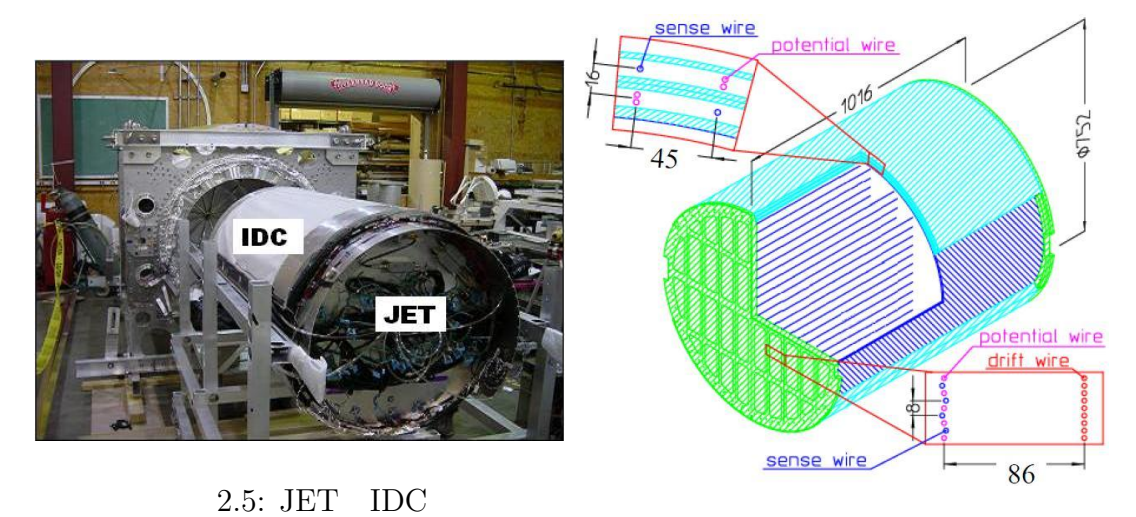

 $(\mathrm{JET})$ 

 $2.6:$  JET IDC

#### **2.4.2 TOF Counter**

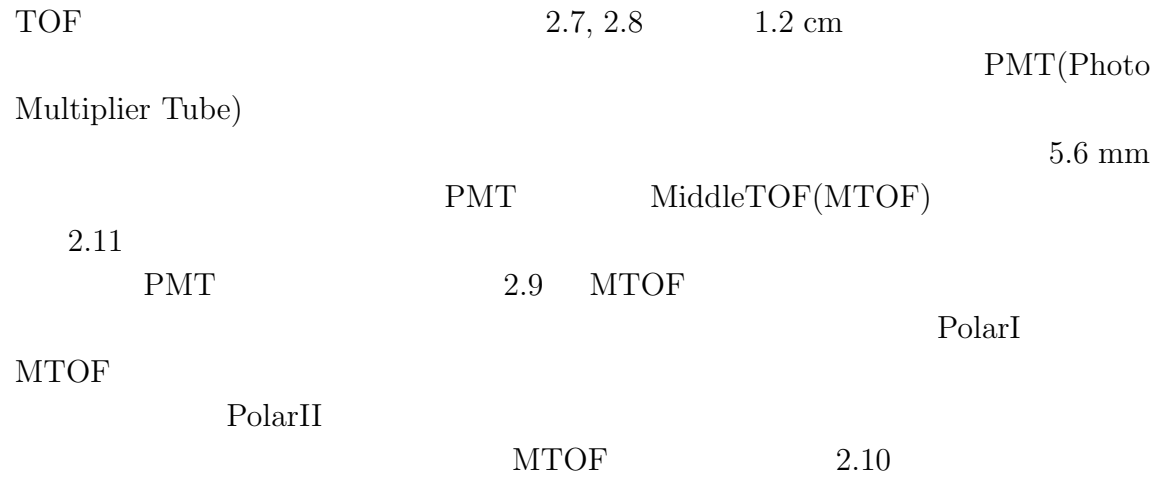

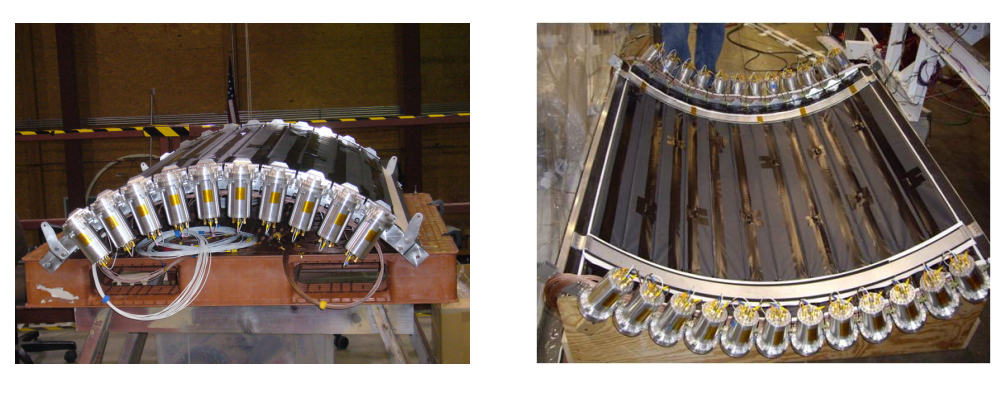

 $2.7$ : TOF (UTOF)  $2.8$ : TOF (LTOF)

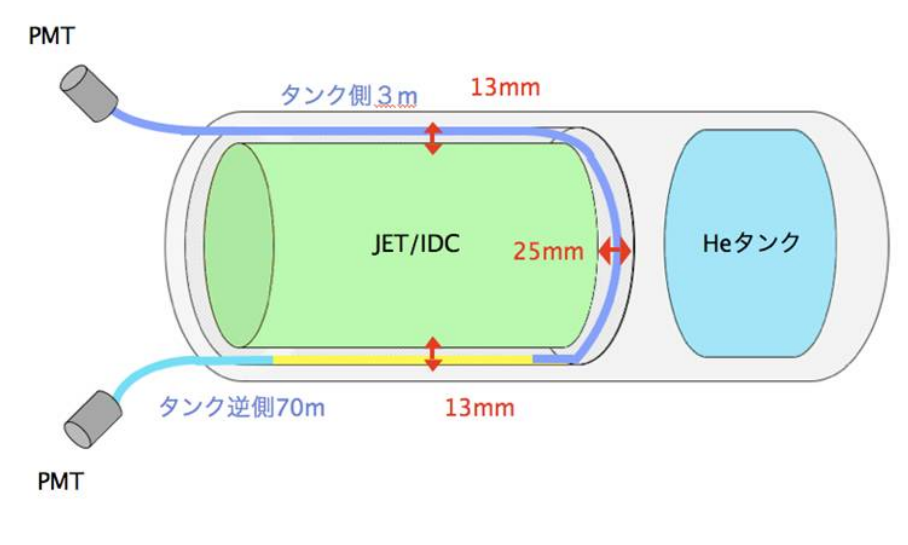

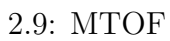

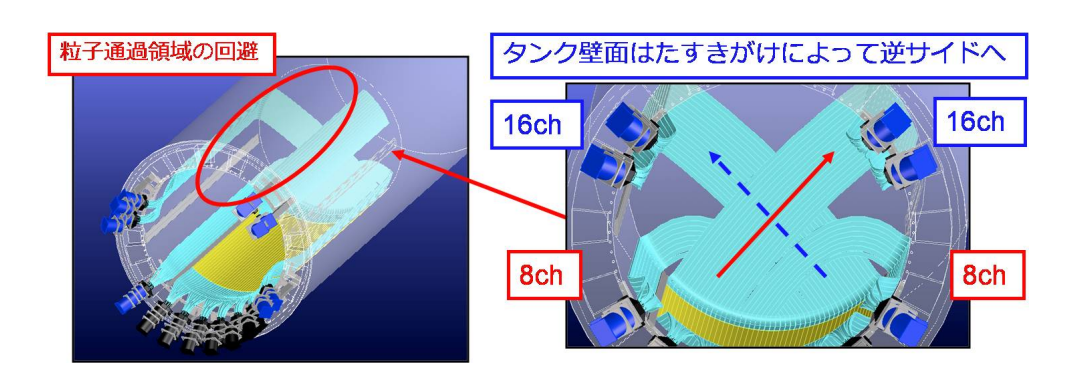

 $2.10: MTOF$ 

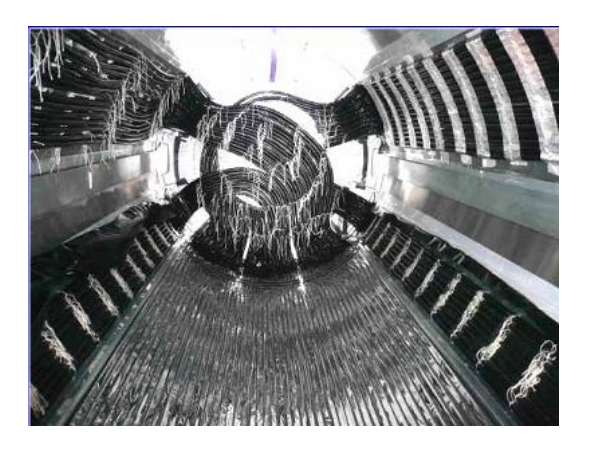

 $2.11:$  MTOF

### **2.4.3 Aerogel Cherencov Counter**

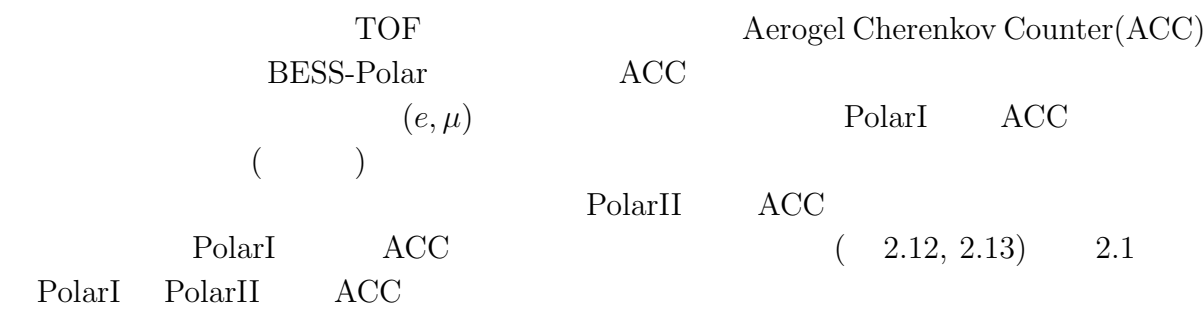

#### $2.1: \; ACC$

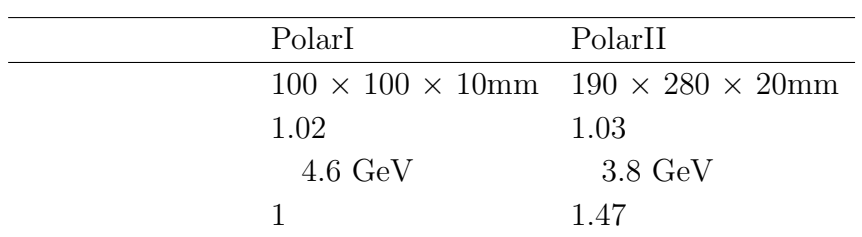

### $2.4.4$

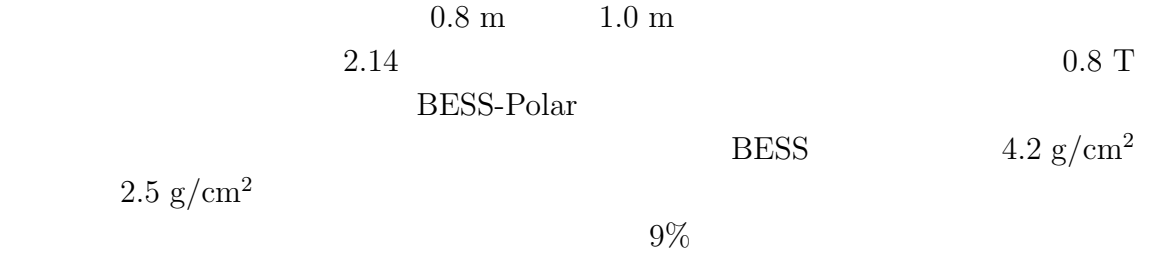

 $9\%$ 

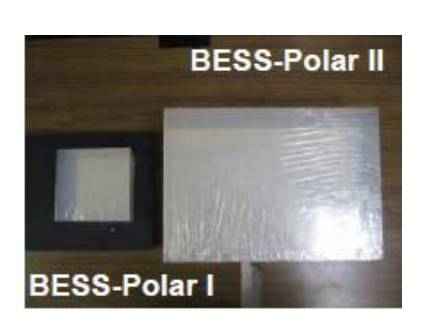

2.12: Aerogel Block

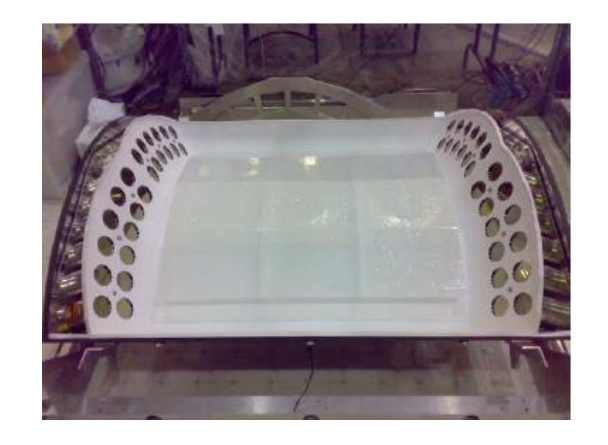

2.13: Aerogel Cherenkov Counter

 $(20)$ 

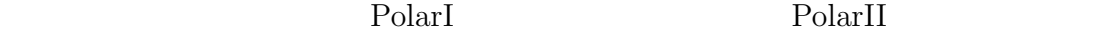

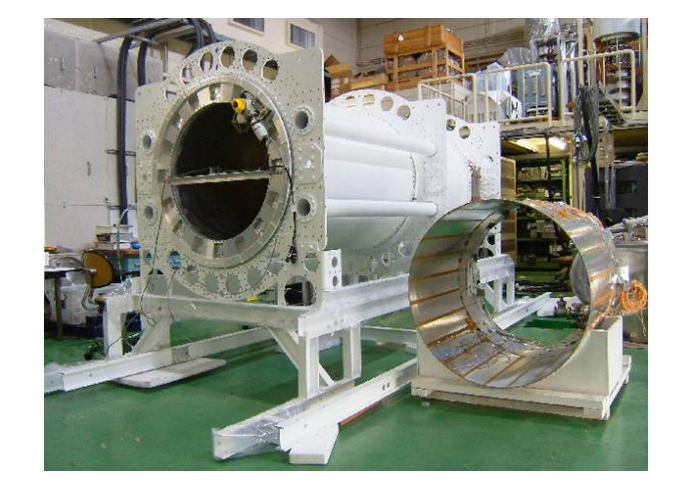

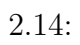

#### 2.4.5 Solar

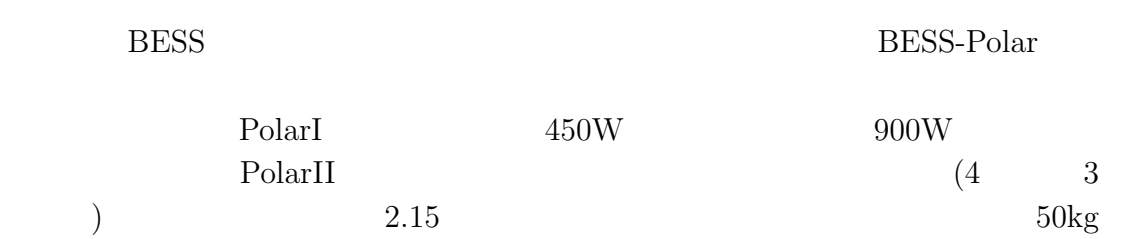

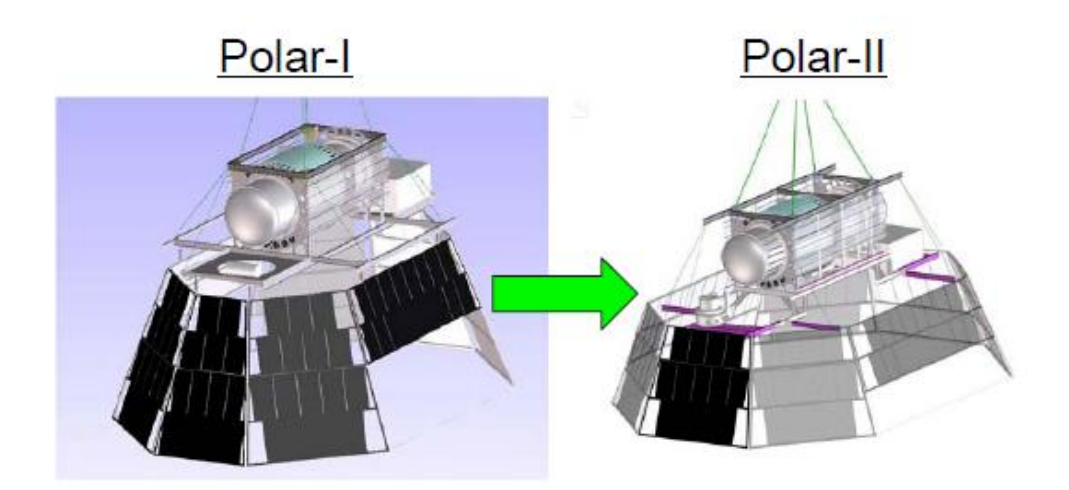

 $2.15:$ 

### $2.4.6$

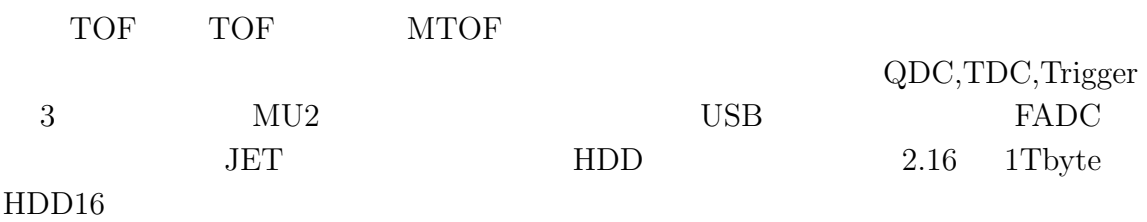

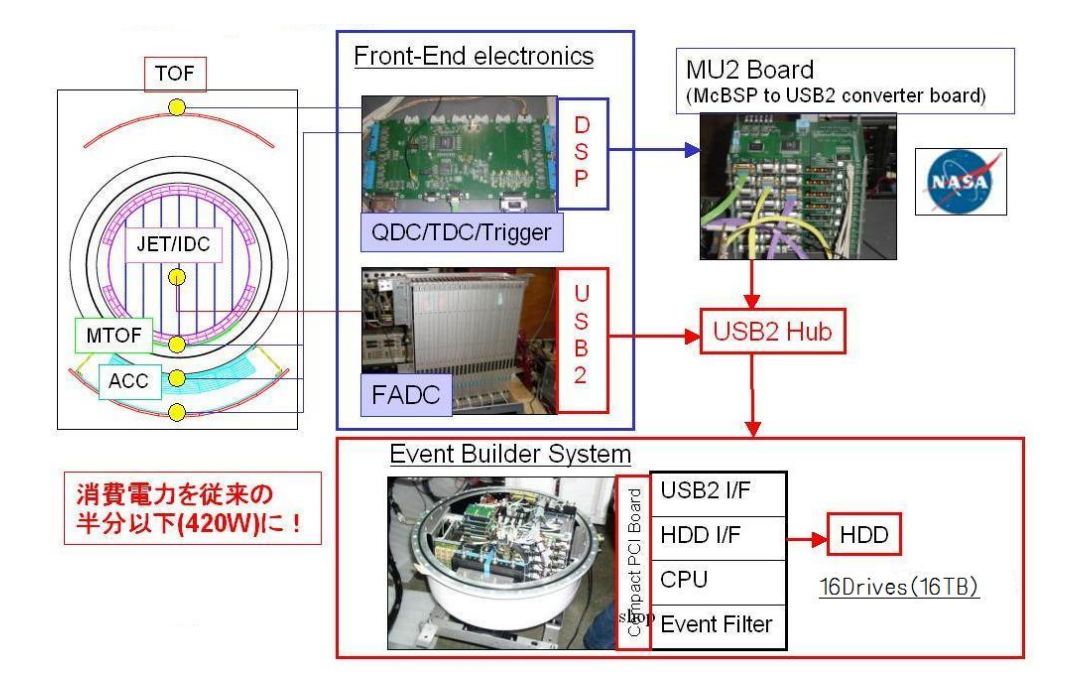

2.16: BESS-Polar

### 2.5 BESS-PolarI

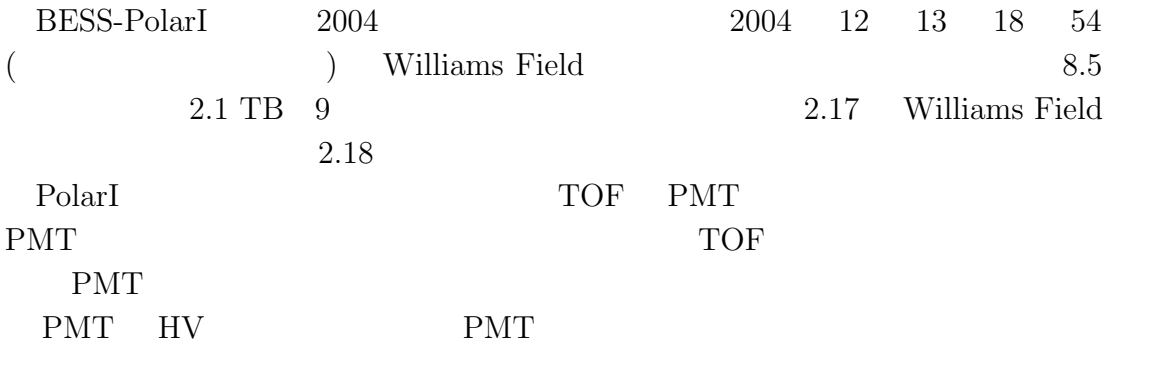

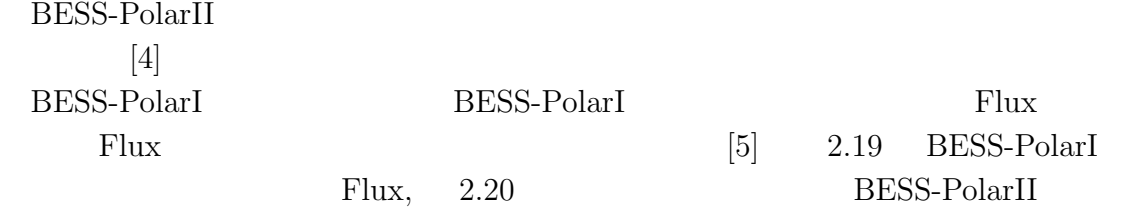

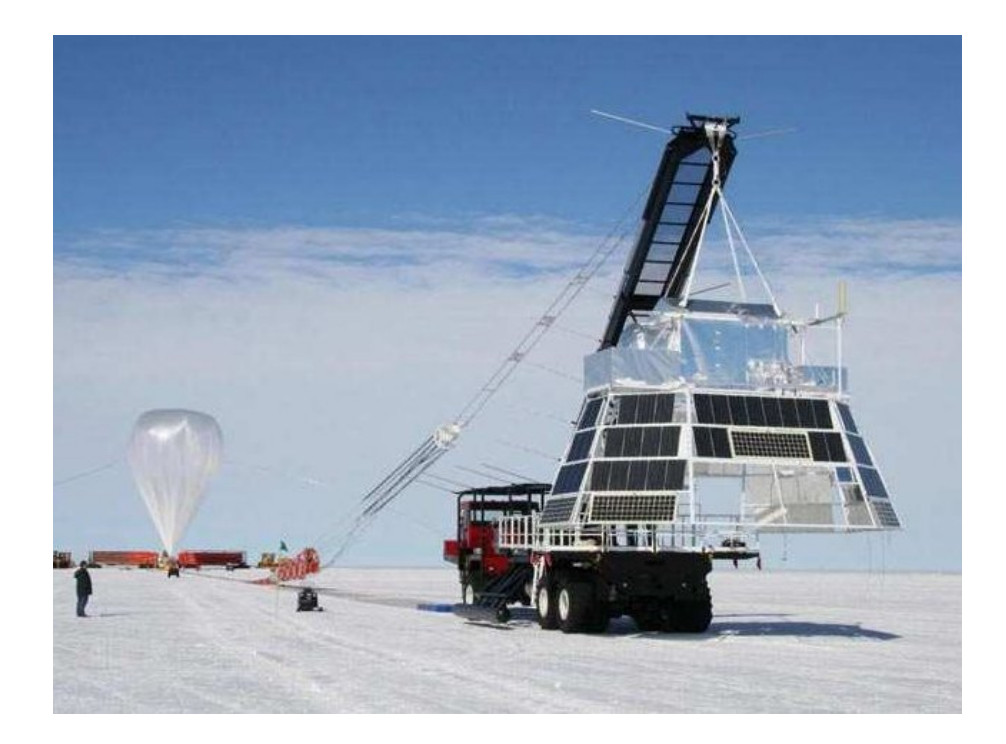

 $2.17: BESS-PolarI$ 

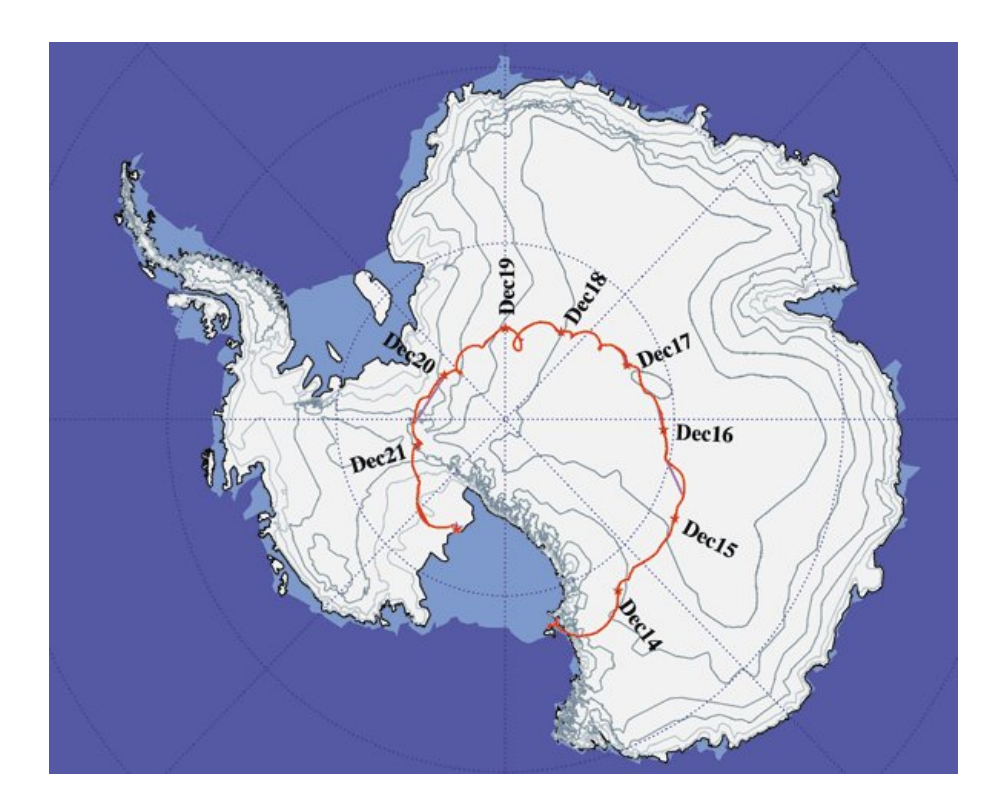

 $2.18: BESS-PolarI$ 

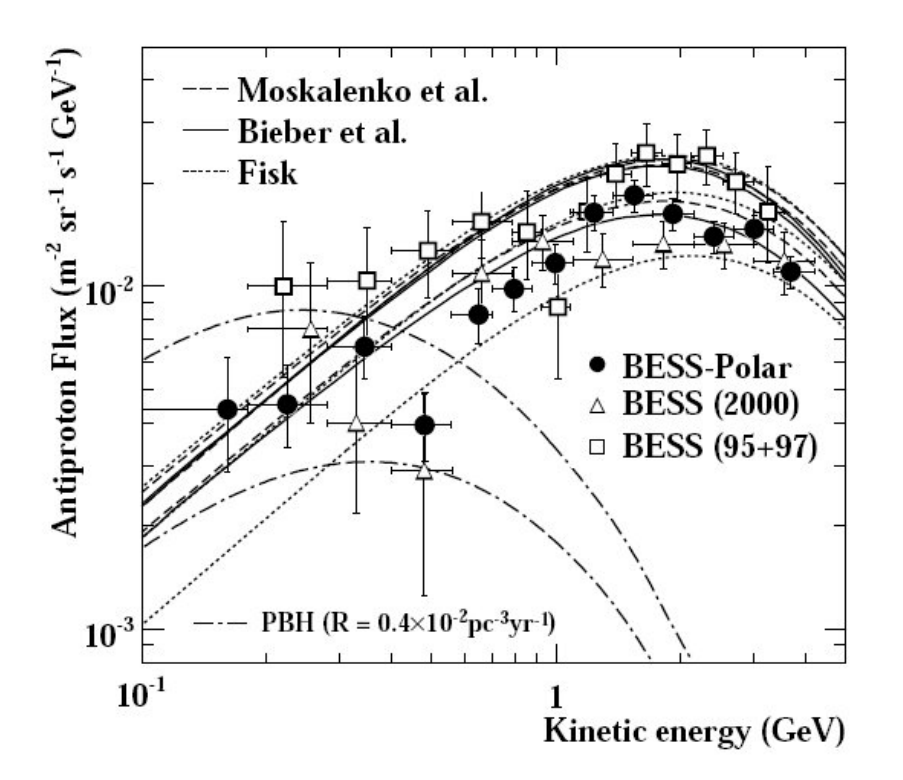

2.19: BESS-PolarI  $\qquad \qquad$  Flux

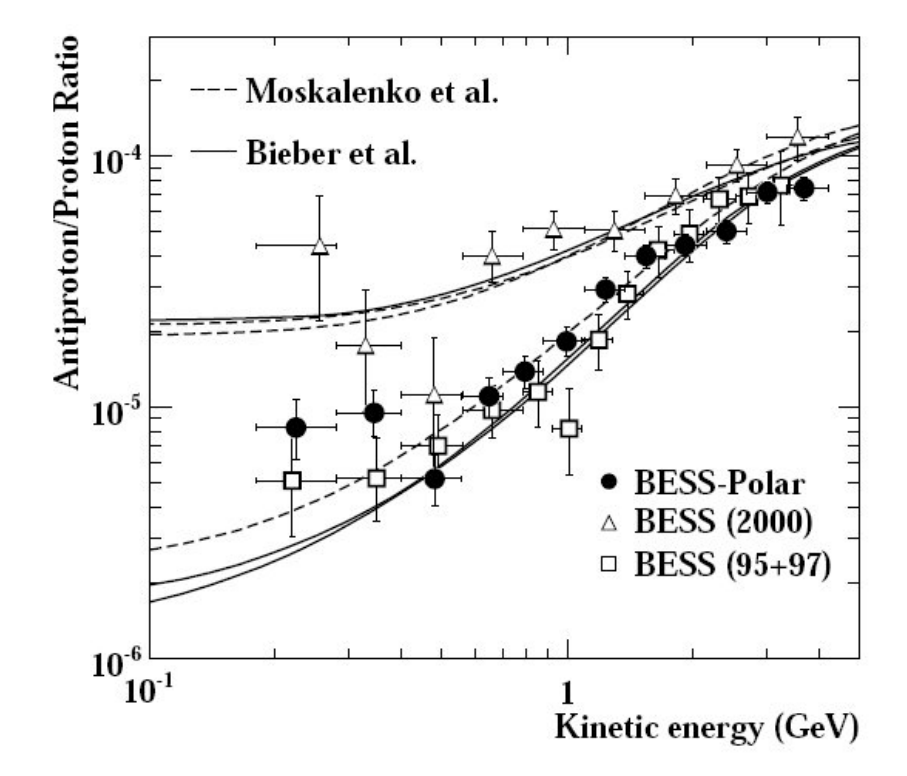

2.20: BESS-PolarI

## 2.6 BESS-PolarII

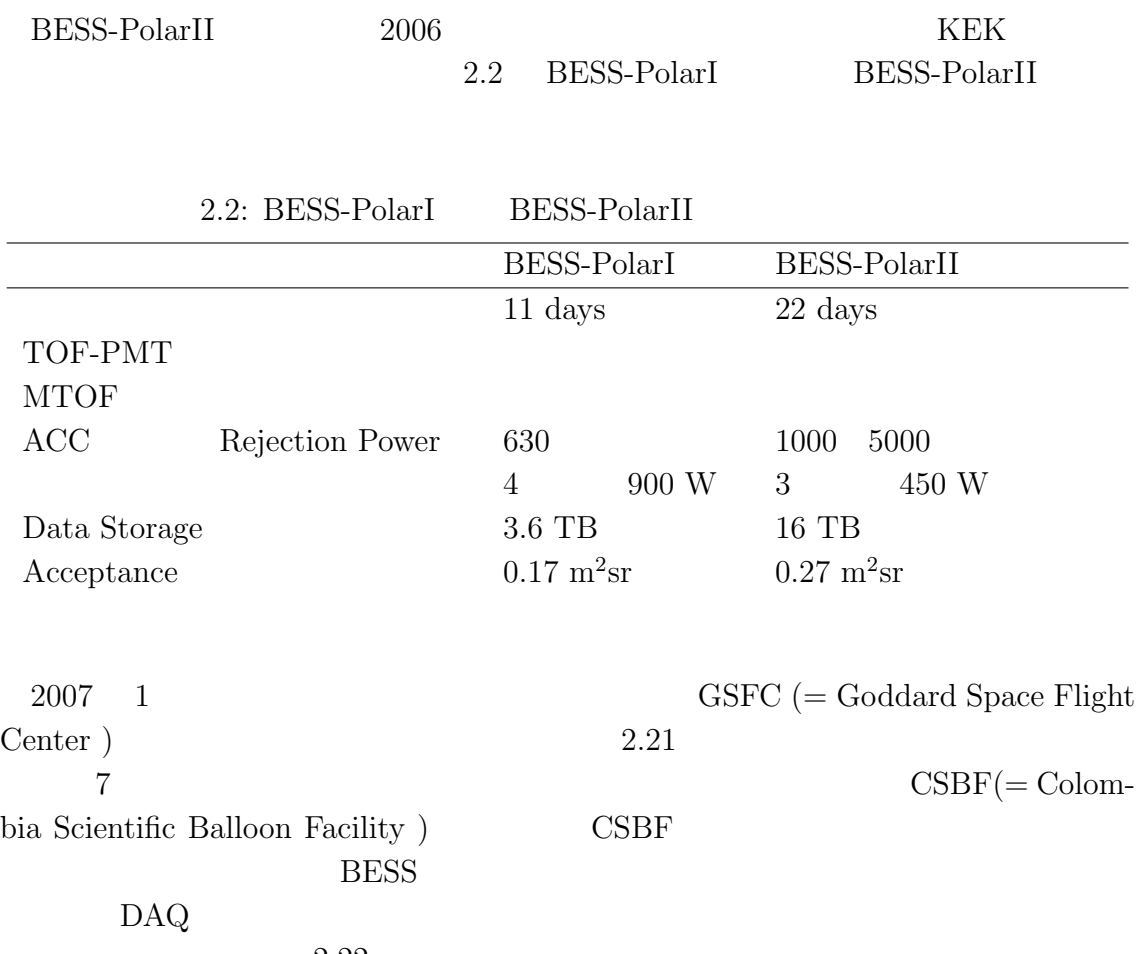

 $2.22$ 

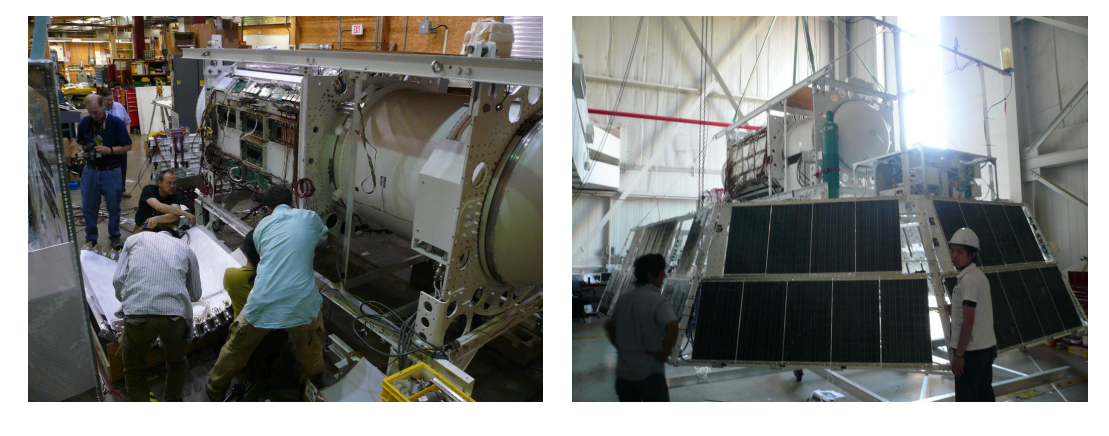

 $2.21:$  GSFC  $ACC$ 

 $2.22:$  CSBF

 $2007$  10 26 McMurdo  $\begin{tabular}{ll} 2 & \hspace{1.5mm} & \hspace{1.5mm}$ 12 22 17:30(UTC) McMurdo Williams Field

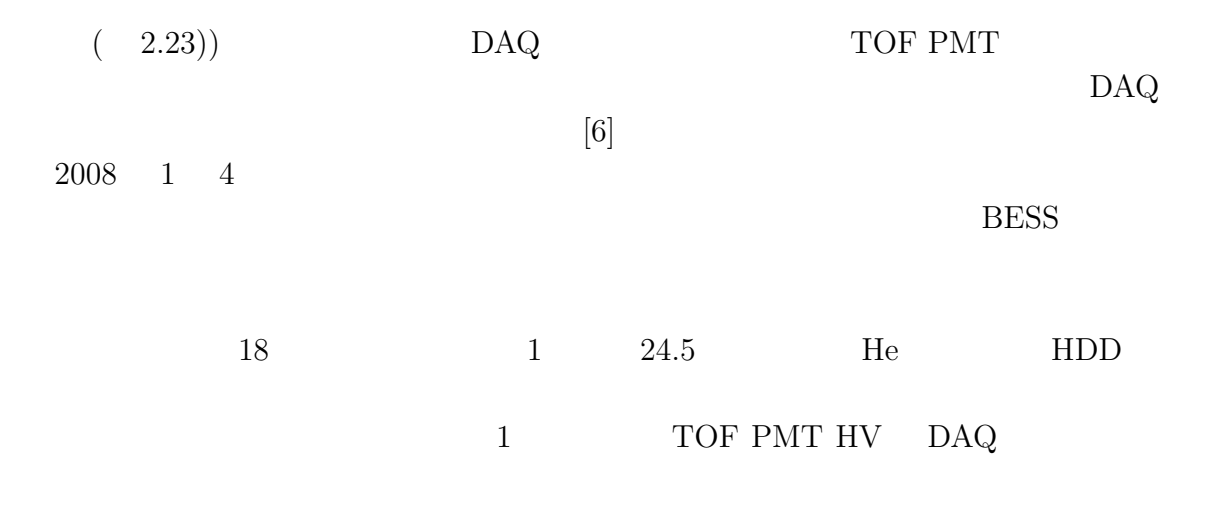

 $\begin{array}{lll} 2008 & 1 & 21 & \hspace*{2.5cm} & 686 \text{ km} \end{array}$  $29.5$  2.24

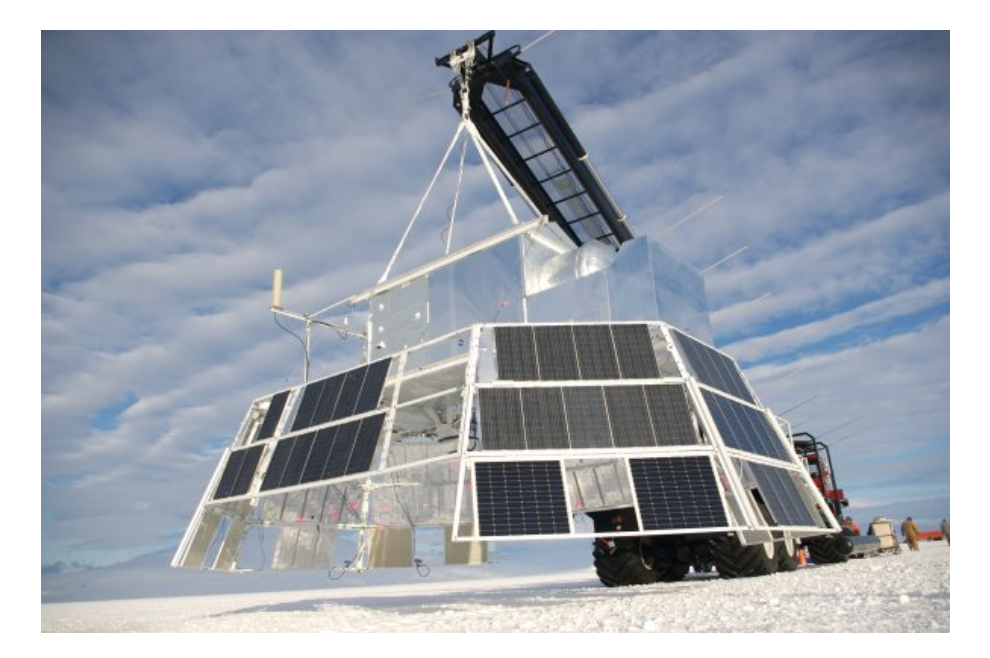

2.23: BESS-PolarII  $2007 \quad 12 \quad 23$  Williams Field

HDD Data Vessel

 $2.25$ BESS-PolarI BESS-PolarII 2.3

 $\rm DAQ$ 

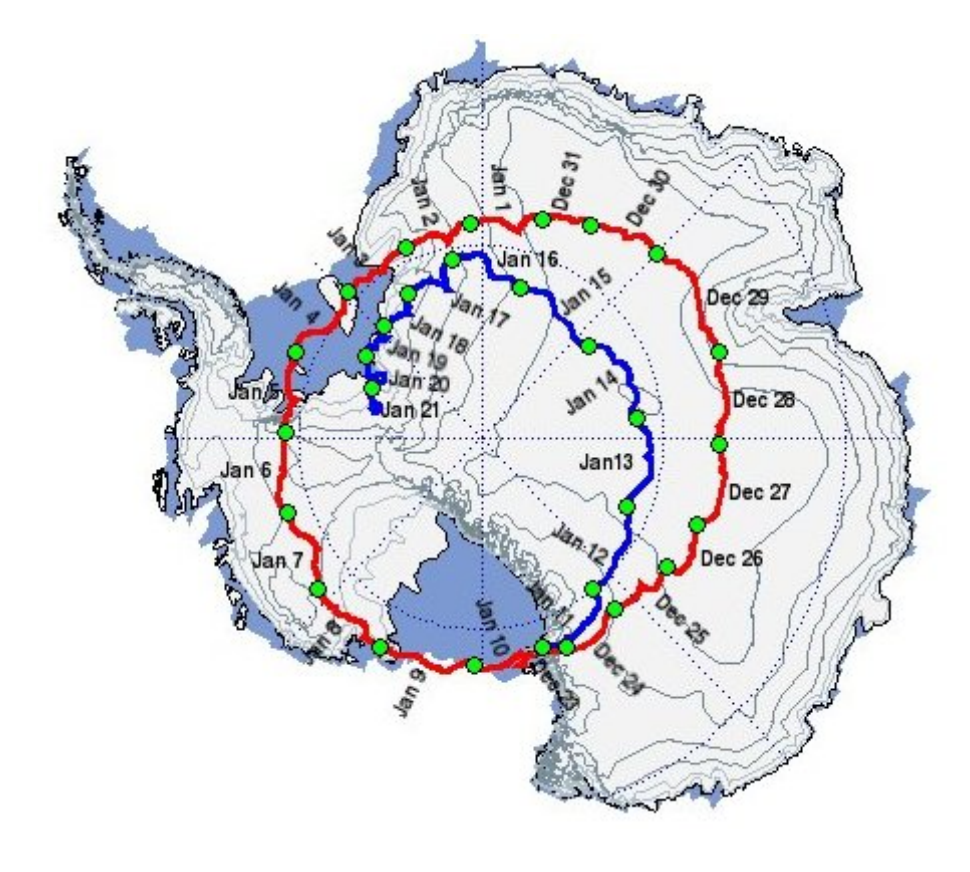

2.24: BESS-PolarII  $2008 \quad 1 \quad 21$ 

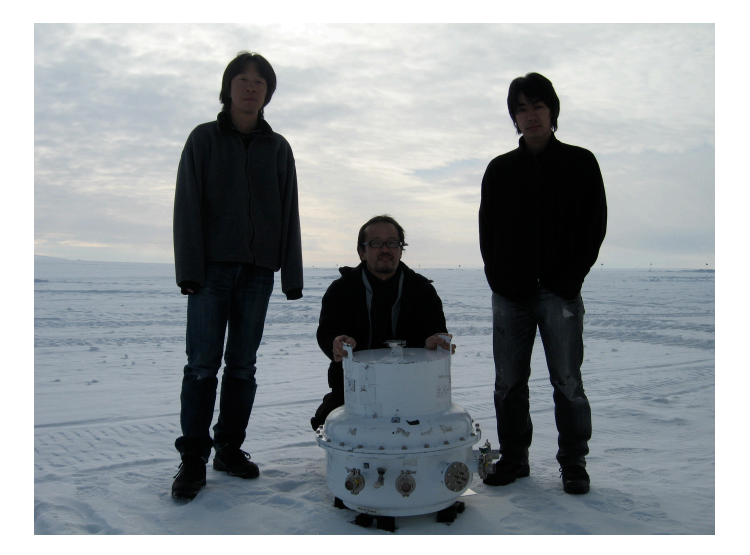

2.25: Data Vessel

|                       | BESS-PolarI (2004)    | BESS-PolarII (2007        |
|-----------------------|-----------------------|---------------------------|
| Total Floating Time   | 8.5 days              | $29.5~{\rm days}$         |
| Observation Time      | 8.5 days              | $24.5~{\rm days}$         |
| Recorded Event        | 900 Million           | 4700 Million              |
| Recorded Data Size    | $2.1$ TB              | 13.5 TB                   |
| Trigger Rate          | $1.4$ kHz             | $3.4$ kHz                 |
| Live Time Fraction    | 0.8                   | 0.82                      |
| Altitude              | $39 \text{ km}$<br>37 | $38 \text{ km}$<br>34     |
| Redisual Air Pressure | 4 5 $g/cm^2$          | $8 \text{ g/cm}^2$<br>4.5 |
|                       |                       |                           |

 $2.3:$  BESS-PolarII BESS-PolarII

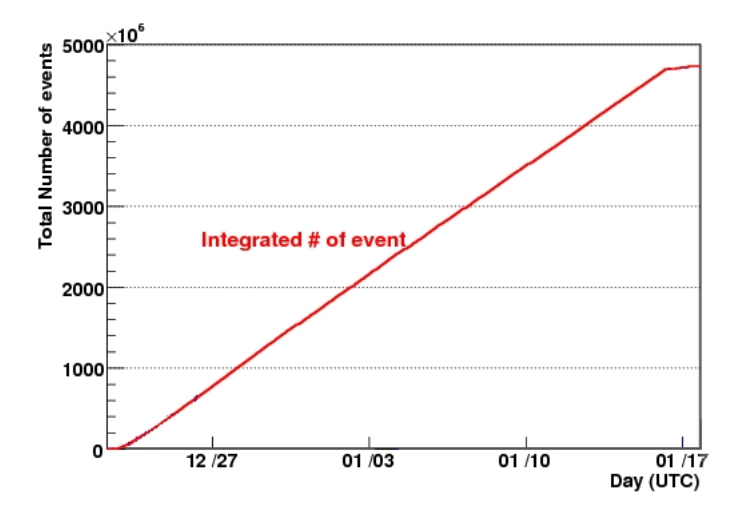

 $2.26:$ 

 $3.4 \text{ kHz}$ 8 g/cm<sup>2</sup> 24.5 13.5 TB,  $47$  2.26  $1$  $2.28$  ID-Plot  $2.27$  Neutron Monitor BESS 0  ${\rm BESS\text{-}PolarII} \qquad \qquad {\rm DAG}$  ${\rm BESS\text{-}PolarII}$ 

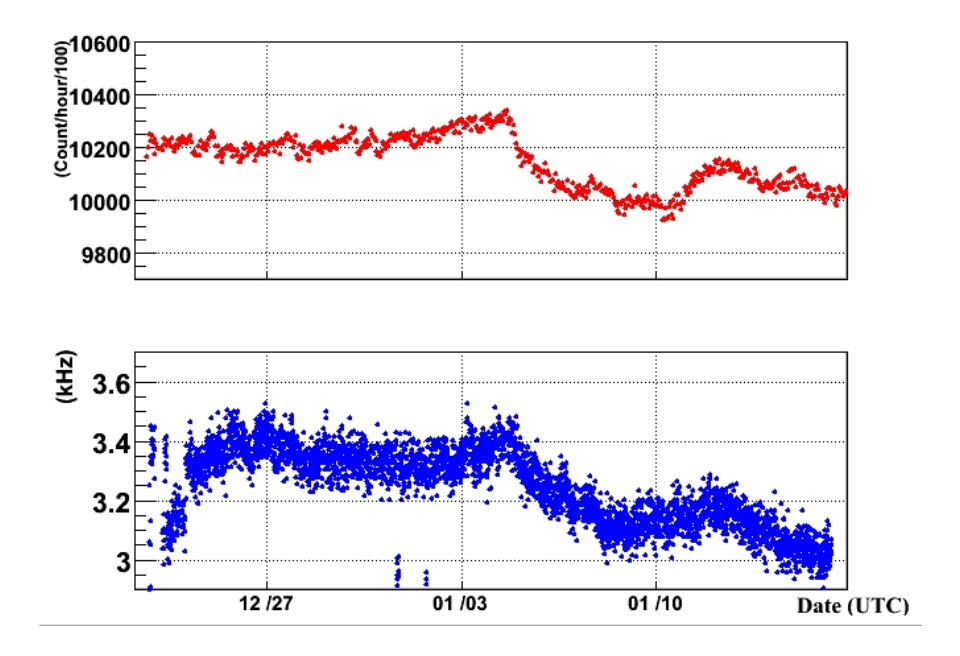

2.27: Neutron Monitor Trigger Rate Trigger Rate

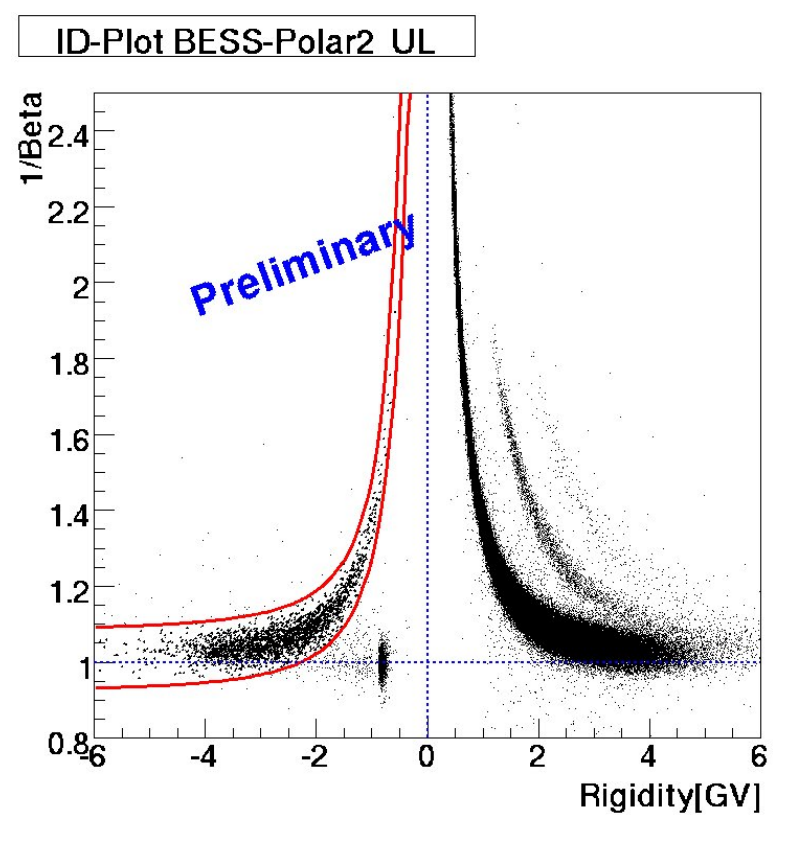

2.28: BESS-PolarII  $\qquad \qquad \text{ID Plot}$ 

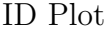

# **3 BESS-PolarII**

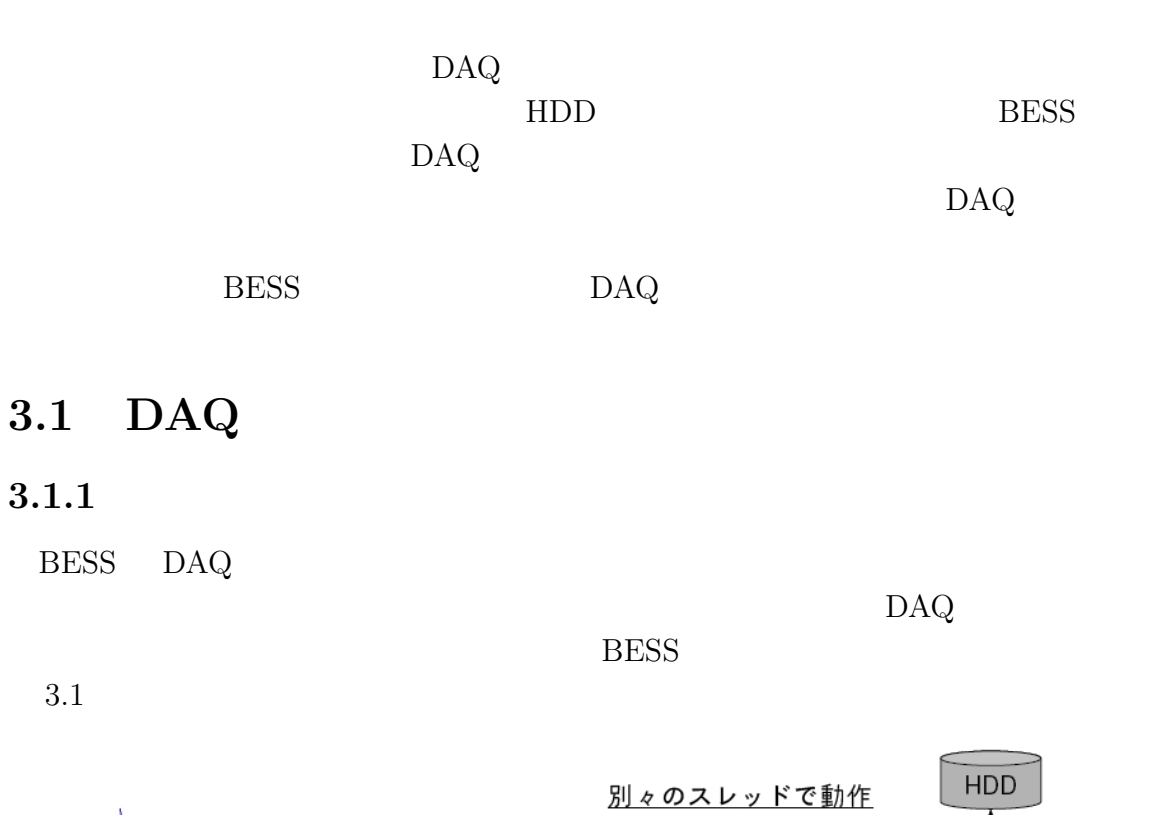

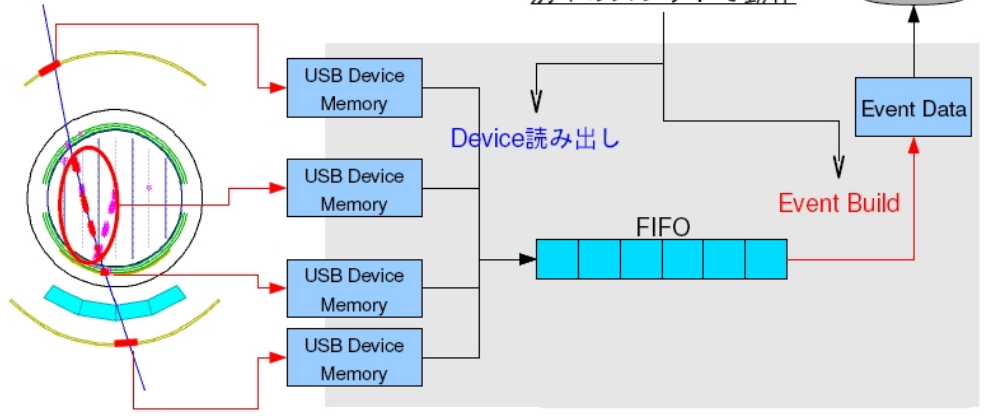

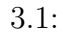

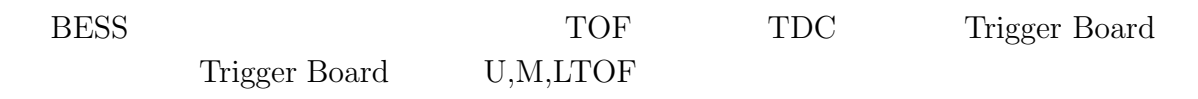

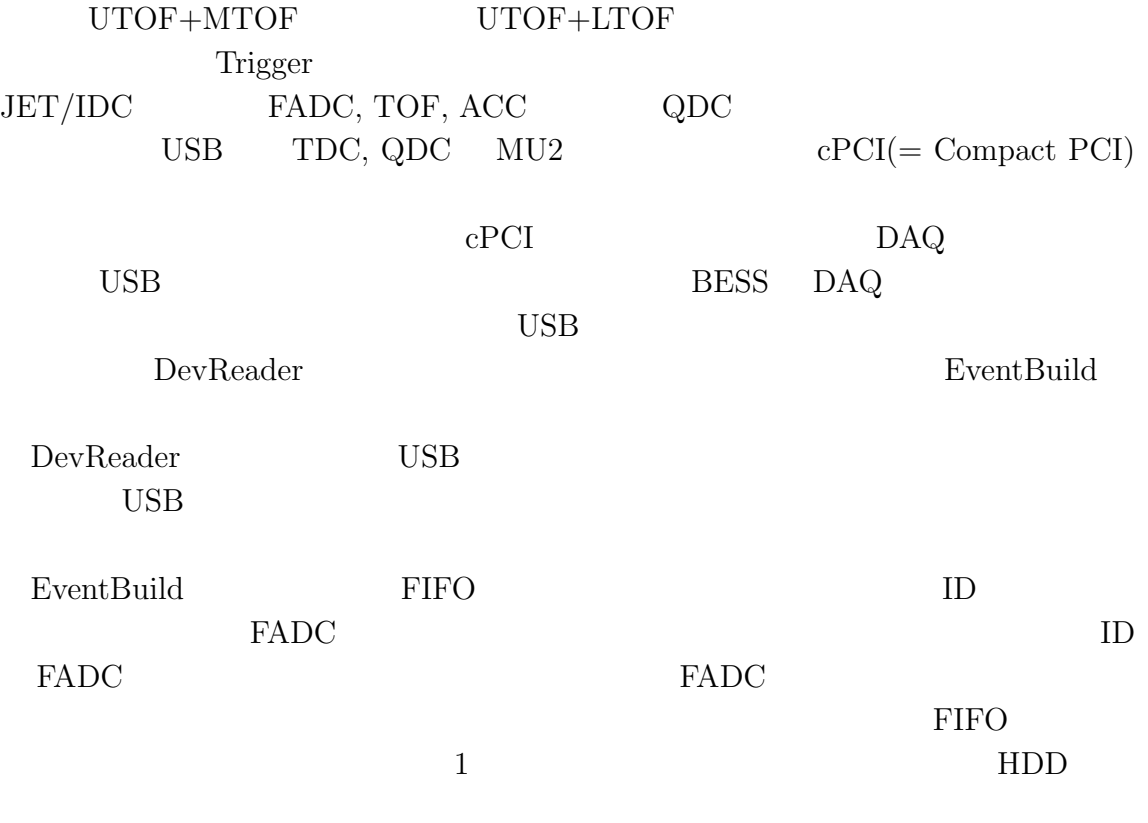

BESS DAQ

 $HDD$ 

 $3.1.2$ 

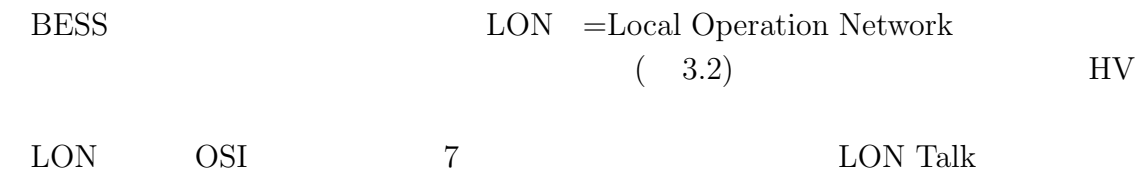

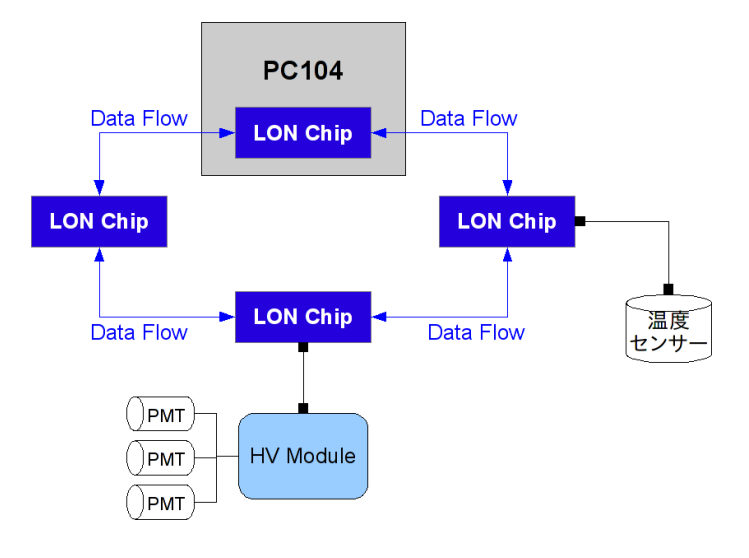

 $3.2:$  LON

#### $3.1.3$

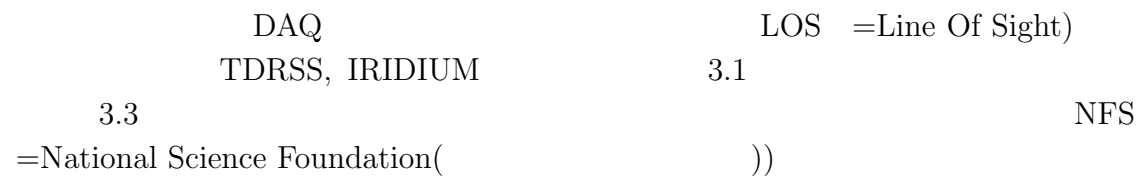

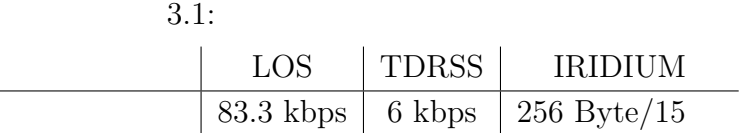

• LOS(=Line Of Sight)

LOS

 $\sim$  LOS 83.3kbps example.

 $\text{LOS}$  24

 $\mathbf 1$ 

*•* TDRSS

 $TDRSS(=\mathrm{Tracking\ and\ Data\ Relay\ Satellite\ System})$  $6kbps$  LOS
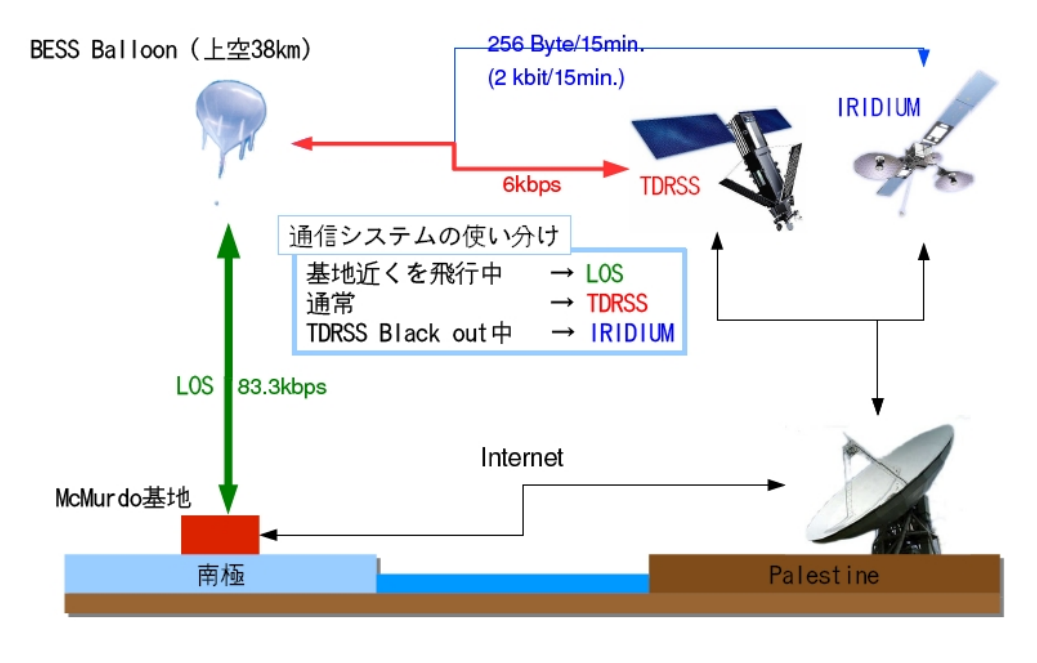

 $3.3$ :

NSF NSF NSF 2

TDRSS Black out  $TDRSS$  $TDRSS$ 

*•* IRIDIUM

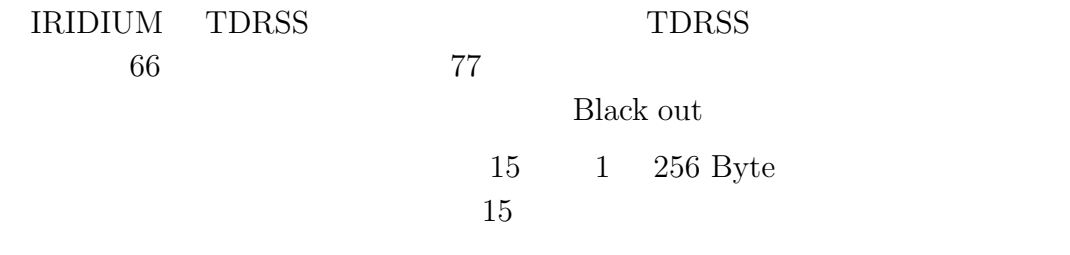

TDRSS Black out

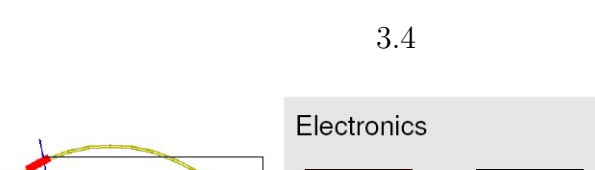

**3.2** システム構成

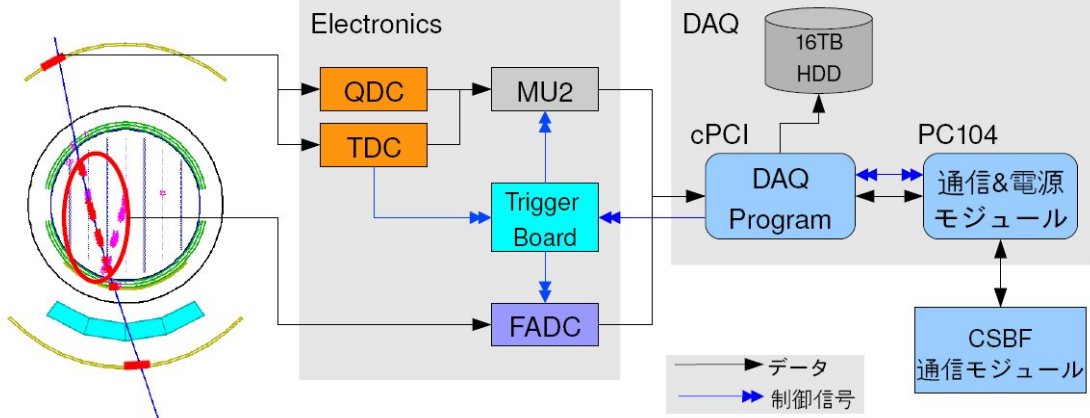

 $3.4: DAQ$ 

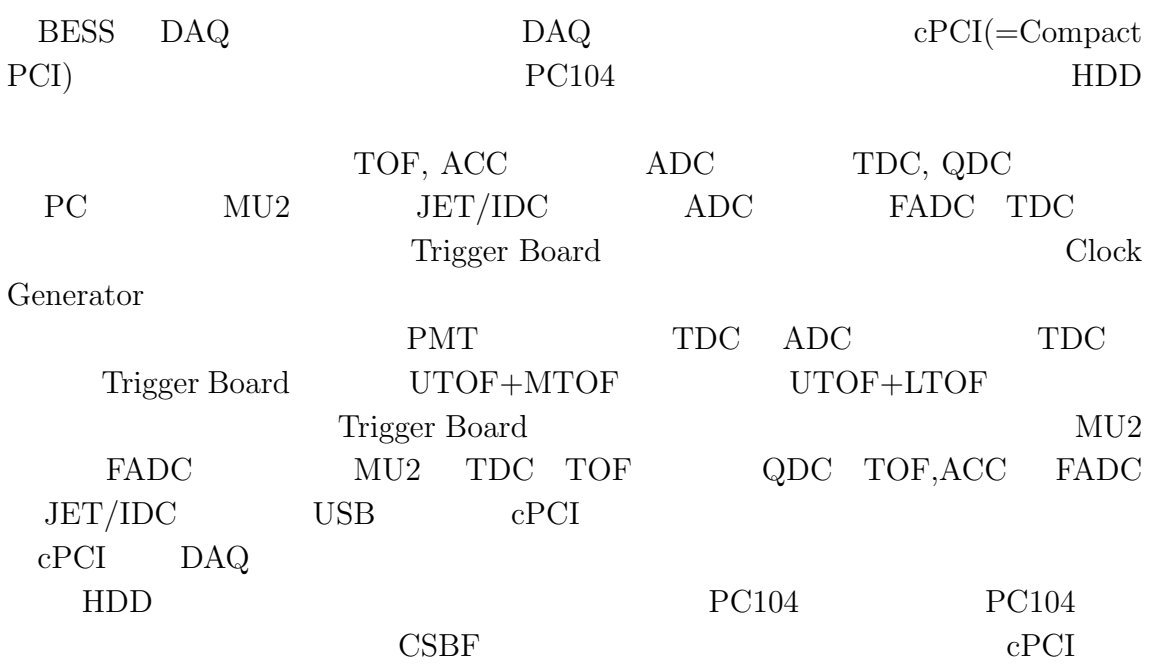

## **3.2.1 Compact PCI (cPCI)**

 $\text{DAQ}$   $\text{cPCI}$   $3.5$ 

 $cPCI$ 

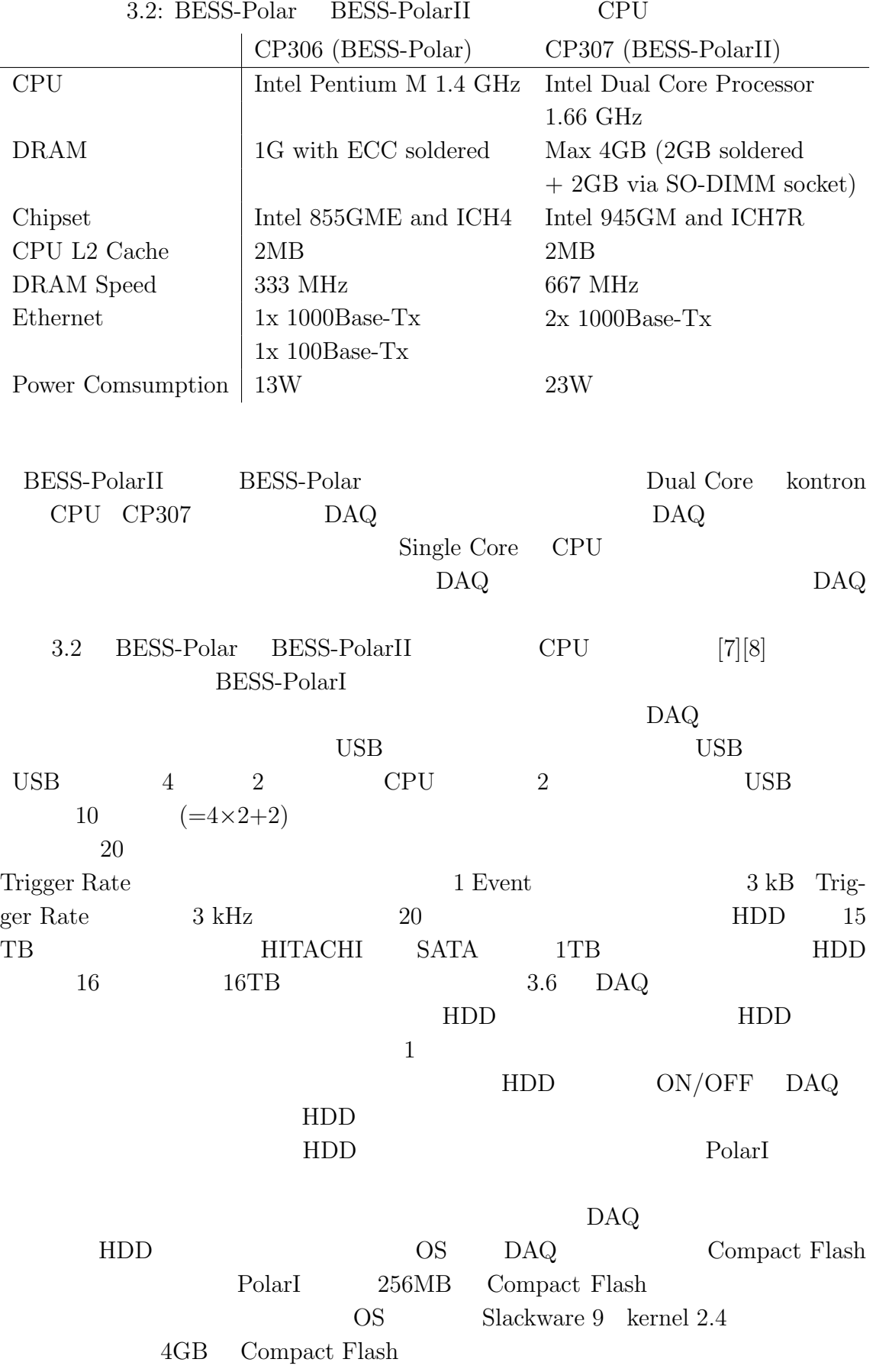

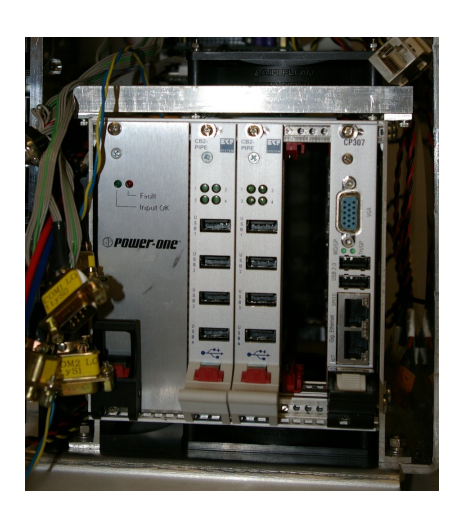

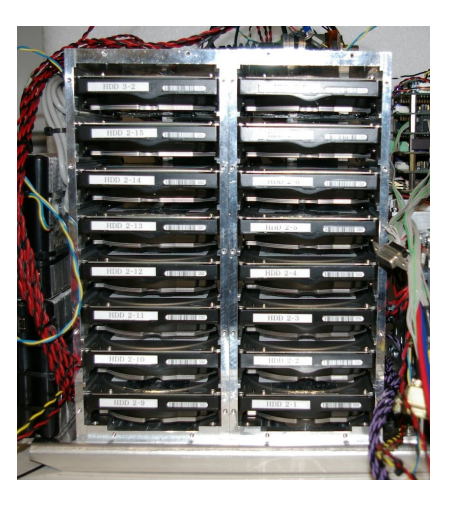

3.5: DAQ  $cPCI$   $3.6: Data Storage (16 TB)$ 

#### **3.2.2 PC104**

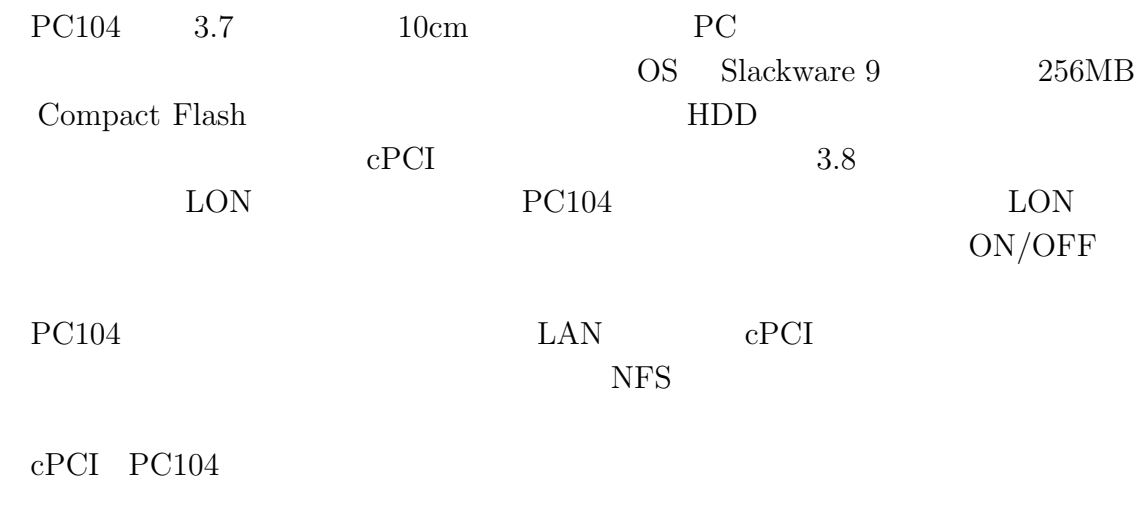

Data Vessel

 $3.9 \qquad \text{cPCI} \quad \text{PC104} \quad \text{HDD} \qquad \qquad \text{Data Vessel}$ 

#### **3.2.3 Front End Modules**

*•* FADC(=Flash ADC)

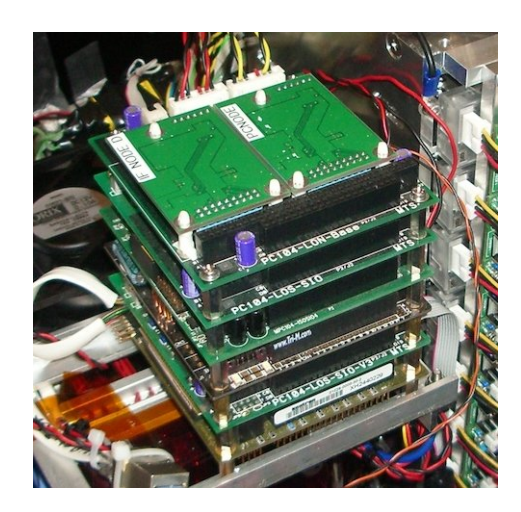

3.7: PC104

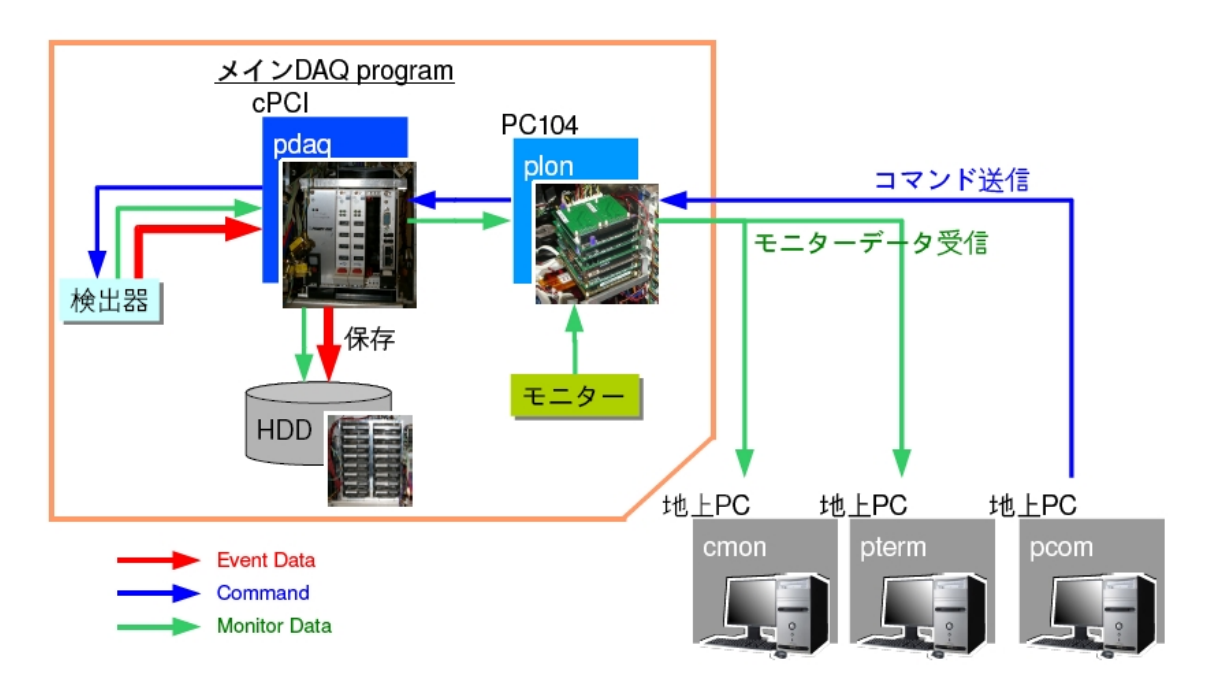

3.8: PC104 DAQ

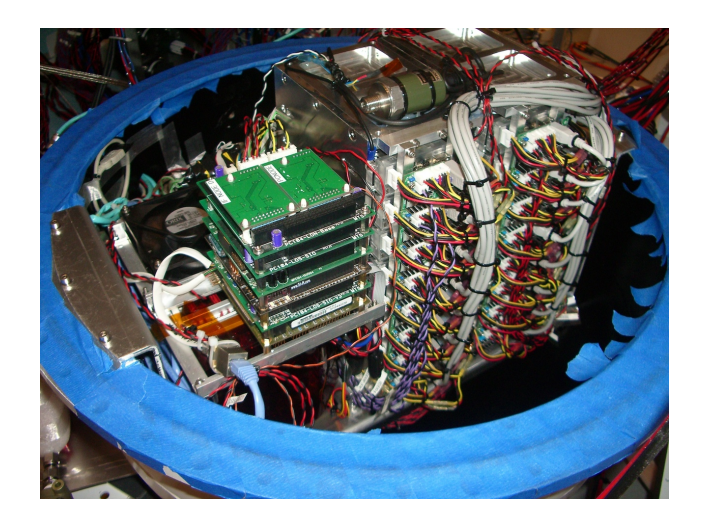

3.9: cPCI, PC104, HDD Data Vessel

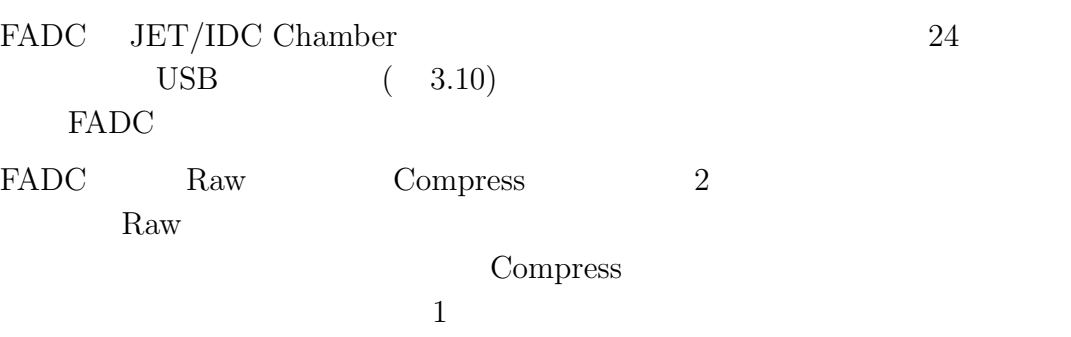

Compress

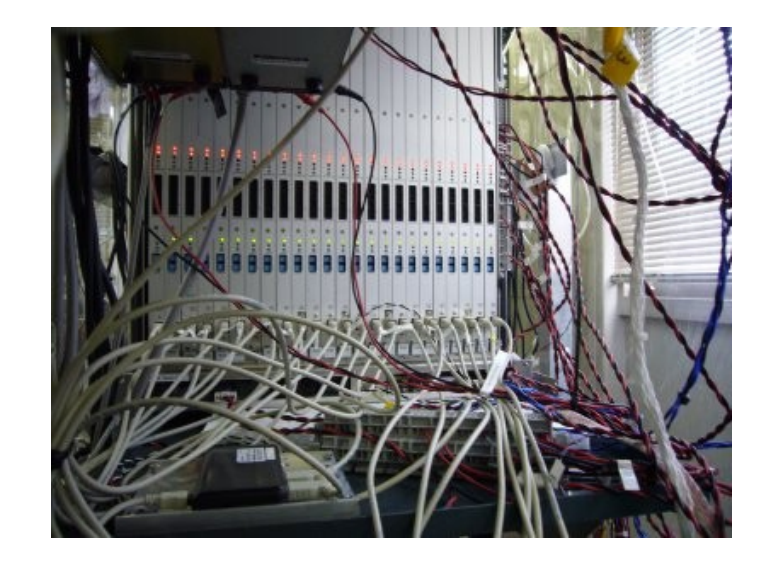

 $3.10: 24$  FADC

*•* TDC

 $TDC(=)$  TOF PMT Trigger

- *•* QDC  $QDC(= Charge(Q)$  Digital Converter) TOF ACC
- *•* Trigger Board

Trigger TDC  $\Gamma$  $\text{UTOF}+\text{LTOF}\quad \text{UTOF}+\text{MTOF}$ 

*•* Clock Generator

Clock Generator Clock Generator

# **4 BESS-PolarII DAQ**

 $\emph{DAQ} \quad \emph{Dead Time} \quad \emph{20\%} \qquad \qquad \emph{Dead Time}$ 

BESS-PolarI  $\rm DAQ$ 

**BESS-PolarII** 

- 1. FADC
- 2. USB
- 3. 通信に関する改良
- (a) IRIDIUM
- $\left(\mathrm{b}\right)$
- $(c)$

 $4.$ 

- $(a)$
- $(b) HDD$

## **4.1 FADC**

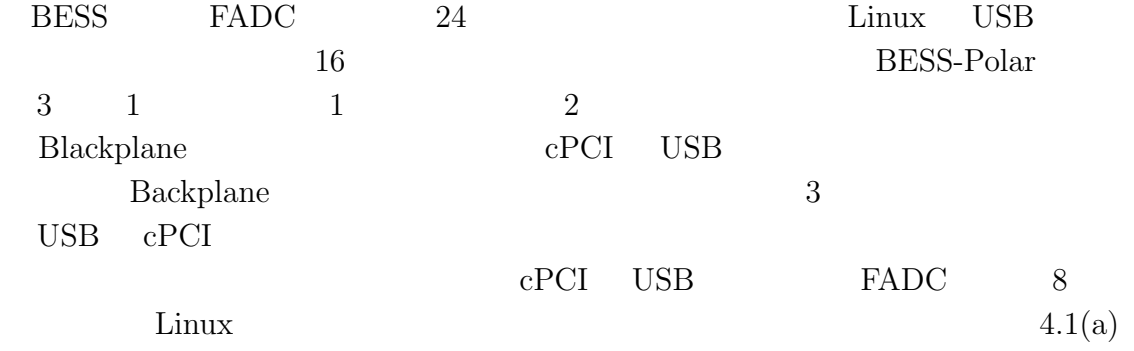

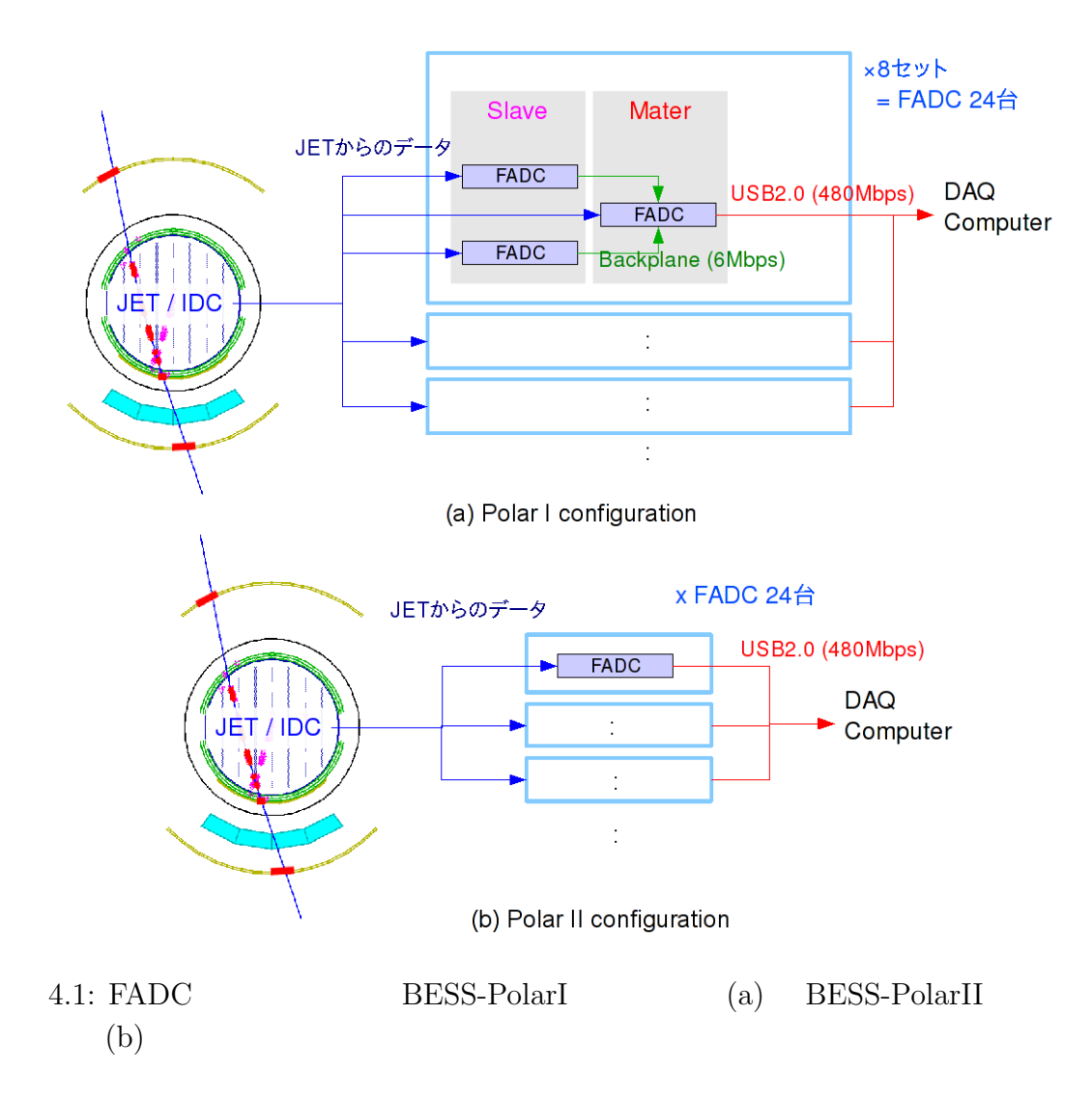

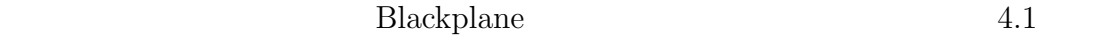

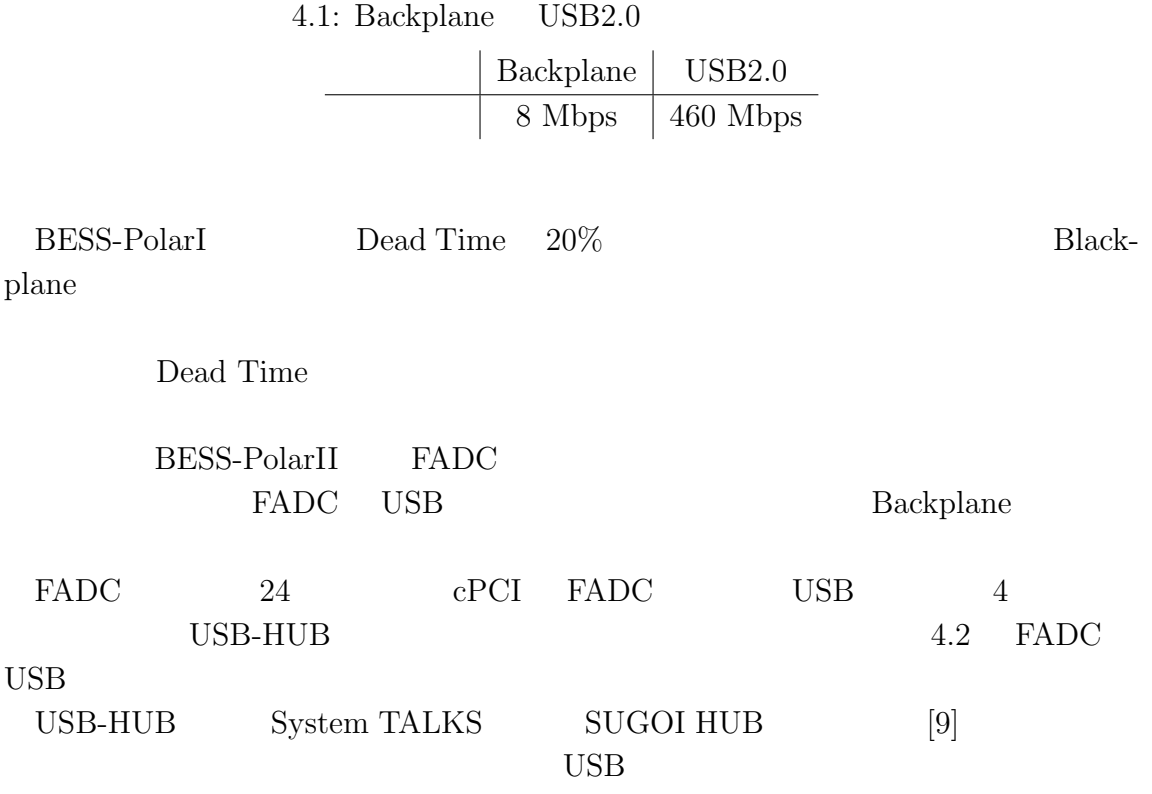

HUB Pressure Vessel

## **4.2** USB

### 4.2.1 kernel 2.6

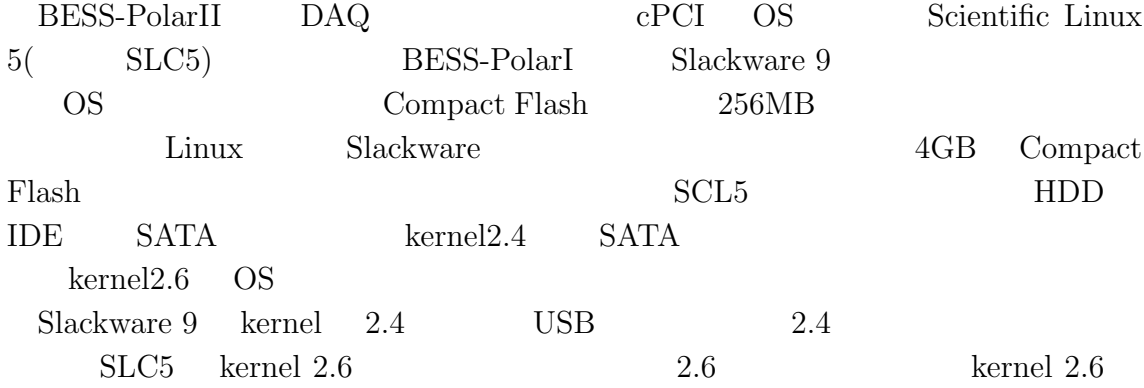

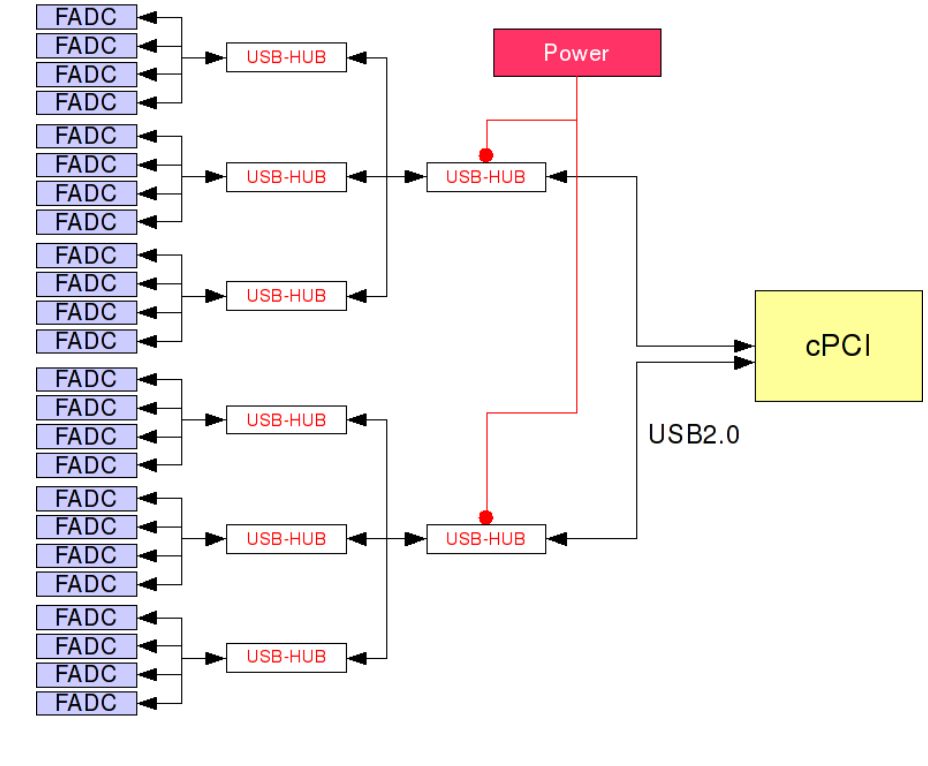

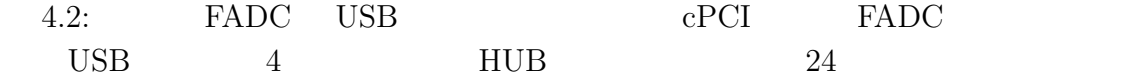

URB the second second that the second second second second second second second second second second second second second second second second second second second second second second second second second second second se

#### **4.2.2** ドライバーの複製

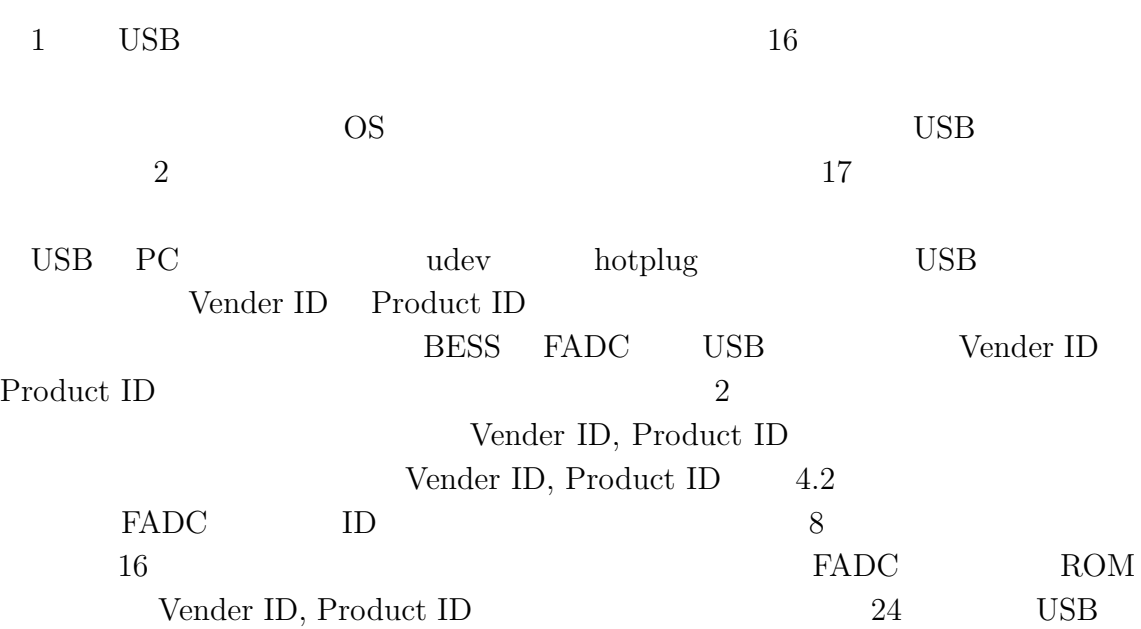

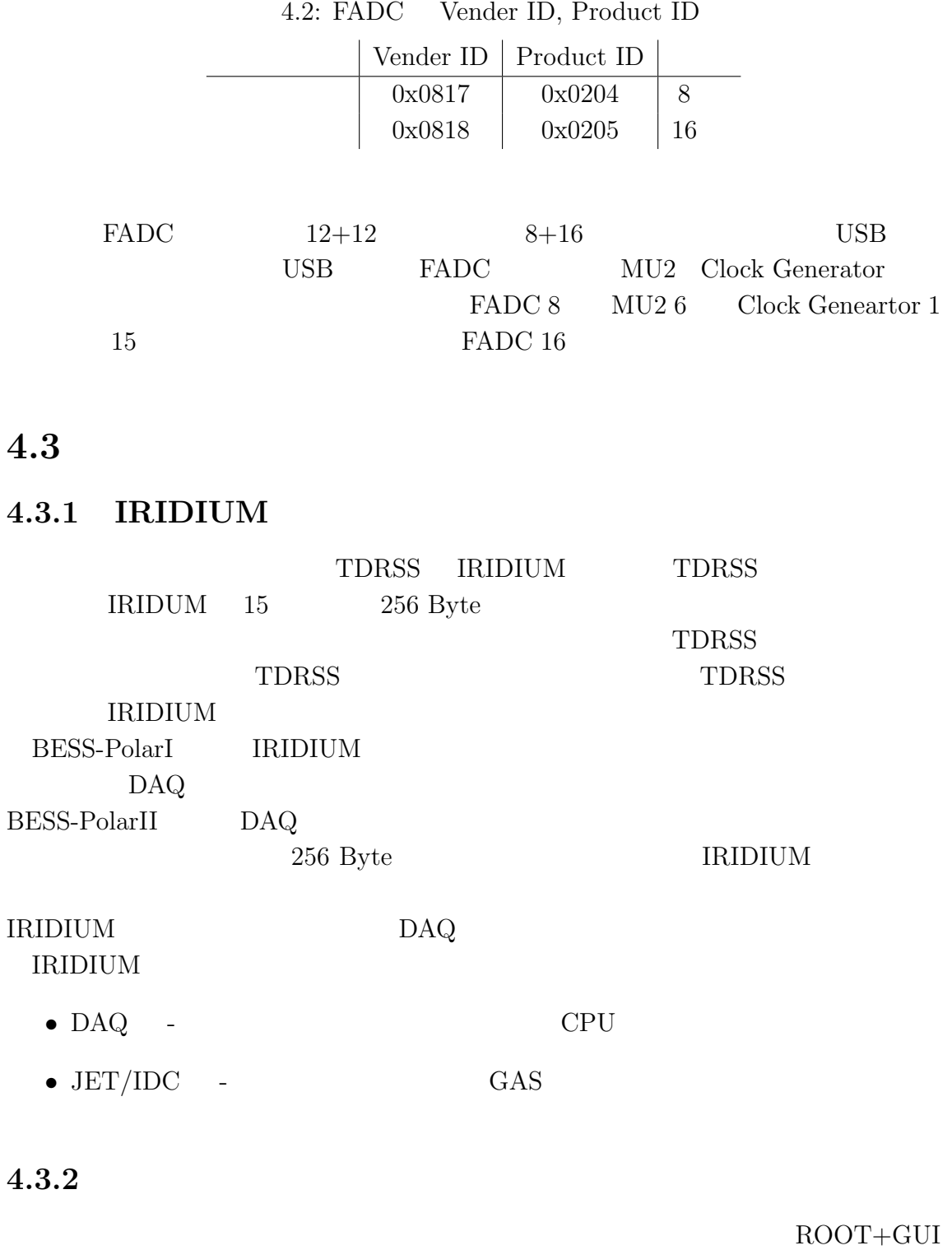

pmon

Palestine Whitesuns

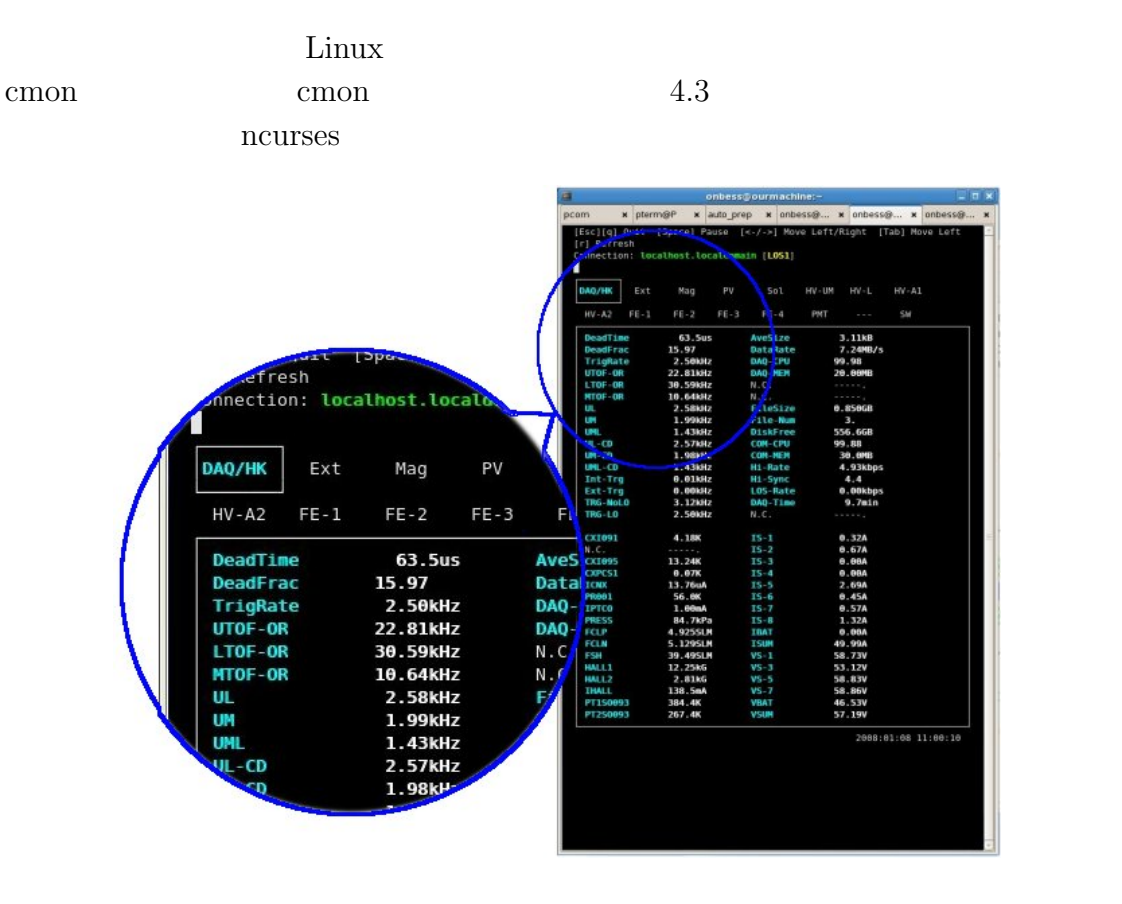

 $4.3:$  cmon

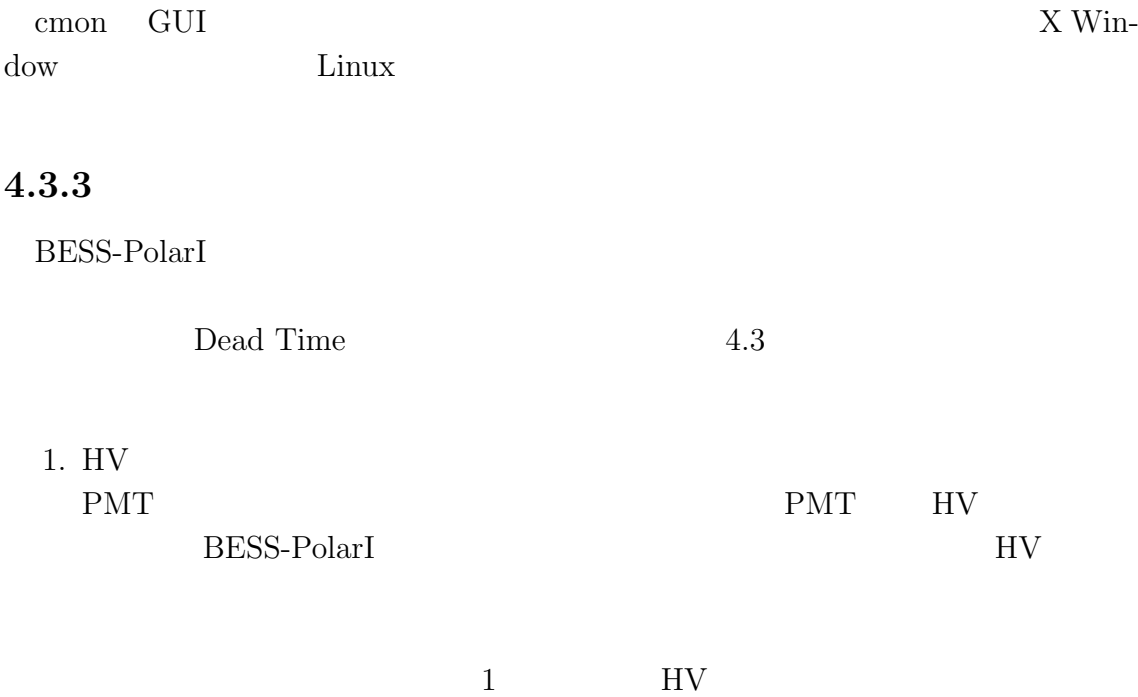

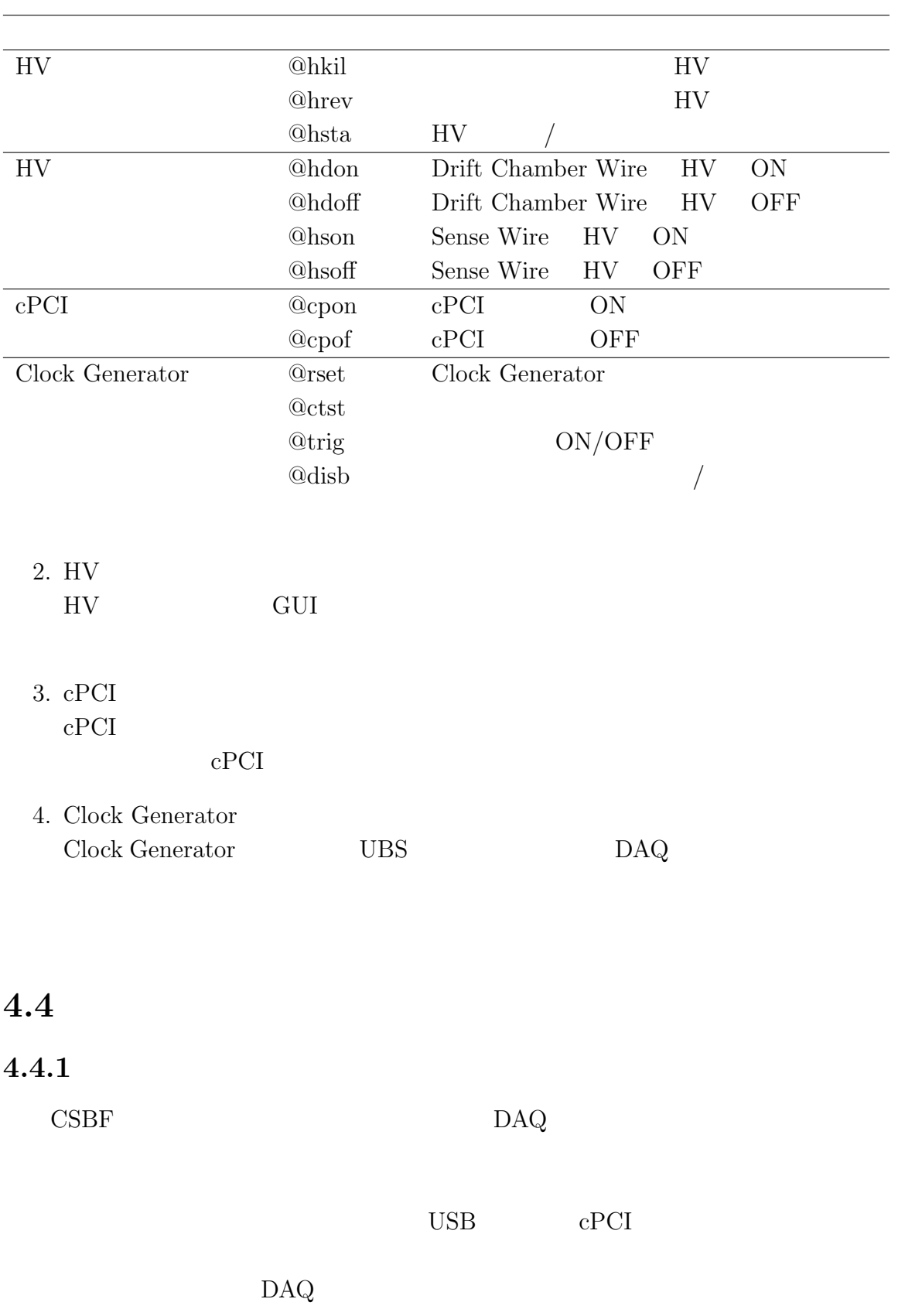

 $\rm DAQ$ 

#### **4.4.2 HDD**

BESS DAQ 1TB HDD 16 1  $HDD$ BESS-PolarI HDD HDD HDD に切り替える機構が組み込まれた。しかし、HDD のデバイスから読み出すサイズ

#### DAQ

## **4.5 DAQ**改良のまとめ

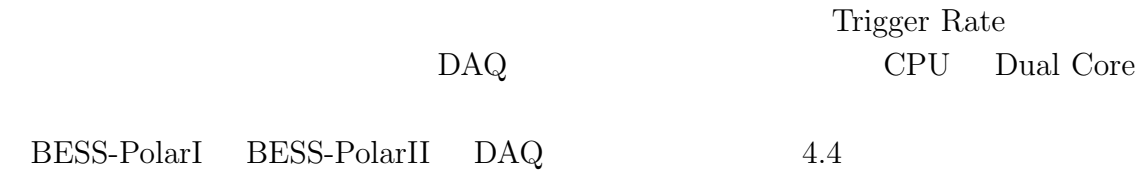

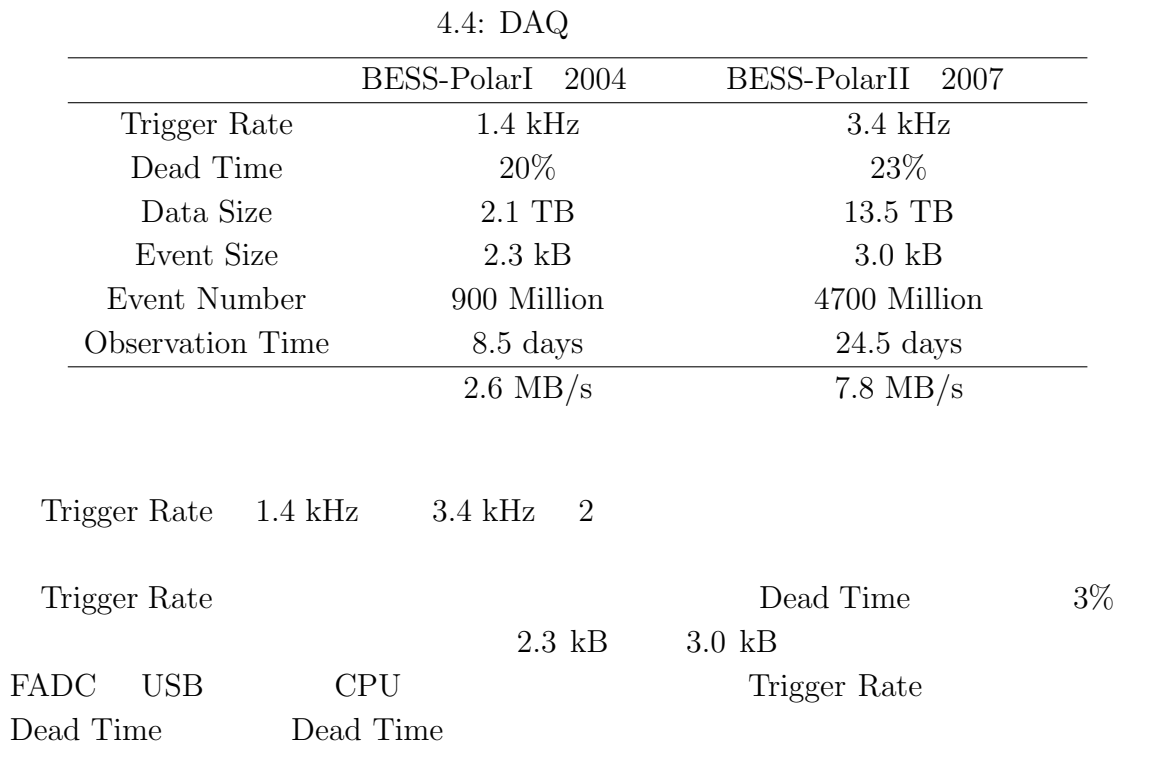

 $\text{DAQ}$ 

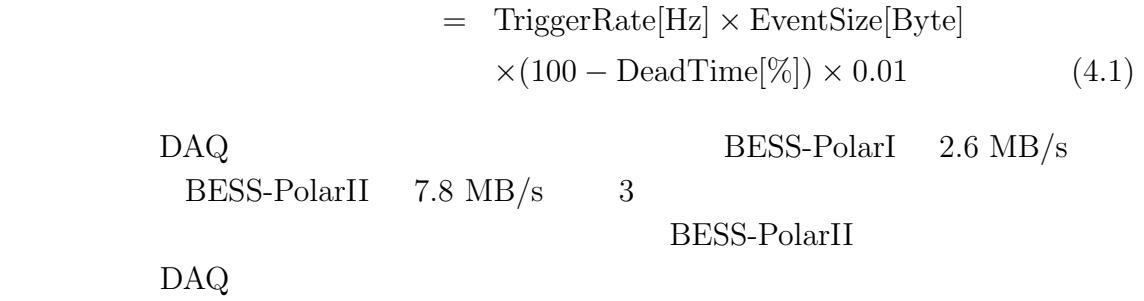

# 5 **GEANT4**

BESS Flux extended Flux row Flux BESS (Efficiency) BESS-PolarI GEANT3 BESS- $\text{Gean}(\text{H} \otimes \text{Gean}(\text{H} \otimes \text{H})) = \text{Gean}(\text{H} \otimes \text{Gean}(\text{H}))$ ing  $4$ )

## 5.1 BESS

#### **5.1.1 BESS-PolarII**

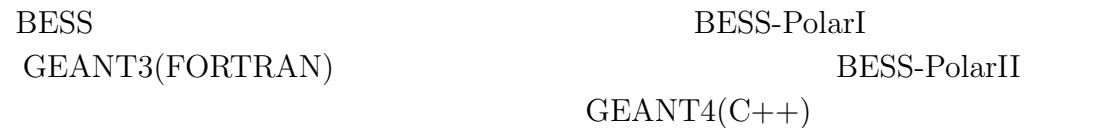

## 5.1.2 GEANT4(C++)

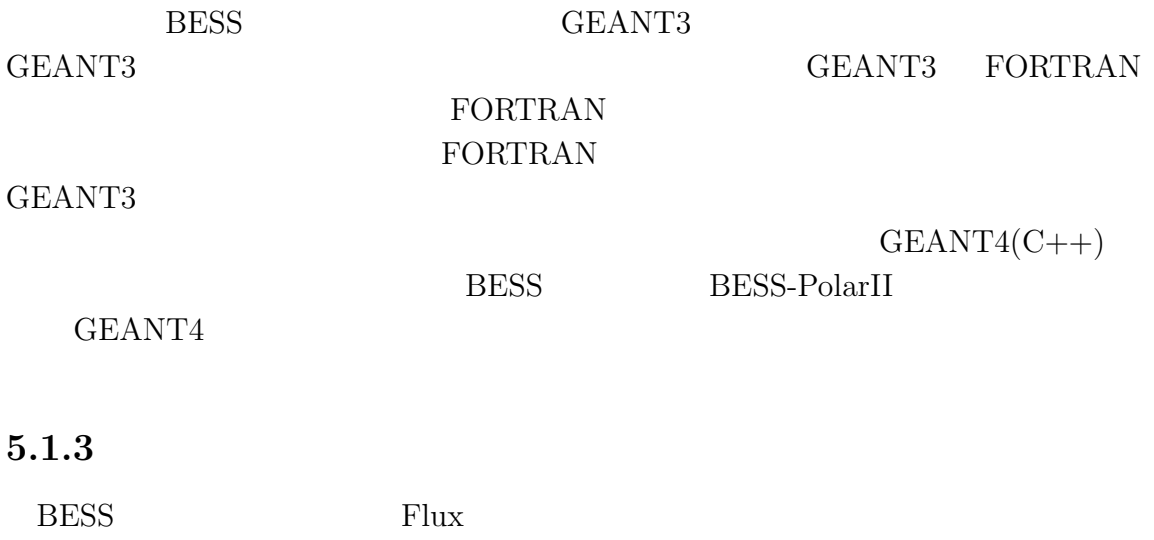

に検出効率、大気補正をかけ合わせて Flux を算出する。シミュレーションでは検出

 $\overline{\mathrm{Flux}}$ 

 $N_{obs}, N_{BG}, T_{live}, \epsilon_{PID}, \epsilon_{acc}$ 

 $S\Omega$ *,*  $\epsilon_{single}$ 

Flux · dE = 
$$
(N_{obs} - N_{BG}) \cdot \frac{1}{\epsilon} \cdot \frac{1}{S\Omega \cdot T_{live}} \cdot \frac{1}{\eta + R_{air}}
$$
 (5.1)

$$
\epsilon = \epsilon_{rec} \cdot \epsilon_{single} \cdot \epsilon_{PID} \cdot (1 - \epsilon_{acc}) \tag{5.2}
$$

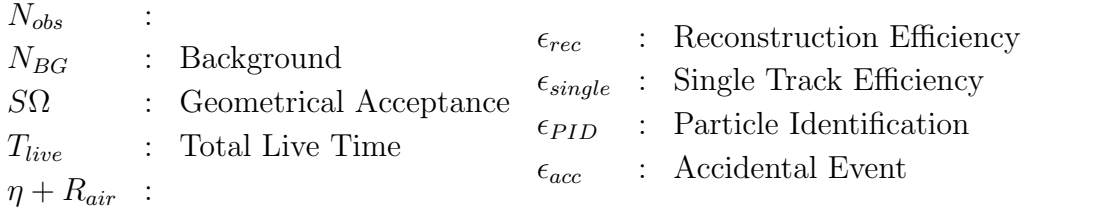

 $N_{\text{B}G}$  Background  $T_{\text{live}}$ DAQ Dead Time  $S\Omega$  Geometrical Acceptance  $\epsilon_{single}$  Single Track Efficiency  $\epsilon_{single}$   $\eta + R_{air}$  *η*  $R_{air}$  2  $7\ \mathrm{g/cm^2}$  $\epsilon_{rec}$  $\epsilon_{PID}$   $\epsilon_{acc}$ 

#### **5.1.4** Multi Track

BESS  $\overline{B}$ 

 $Flux$ JET/IDC

## 5.2 **GEANT4**

#### 5.2.1 **GEANT4**

GEANT4

#### 5.2.2 GEANT4

 $GEANT4$ 

- Transport 1.  $\blacksquare$
- $2.$  $3.$

• Sensitive Detector **Hit** 

#### • Transport

*•* 1イベントの最初と最後にデータ処理する

GEANT4  $\,$ 

- $1.$
- $2.$
- $3.$

#### 5.2.3

GEANT4

- **•**  $\bullet$
- •<br>• シミュレーションしたい事業の種類、結晶と運動量ベクトルの種類、結晶と運動量ベクトルの種類、結晶と運動量ベクトルの種類、<sub>の種類、</sub>

*•* 考慮する粒子および相互作用の種類 • **•**  $\frac{1}{2}$  +  $\frac{1}{2}$  + •<br>• <sub>A</sub> GEANT4 API  $\overline{A}$ 

## 5.3 BESS-PolarII

#### 5.3.1

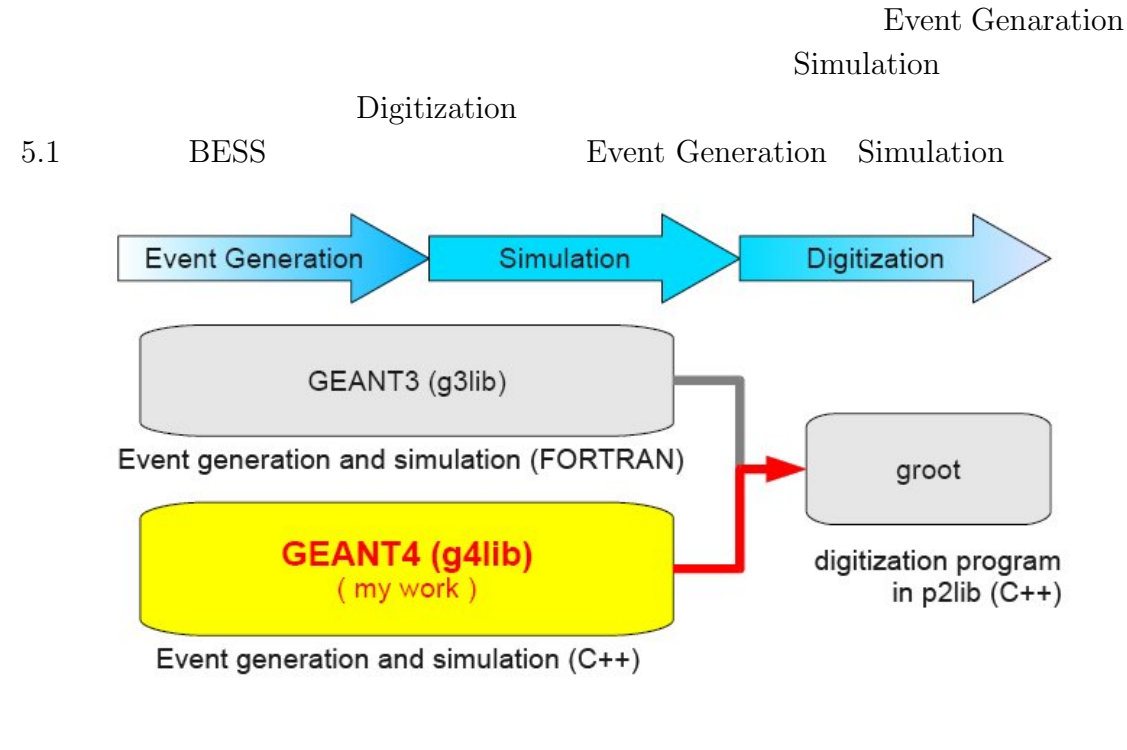

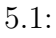

1. Event Generate Event Generate GEANT4

UTOF

2 TOF Hit

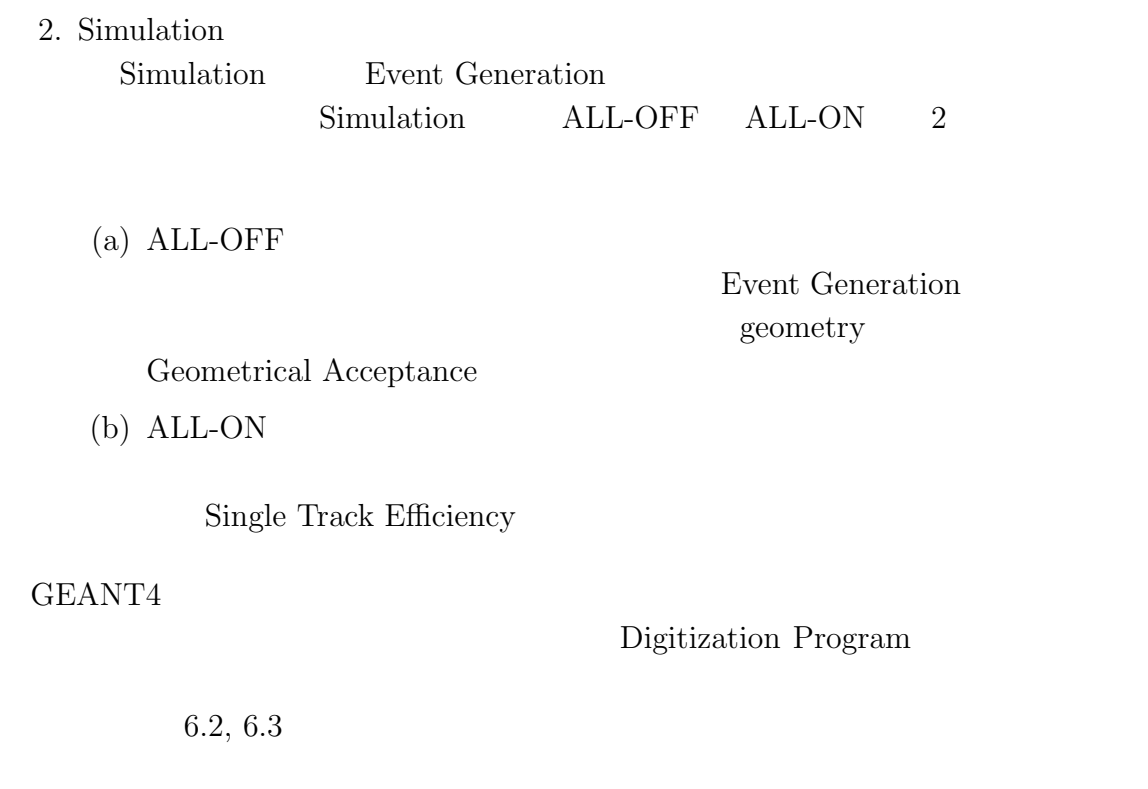

## 5.3.2

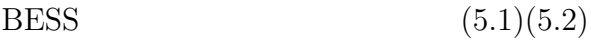

- *•* Geometrical Acceptance ( *S*Ω )
- *•* Single Track Efficiency ( *ϵsingle* )
- $2\overline{}$ Geometrical Acceptance  $[10]$  7.2

ALL-OFF

 $\begin{aligned} \text{Single Track Efficiency} \end{aligned} \qquad \begin{aligned} \text{Single track} \end{aligned}$  $\operatorname{track}$ 

#### 5.3.3

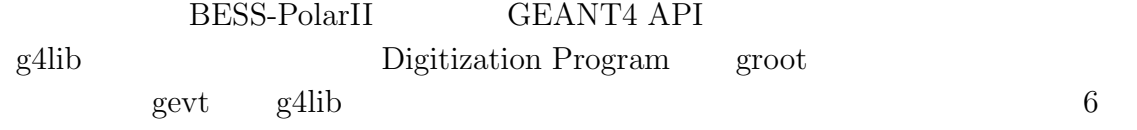

# 6 **g**4lib

g4lib <sub>5</sub>

 $g4$ lib  $g4$ 

Cross Section **Digitization Program** 

 $GEANT4.9.1$  patch2, ROOT  $5.18.00$ 

## **6.1 Detectors**

BESS-Polar UTOF, MTOF, LTOF, JET, IDC, ACC 6 Sensitive Detector GEANT4 GEANT4  $\text{geometry}$  6.1 Cryostat, Endcap, TOF

 $7g/cm^2$ 

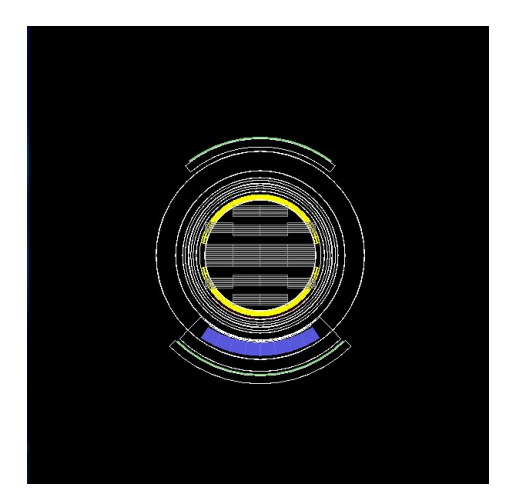

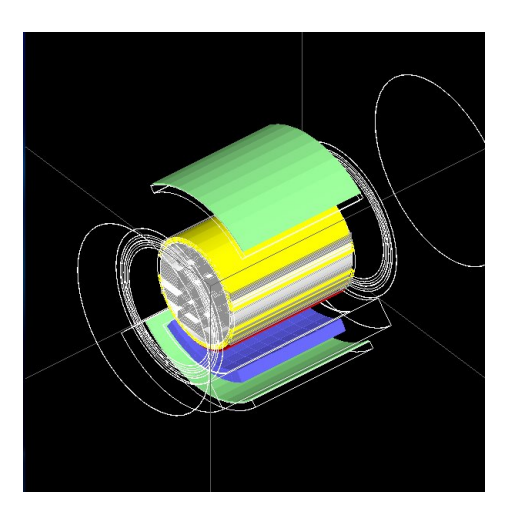

6.1: GEANT4 BESS-PolarII

## **6.1.1 TOF ( UTOF, MTOF, LTOF )**

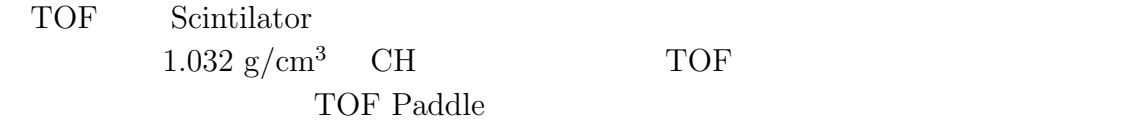

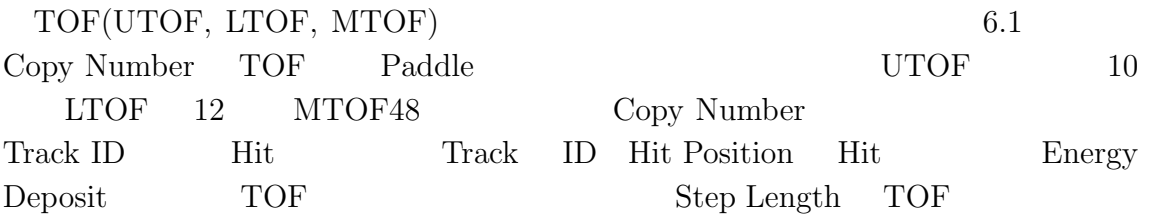

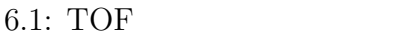

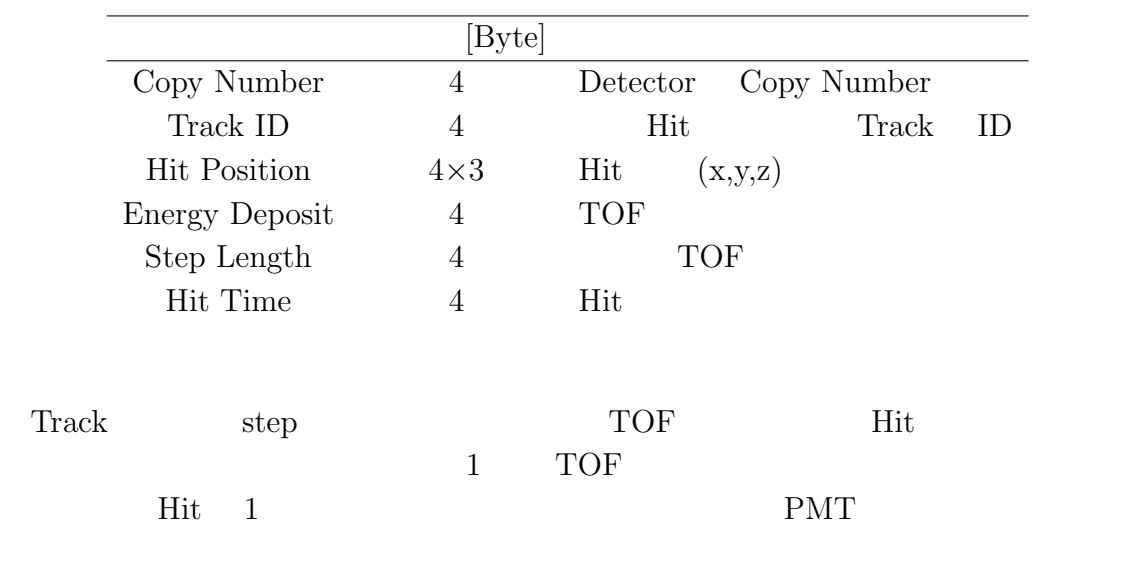

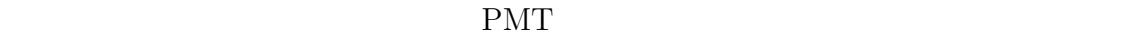

常に時間がかかる. 実験データの解析では、データに対してキャリブレーションを

## **6.1.2 JET/IDC**

 $JET/IDC$ 

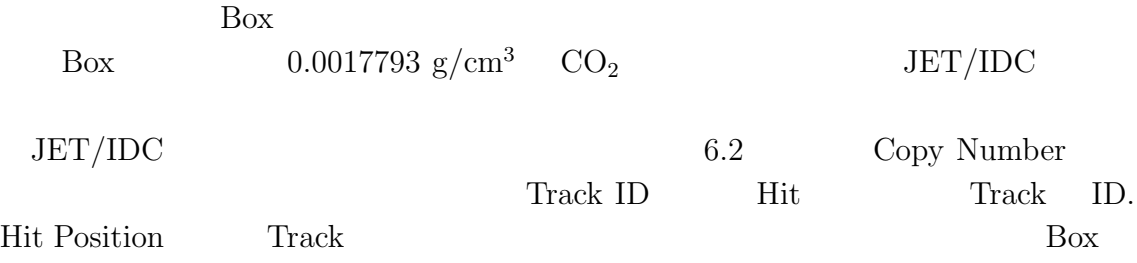

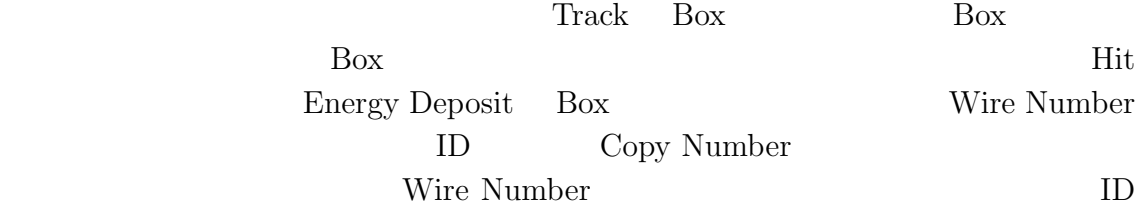

## 6.2:  $JET/IDC$

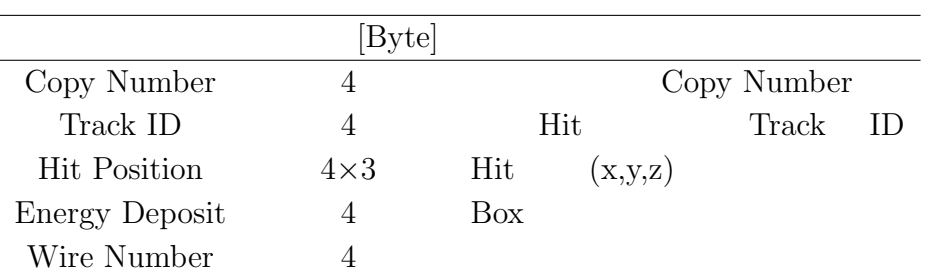

## **6.1.3 ACC**

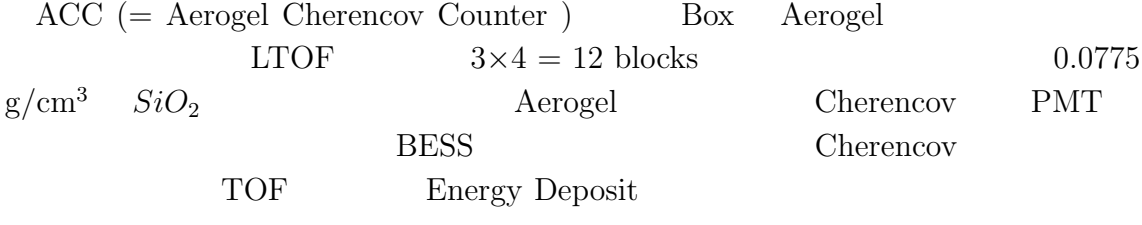

 $\rm ACC$  6.3

6.3: ACC

| Copy Number         | 4          | ACC |         | Copy Number |    |
|---------------------|------------|-----|---------|-------------|----|
| Track ID            |            | Hit |         | Track       | ID |
| <b>Hit Position</b> | $4\times3$ | Hit | (x,y,z) |             |    |
| Charge              | 4          |     |         |             |    |
| Beta                |            |     |         |             |    |
| Energy Deposit      |            | ACC |         |             |    |
| Path Length         |            |     |         |             |    |

## **6.2 Event Generation**

 $6.2.1$ 

$$
BESS
$$
\n
$$
0.1 \quad 100 \text{ GeV}
$$
\n
$$
0.01 \quad 10 \text{ GeV}
$$
\n
$$
E_{min}
$$
\n
$$
R_{log}
$$
\n
$$
E = 10^{R_{log}}
$$
\n
$$
E = 10^{R_{log}}
$$
\n
$$
\theta = \arccos(1 - 2 \times R_0^1)
$$
\n
$$
\phi = R_0^1 \times 2\pi
$$
\n
$$
\theta, \phi
$$
\n
$$
R_0^1 \quad 0 \quad 1
$$
\n
$$
\theta, \phi
$$
\n
$$
\begin{pmatrix} x \\ y \\ z \end{pmatrix} = \begin{pmatrix} \sin \theta \cos \phi \\ \sin \theta \sin \phi \\ \cos \theta \end{pmatrix}
$$
\n
$$
\begin{pmatrix} 0.4 \\ 0.3 \end{pmatrix}
$$
\n
$$
\begin{pmatrix} 0.4 \\ 0.2 \end{pmatrix} = \begin{pmatrix} 0.4 \\ 0.3 \end{pmatrix}
$$
\n
$$
\begin{pmatrix} 0.4 \\ 0.5 \end{pmatrix} = \begin{pmatrix} 0.4 \\ 0.5 \end{pmatrix}
$$
\n
$$
\begin{pmatrix} 0.4 \\ 0.5 \end{pmatrix} = \begin{pmatrix} 0.4 \\ 0.5 \end{pmatrix}
$$
\n
$$
\begin{pmatrix} 0.4 \\ 0.5 \end{pmatrix} = \begin{pmatrix} 0.4 \\ 0.5 \end{pmatrix}
$$
\n
$$
\begin{pmatrix} 0.4 \\ 0.5 \end{pmatrix} = \begin{pmatrix} 0.4 \\ 0.5 \end{pmatrix}
$$
\n
$$
\begin{pmatrix} 0.4 \\ 0.5 \end{pmatrix} = \begin{pmatrix} 0.4 \\ 0.4 \end{pmatrix}
$$
\n
$$
\begin{pmatrix} 0.4 \\ 0.5 \end{pmatrix} = \begin{pmatrix} 0.4 \\ 0.4 \end{pmatrix}
$$
\n
$$
\begin{pmatrix} 0.4 \\ 0.5 \end{pmatrix} = \begin{pmatrix} 0.4 \\ 0.4 \end{pmatrix}
$$
\n
$$
\begin{pmatrix} 0.4 \\ 0.5 \end{pmatrix} = \begin{pmatrix} 0.4 \\ 0.4
$$

 $6.2.2$ 

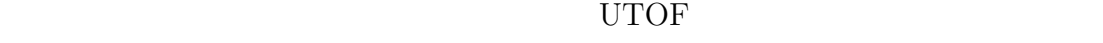

UTOF+LTOF

 $\text{UTOF}+\text{MTOF}$  UTOF

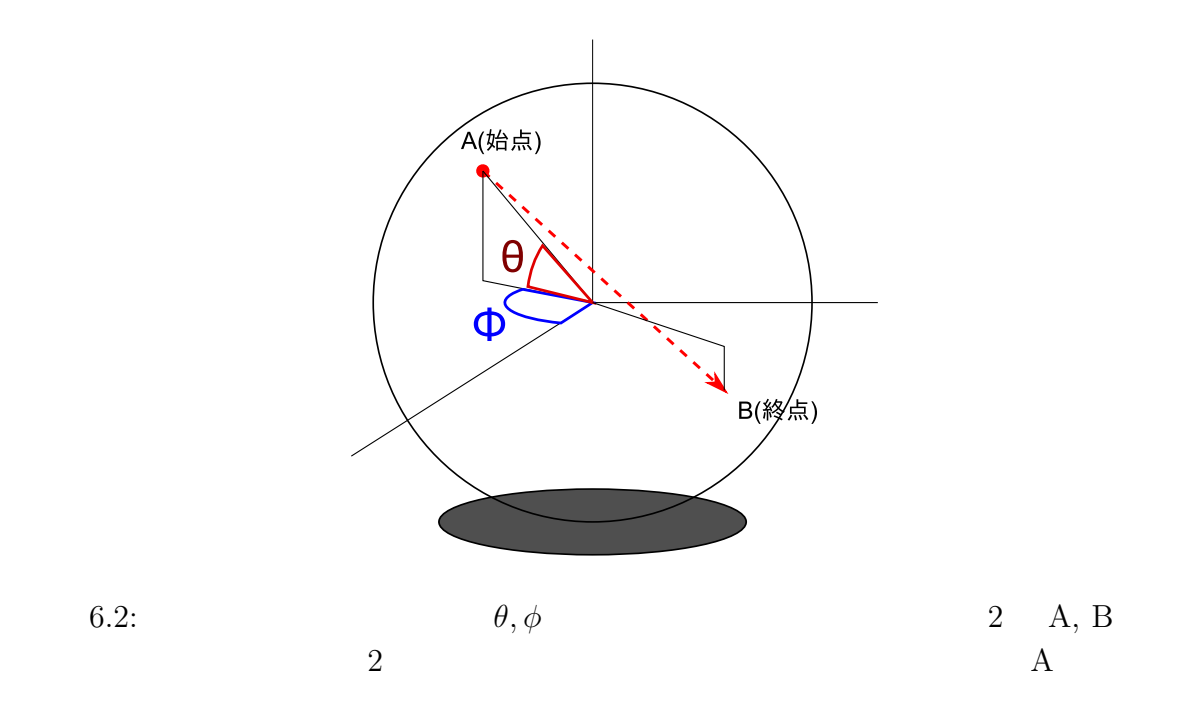

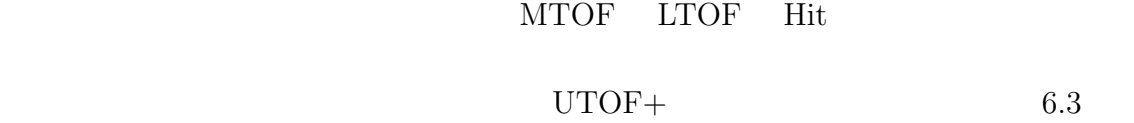

## **6.2.3 Event Package**

age

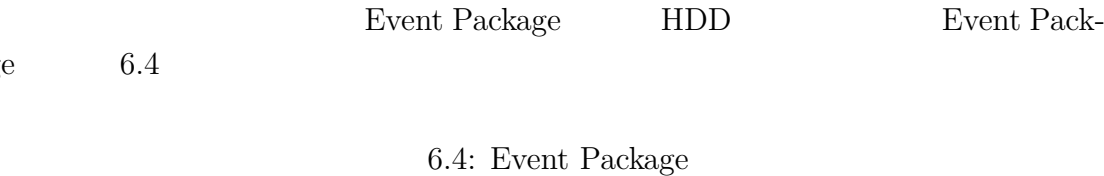

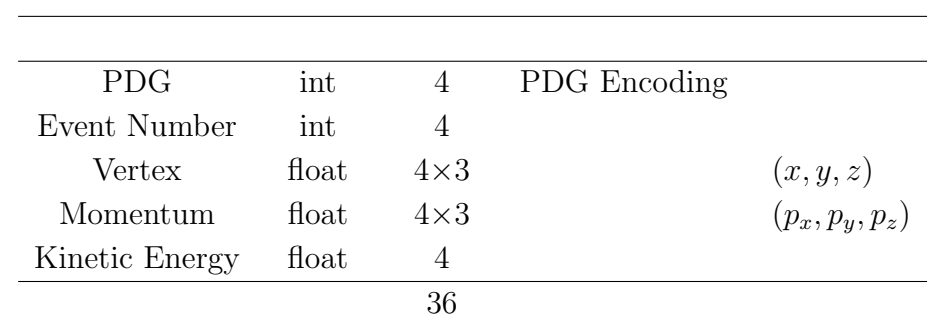

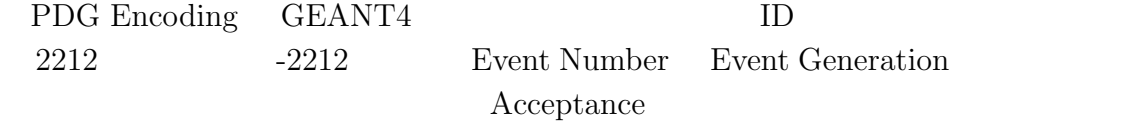

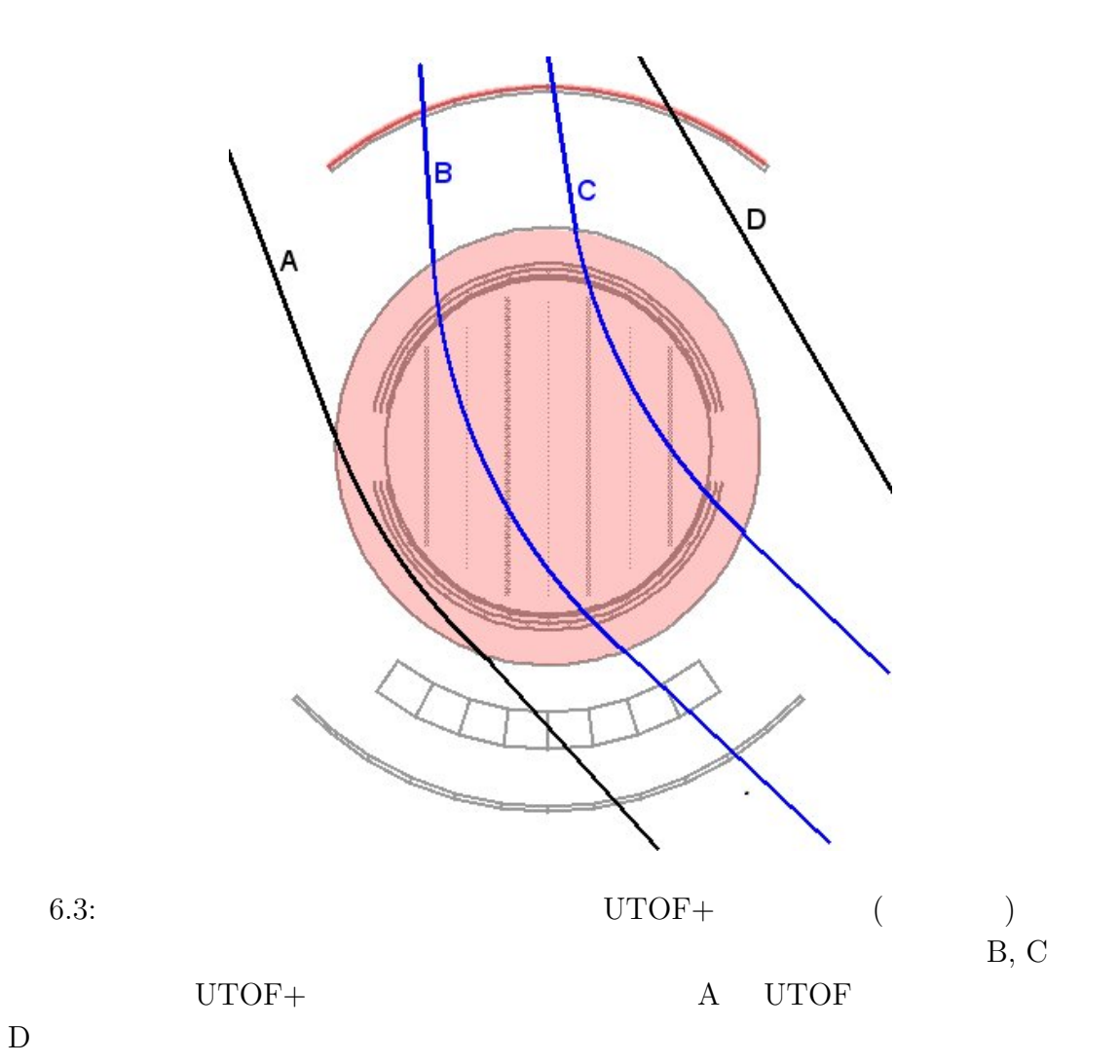

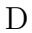

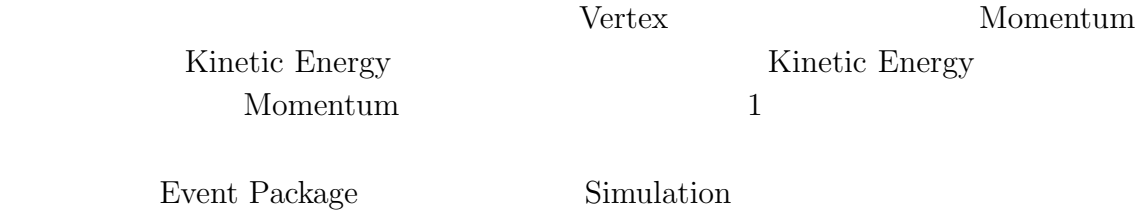

## **6.3 Simulation**

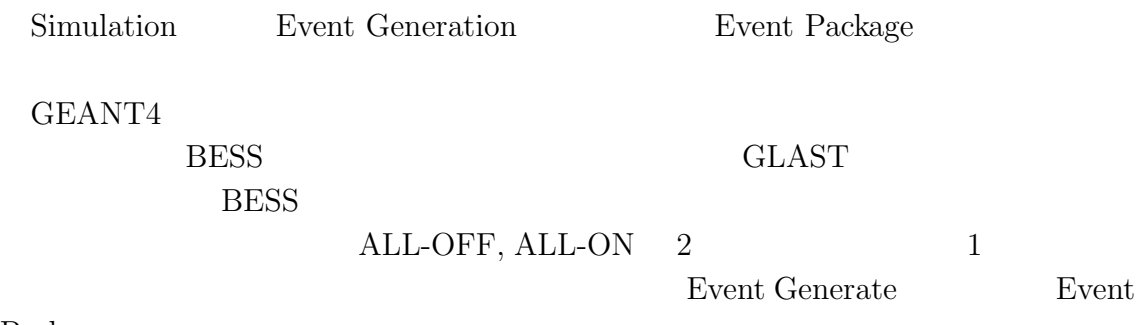

 $\operatorname{Package}$ 

 $6.5$ 

 $6.5:$ 

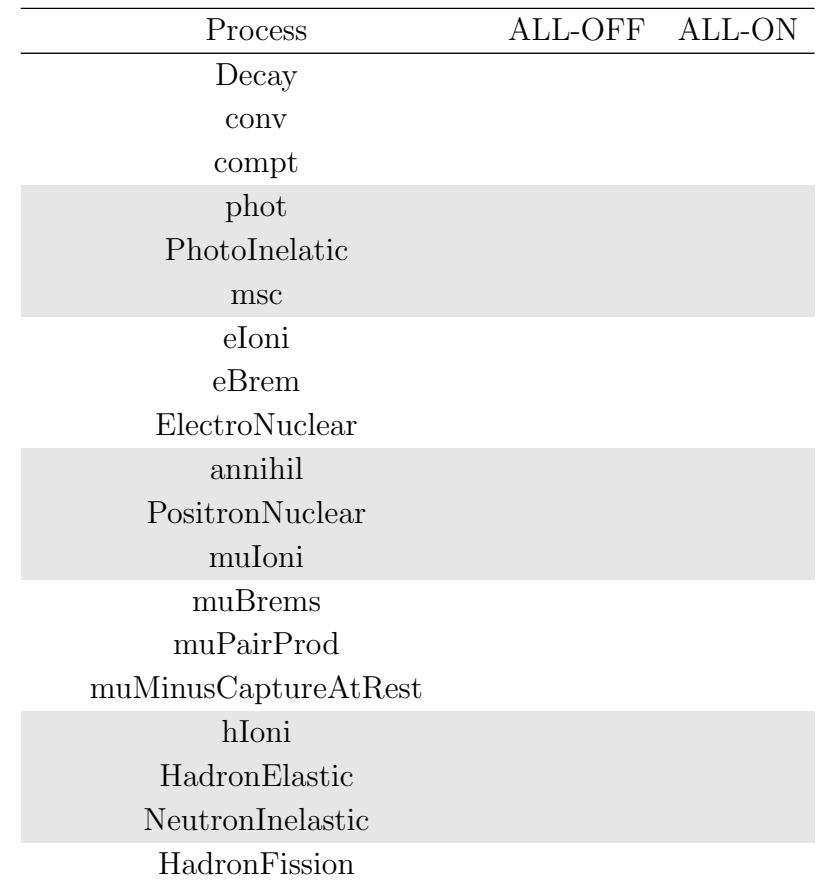

HadronCapture PionPlusInelastic PionMinusInelastic PionMinusAbsorptionAtRest KaonPlusInelastic KaonMinusInelastic KaonZeroLInelastic KaonZeroSInelastic ProtonInelastic AntiProtonInelastic AntiProtonAnnihilationAtRest AntiNeutronInelastic AntiNeutronAnniihlationAtRest LambdaInelastic AntiLambdaInelastic SigmaMinusInelastic AntiSigmaMinusInelastic SigmaPlusInelastic AntiSigmaPlusInelastic XiMinusInelastic AntiXiMinusInelastic XiZeroInelastic AntiXiZeroInelastic OmegaMinusInelastic AntiOmegaMinusInelastic DeuteronInelastic TritonInelastic ionIoni He3Inelastic AlphaInelastic ionInelastic

#### ALL-OFF

Acceptance ALL-ON

Track Efficiency

 $HDD$ 

BESS **DESS** 

 $\text{Single}$ 

Geometrical

- *•* UTOF + LTOF
- *•* UTOF + MTOF

U+L U+M Hit

 $2.5\%$ 

## **6.4 Cross Section**

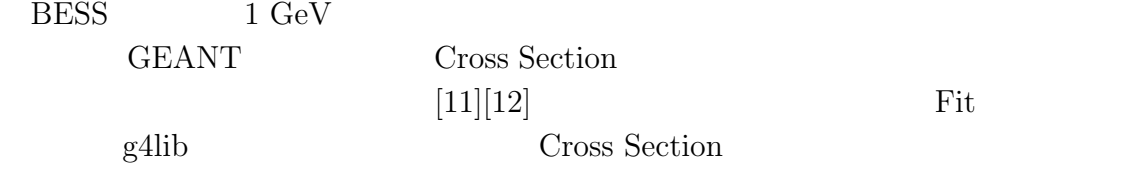

#### **6.4.1 Proton**

Cross Section 6.6

6.6: BESS Proton Cross Section

 $4\,$ 

Cross Section GEANT4 Cross Section Inelastic, Elastic Cross Section *σ*<sub>Inelstic</sub>, *σ*<sub>Elastic</sub>[mbarn]

$$
\sigma_{\text{Inelastic}} = \gamma \cdot \sigma_{\text{LaRC}} \tag{6.5}
$$

$$
\sigma_{\text{Elastic}} = \gamma \cdot \sigma_{\text{LaRC}} + \sigma_{\text{Inelastic}}^0 + \sigma_{\text{Elastic}}^0 \tag{6.6}
$$

 $\sigma_{\text{Inelastic}}^0$ ,  $\sigma_{\text{Elastic}}^0$  GEANT4 Cross Section  $[\mathrm{mbarn}] \hspace{1cm} \sigma_{\mathrm{LaRC}} \hspace{1cm} \mathrm{LaRC}(=\mathrm{NASA\;Langley\;Research\;Center\; )\; model}$ Cross Section  $[13]$  *γ* correction factor  $p$  100 GeV  $1$ 

$$
\gamma = \begin{cases} C \log(p) + 0.5 & (p > 100 \text{GeV}) \\ 1 & (p \le 100 \text{GeV}) \end{cases}
$$
(6.7)

 $C = 0.1085736156$ 

#### 6.7: BESS Anti-Proton Cross Section

 $3<sup>3</sup>$ 

#### **6.4.2 Anti-proton**

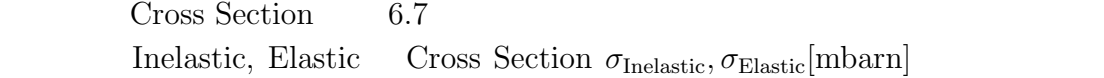

$$
\sigma_{\text{Inelastic}} = \gamma \sigma_{\text{Inelastic}}' (A/a_1)^{a_4} \tag{6.8}
$$

$$
\sigma_{\text{Elastic}} = \gamma (a_2 p^{a_5} + a_3) (A/a_1)^{a_6} \tag{6.9}
$$

*A*  $\gamma, p$   $a_1 = 26.98, a_2 =$  $205.47, a_3 = 210, a_4 = 0.63, a_5 = -0.81696, a_6 = 0.796$  $\sigma'_{\text{Inelastic}}$ 

$$
\sigma'_{\text{Inelastic}} = b_1 p^{b_2} + b_3 \tag{6.10}
$$

 $b_1$   $b_3$   $K$   $0.408 \text{GeV} \leq K \leq 15 \text{GeV}$  $b_1 = 413.983, b_2 = -0.159877, b_3 = 254.943$  $b_1 = 211.791, b_2 = -0.697173, b_3 = 454.217$ 

## **6.5 Digitization**

0 Digitization Program

#### **6.5.1 TOF**

#### $\textsc{Top} \textsc{[MIP]}(\textsc{QDC}) \qquad \quad T_{\textsc{TOF}}[\text{ns}](\textsc{TDC})$  $Q_{TOF}$

$$
A = p_0 + (1 - q_0)e^{-\frac{z}{p_1}}
$$
\n(6.11)

$$
Q_{TOF} = A \cdot \kappa_{QDC} \cdot E_{loss} + R_{gaus} \cdot \sigma_q \tag{6.12}
$$

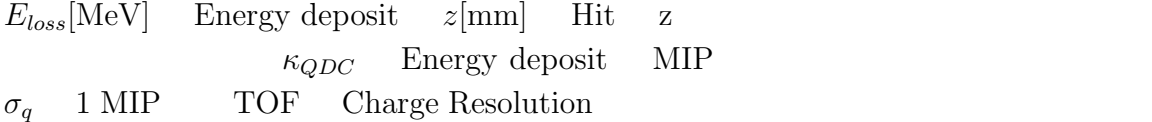

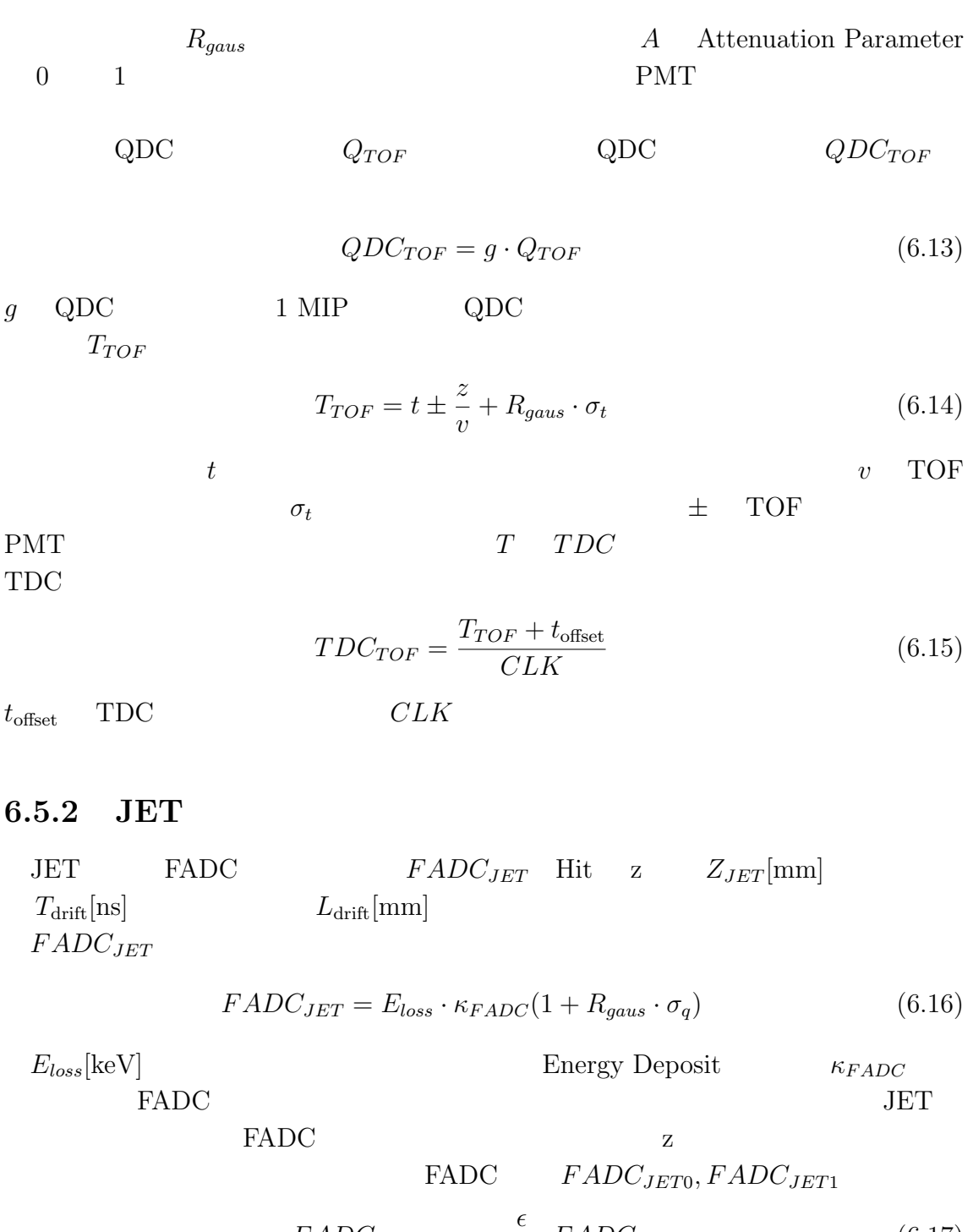

$$
FADC_{JET0} = \frac{C}{\epsilon + 1} FADC_{JET}
$$
\n
$$
\frac{1}{FADC} = \frac{1}{FADC} \tag{6.17}
$$

$$
FADC_{JET1} = \frac{1}{\epsilon + 1} FADC_{JET} \tag{6.18}
$$

$$
\epsilon = \frac{1 + z/q_{attn}}{1 - z/q_{attn}} \tag{6.19}
$$

 $z[\text{mm}]$   $z$   $Q_{FADC0}, Q_{FADC1}$ FADC Hit  $\epsilon$ 

*Tdrift Ldrift* 

$$
L_{\text{drift}} = dL + R_{gaus} \cdot \sigma_x \tag{6.20}
$$

$$
T_{\text{drift}} = \frac{L_{\text{drift}}}{v_{\text{drift}}} \tag{6.21}
$$

$$
dL = \sqrt{(x - x_{wire})^2 + (y - y_{wire})^2}
$$
 (6.22)

$$
x,y[\text{mm}] \hspace{2.5cm} x_{wire},y_{wire}[\text{mm}] \hspace{1.5cm} \text{Hit} \hspace{1.5cm} \sigma_x \hspace{1.5cm} \text{x}
$$

報の電荷同様に FADC の値から算出するものなので、FADC の時間も求めておく。

$$
T_{FADC} = \frac{T_{drift} - T_{offset}}{CLK}
$$
\n(6.23)

*T*<sub>of fset</sub> FADC *ZJET*

$$
Z_{JET} = z + \sigma_z \cdot R_{gaus} \tag{6.24}
$$

**6.5.3 IDC**

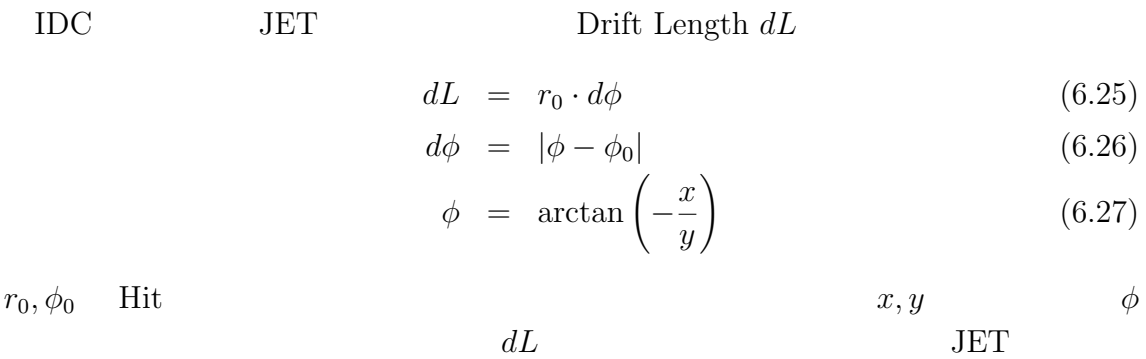

### **6.5.4 ACC**

ACC QDC  $QDC$ <sub>*ACC*</sub>

 $1/beta > 1.02$ 

$$
QDC_{ACC} = \kappa_{QDC} \left( \lambda_{npe} + R_{gaus} \sqrt{\lambda_{npe}} \right) + R_{gaus} \cdot \sigma_q \tag{6.28}
$$
  
\n
$$
\lambda_{npe} \quad \text{ACC} \quad \text{Npe} \quad \sigma_q \quad \text{QDC} \quad \text{Pedestal} \quad \text{rms}
$$
  
\n1.02 \quad \text{Pedestal} \quad 6.28 \quad 2

## **6.6 True Track**

これまで、BESS にはどれました。<br>コミュレーション

True Track **Example 2** Digitization

True Track

### $6.6.1$

True Track

#### $6.8$

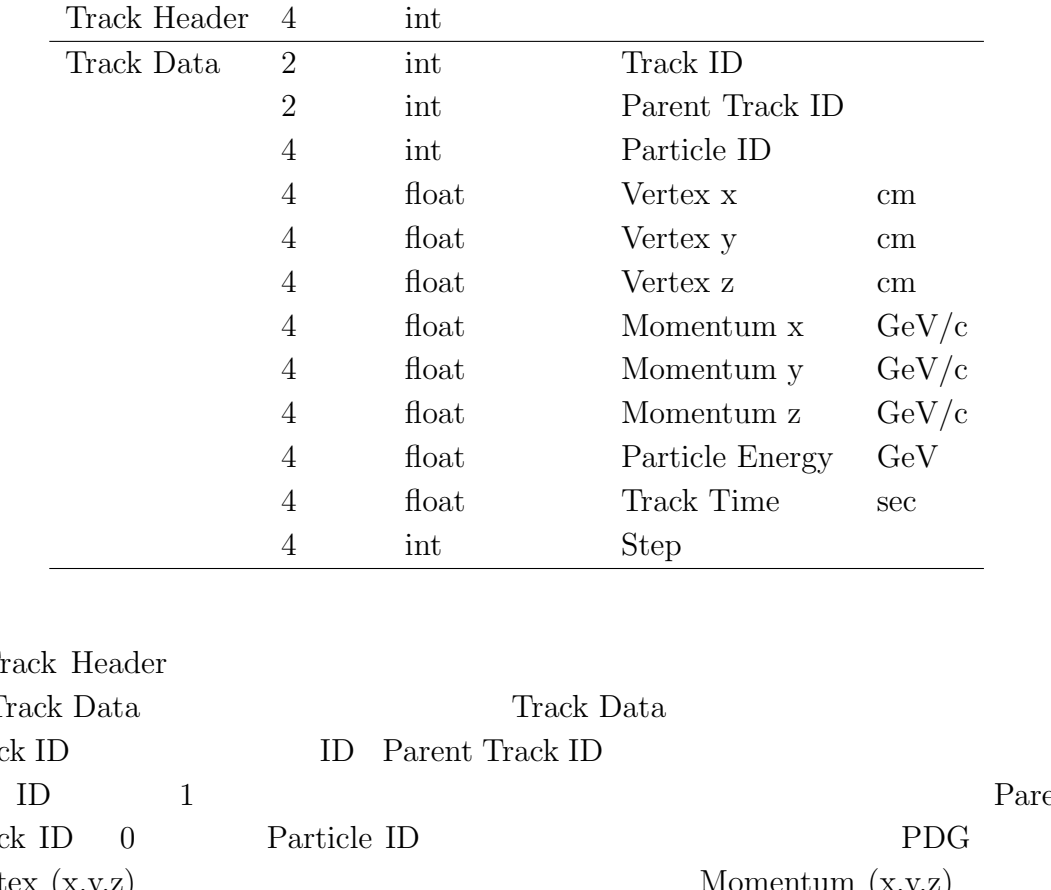

#### 6.8: True Track

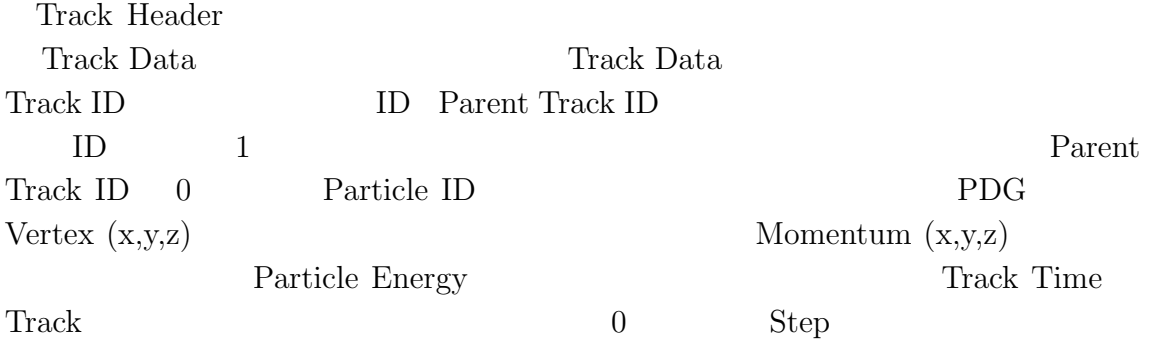

また、各ヒットがどのトラックに所属しているのか特定するために、Hit 情報に

Track  ${\rm ID}$ 

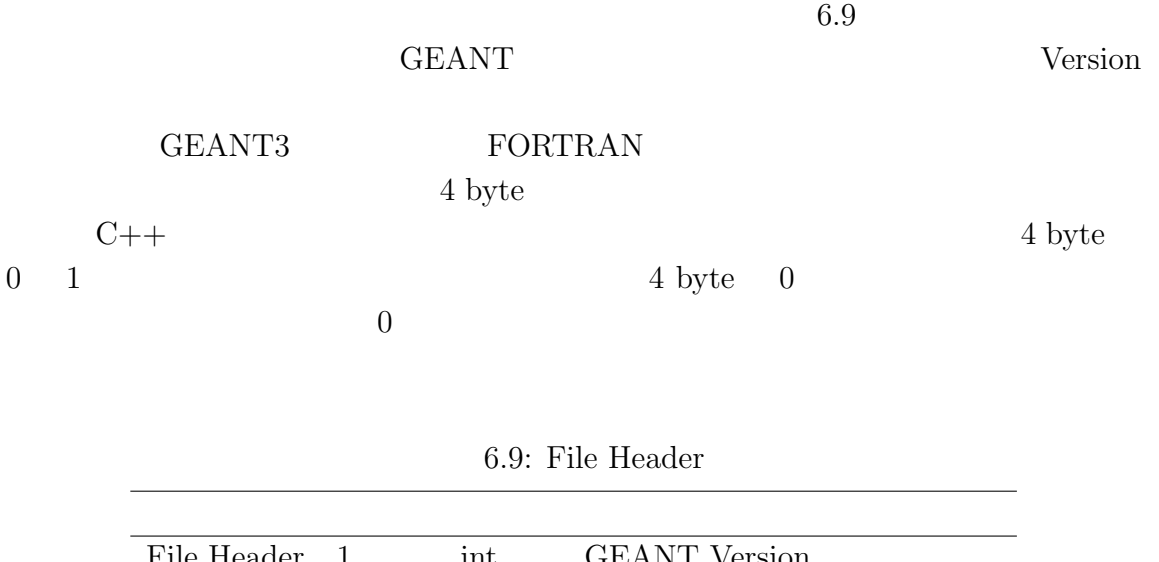

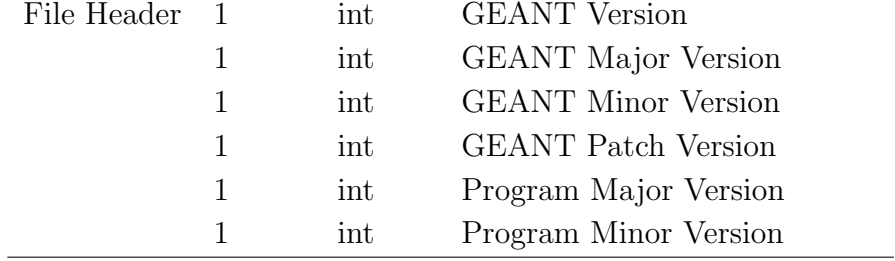

 $6.6.2$ 

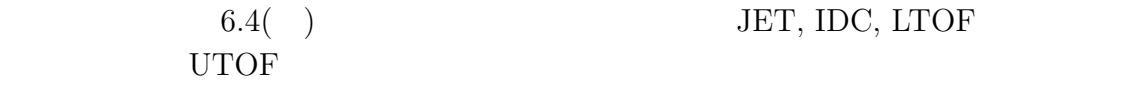

 $\rm GEANT3$ 

 $1$ 

True Track

 $\chi$  gevt and  $6.4($  and  $6.4($ 

True Track True Track

UTOF Hit

2 JET LTOF Hit

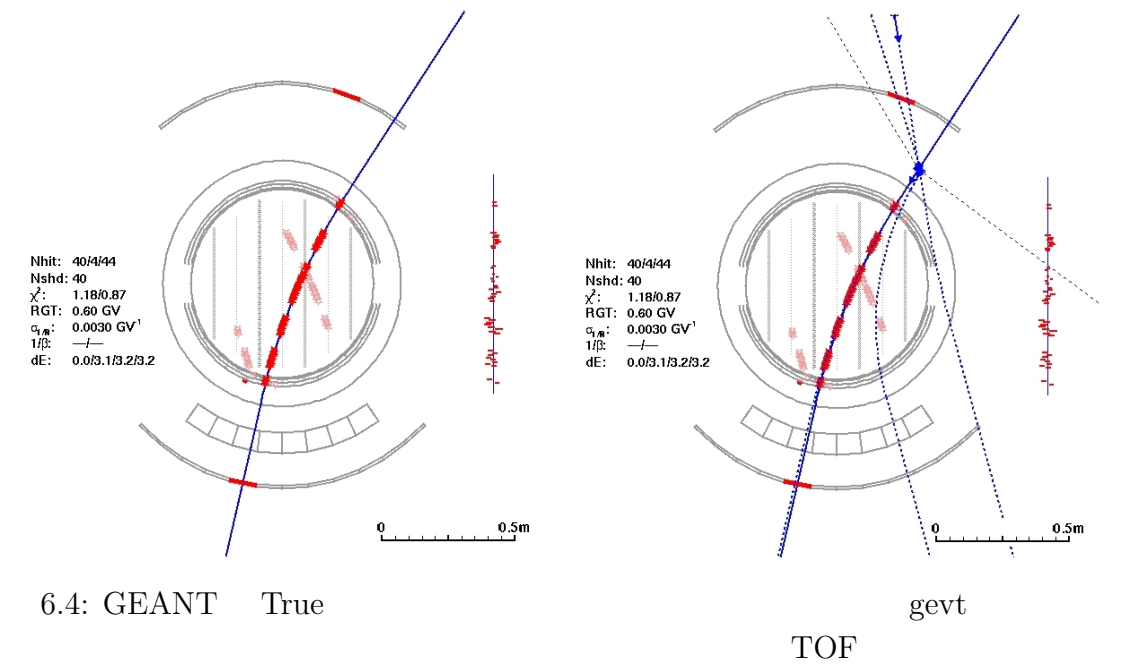

True Track
**7**章 評価

### $\begin{tabular}{ll} BESS-PolarI \end{tabular} \begin{tabular}{ll} \bf{BESS-PolarI} \end{tabular} \begin{tabular}{ll} \bf{BESS-PolarI} \end{tabular} \end{tabular}$

Cross Section

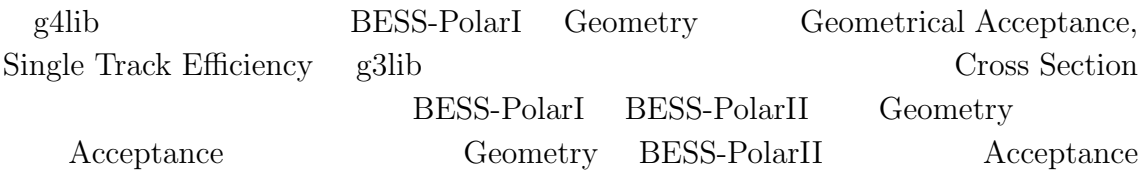

# $7.1$

Digitization Program

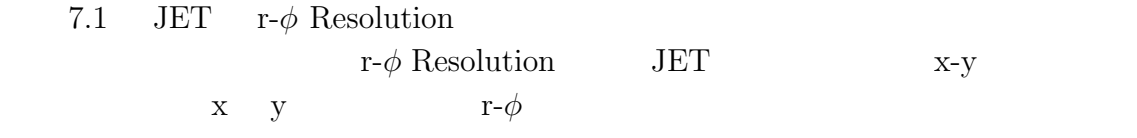

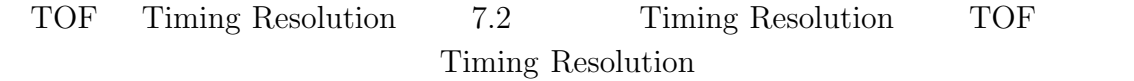

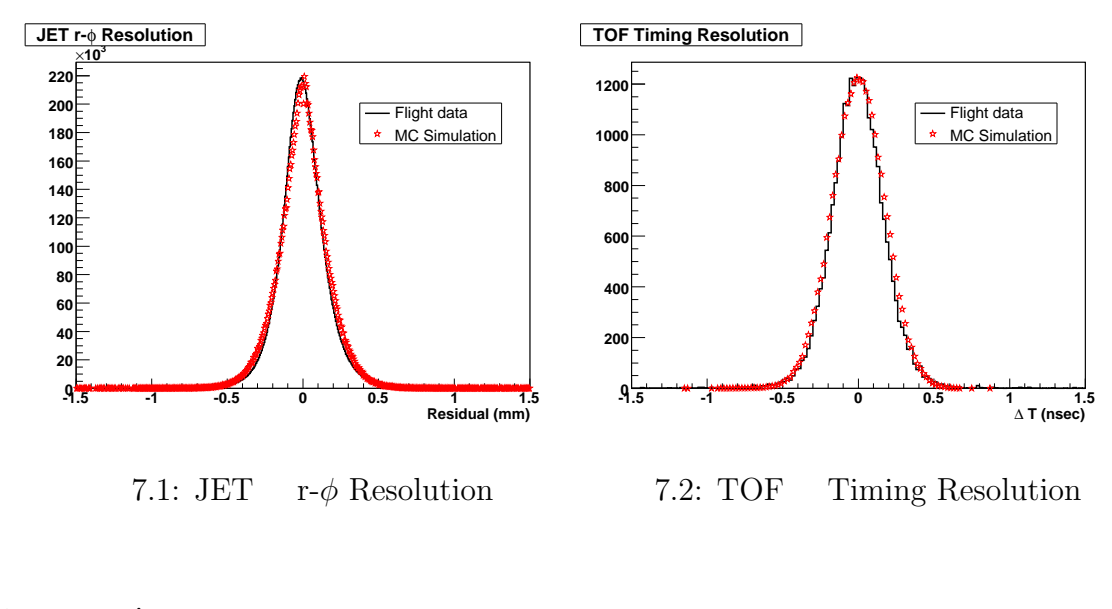

# **7.2** Acceptance

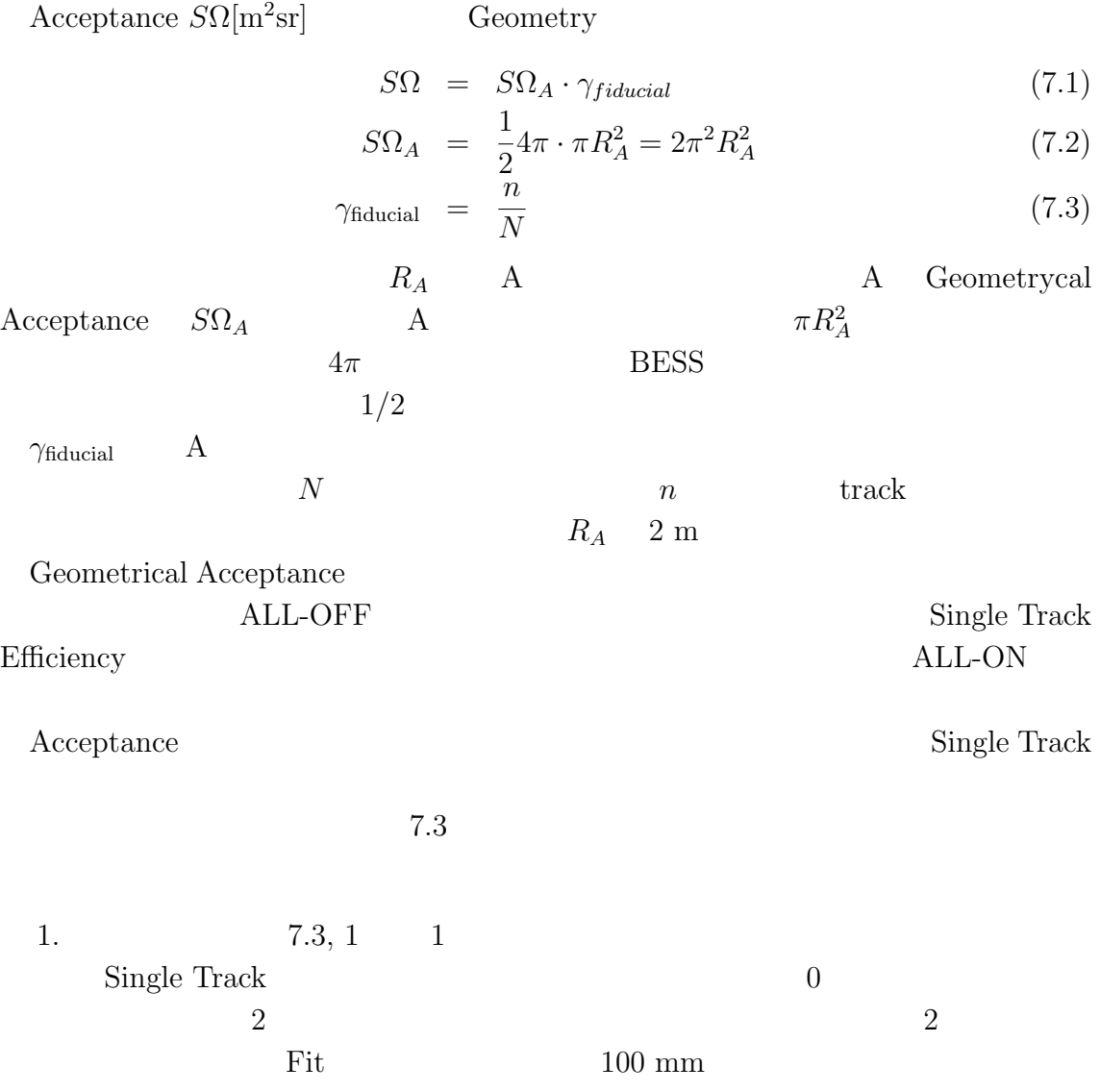

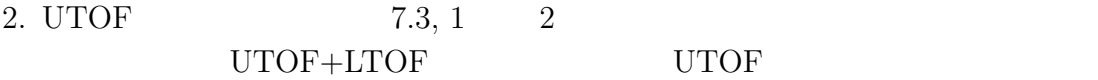

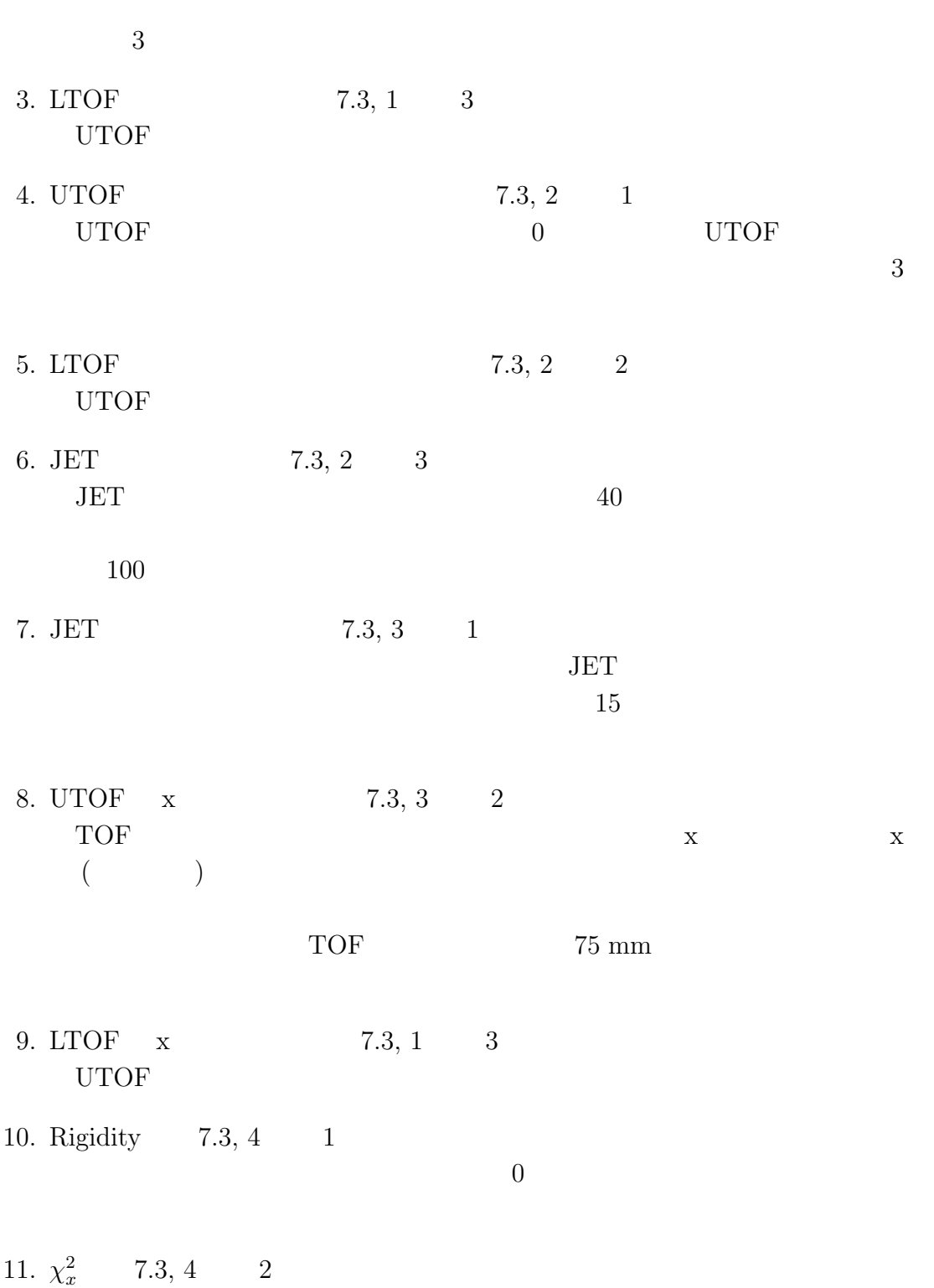

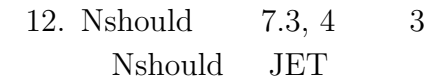

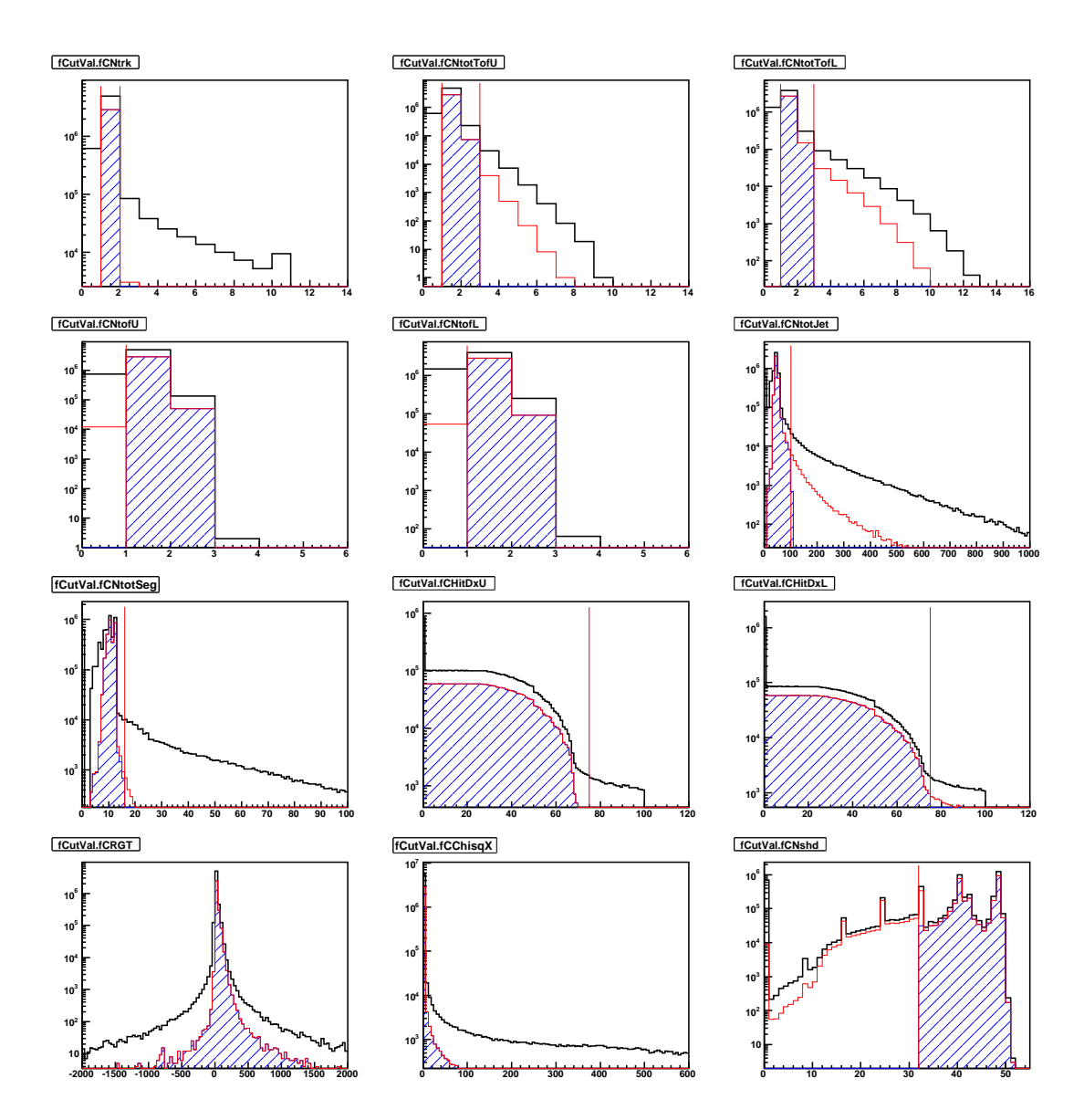

 $7.3:$ 

# **7.3** Acceptance

### **7.3.1 Geometrical Acceptance**

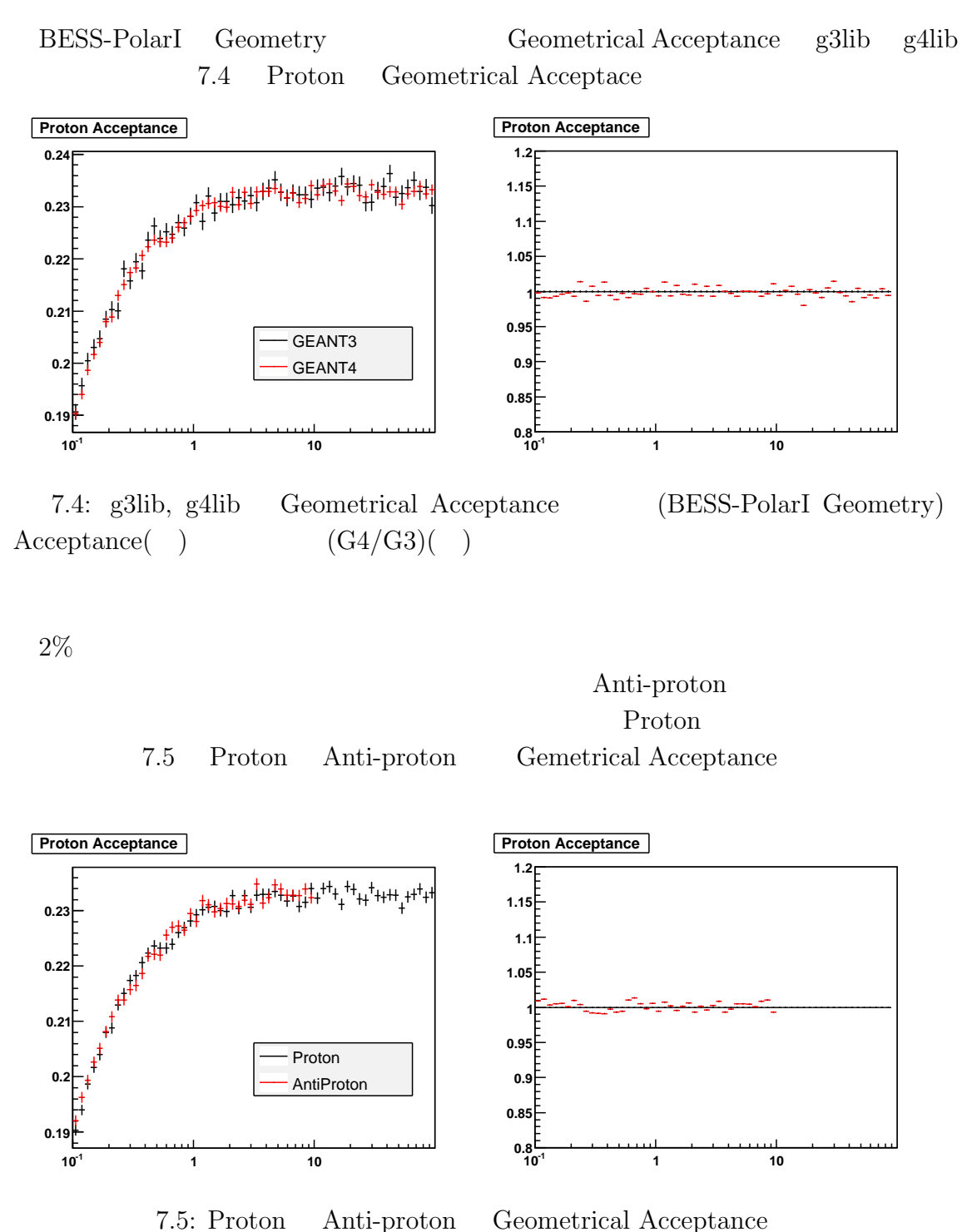

Proton Anti-proton Geometrical Acceptance g4lib BESS-PolarI Geometry

# **7.3.2 Single Track Efficiency**

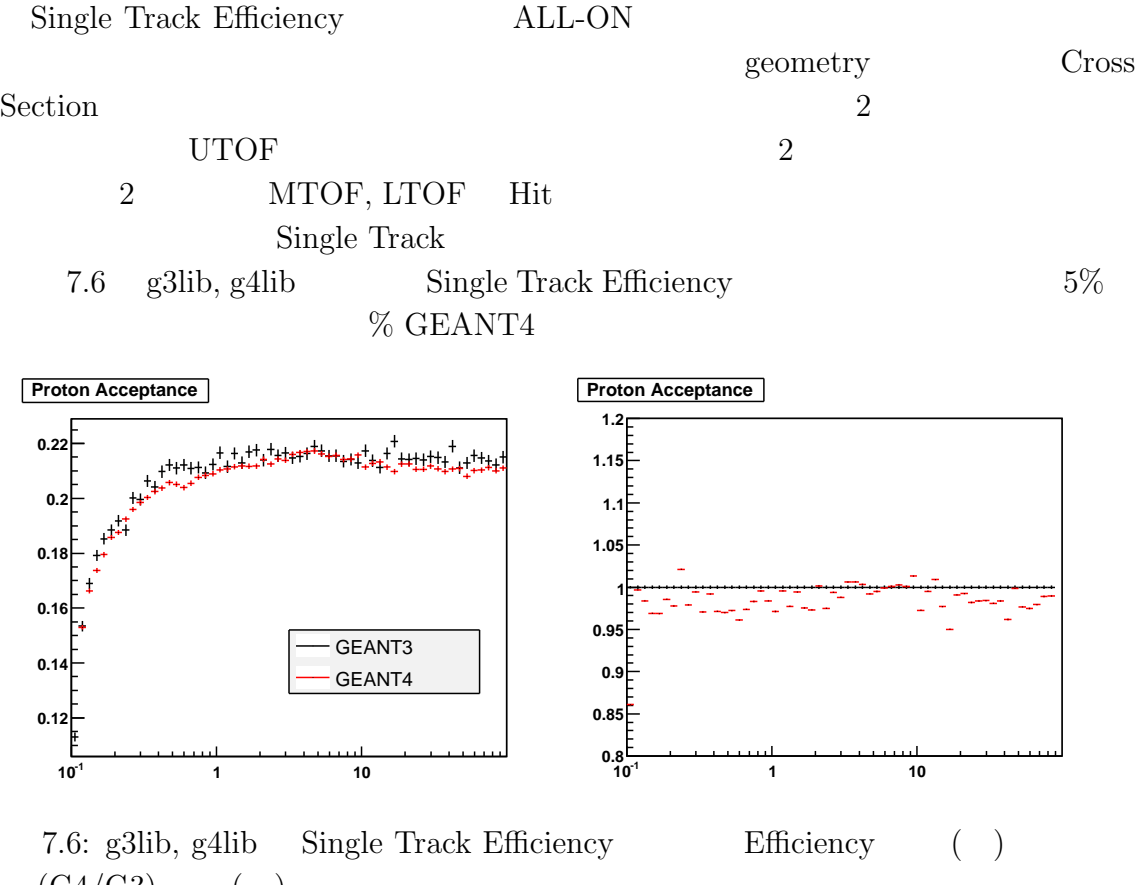

 $(G4/G3)$  ( )

UTOF+LTOF

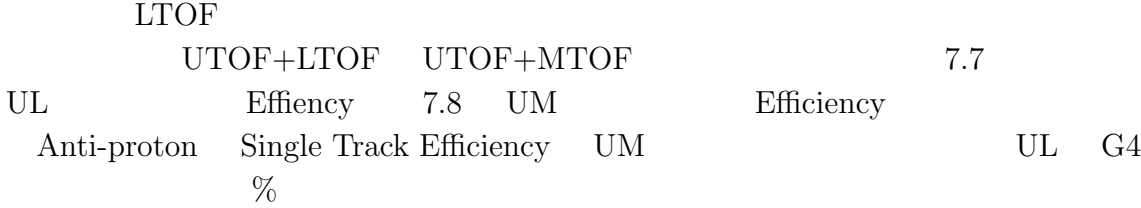

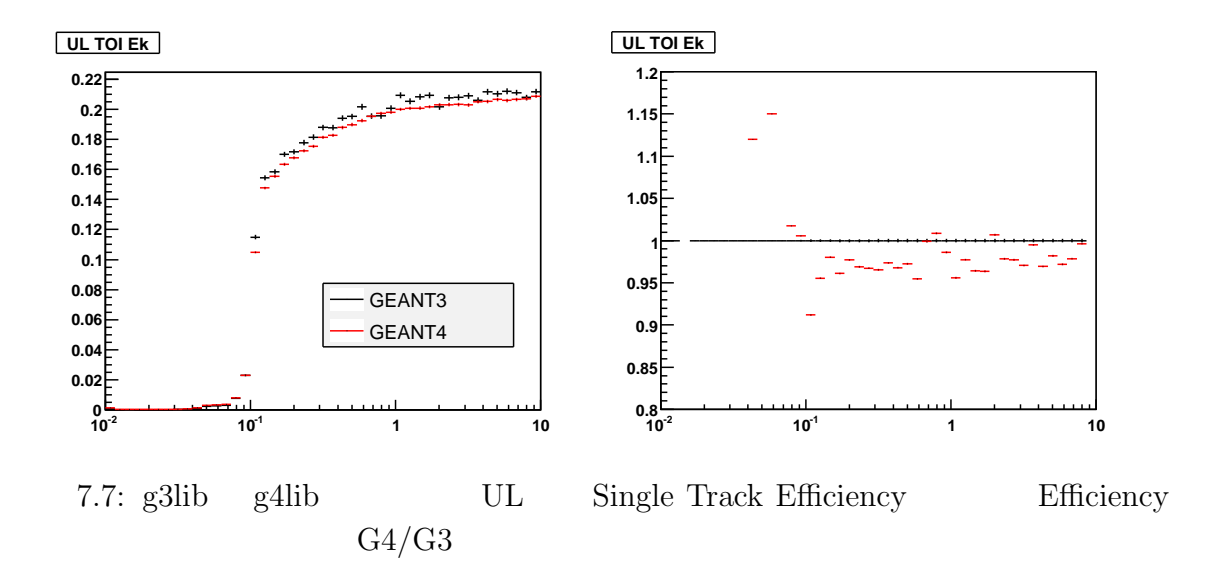

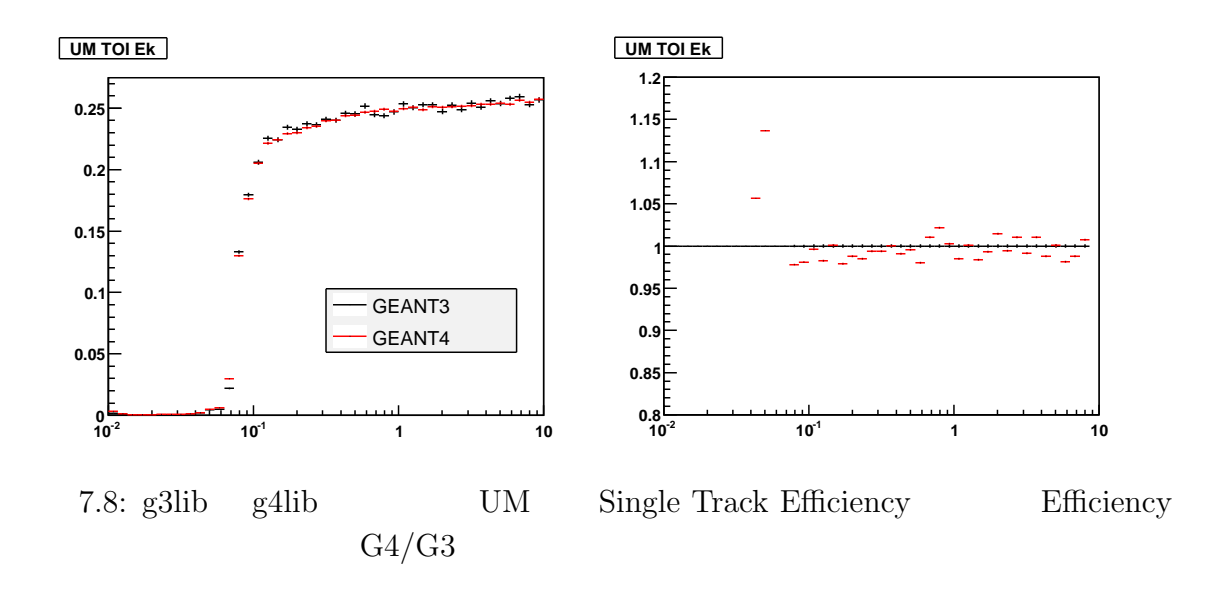

# **7.4 Tracking Cut**

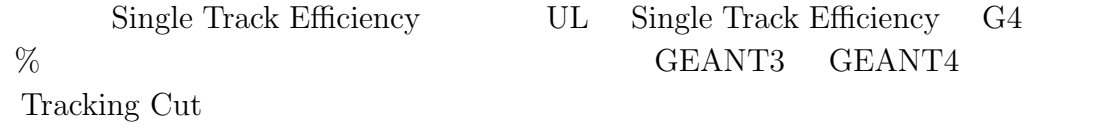

## **7.4.1 Event Reduction**

Single Track Efficiency

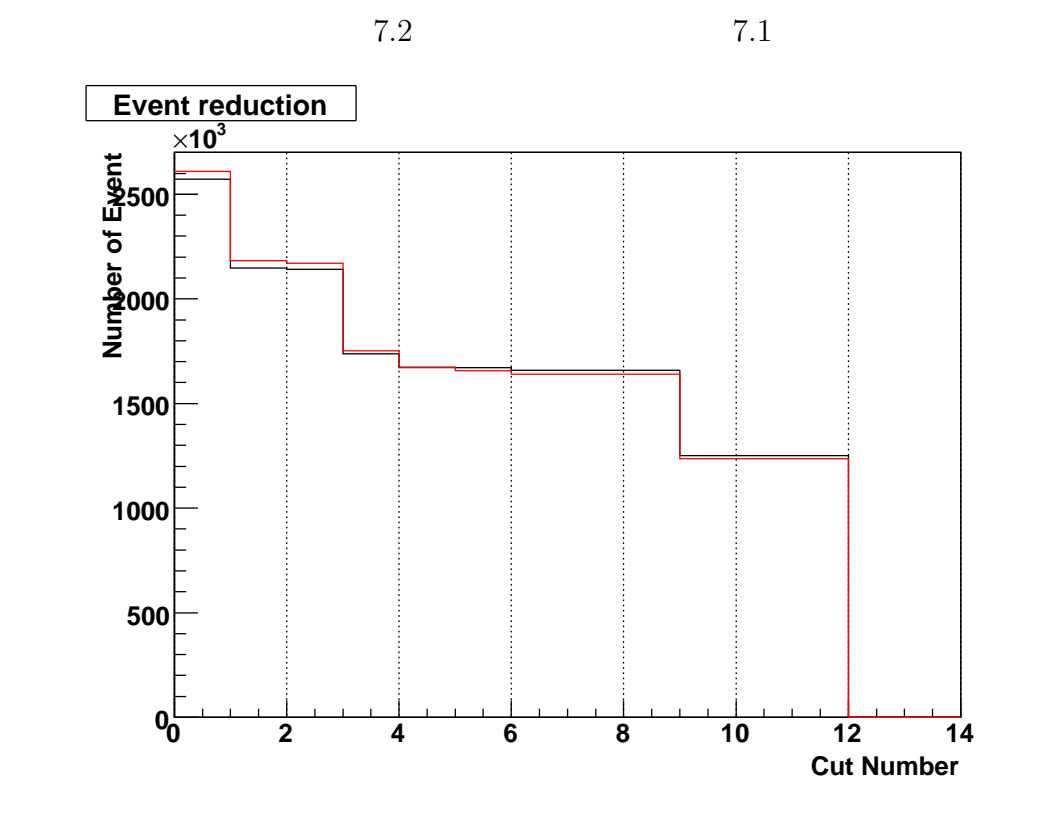

7.9: Event Reduction  $x = 0$ 

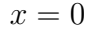

Event Reduction 7.9

Event Reduction  $G3/G4$ 

- **6 G4**
- #4 G4
- #5 G4

| $1\,$            |                                    |                                                            | $\,1$                                        | $\sqrt{2}$              |
|------------------|------------------------------------|------------------------------------------------------------|----------------------------------------------|-------------------------|
| $\sqrt{2}$       | <b>UTOF</b>                        |                                                            | <b>UTOF</b>                                  | 1, 2                    |
| $\sqrt{3}$       | $\operatorname{LTOF}$              |                                                            | $\operatorname{LTOF}$                        | 1, 2                    |
| $\overline{4}$   |                                    | $\operatorname{TOF}$                                       |                                              |                         |
|                  |                                    |                                                            | ${\rm LTOF}$<br>$\ensuremath{\mathrm{UTOF}}$ | $\boldsymbol{0}$        |
| $\bf 5$          | $\operatorname{JET}$               |                                                            | $\operatorname{JET}$<br>$100\,$              |                         |
| $\,6\,$          | $\operatorname{TOF}$ dx            |                                                            | 15<br><b>UTOF</b><br><b>LTOF</b>             |                         |
|                  |                                    |                                                            | (dx)                                         | (x)<br>$75~\mathrm{mm}$ |
| $\overline{7}$   | $\it{Rigidity}$                    |                                                            | Rigidity $= 0$                               |                         |
| $8\,$            | $\chi^2_x$                         |                                                            | $\chi^2_x \leq 0$                            |                         |
| $\boldsymbol{9}$ | $\quad \  \, \text{Nshould}\,\,$   |                                                            | Nshould<br>$32\,$                            |                         |
| 10               | TOF PMT                            | $\mathbf{1}$                                               |                                              |                         |
| $11\,$           | TOF PMT                            | $\overline{2}$                                             |                                              |                         |
|                  |                                    |                                                            |                                              |                         |
|                  |                                    |                                                            |                                              |                         |
| #5               |                                    | $\operatorname{JET}$<br>$\operatorname{JET}$<br><b>TOF</b> |                                              |                         |
|                  |                                    |                                                            |                                              |                         |
|                  |                                    | $\#4$                                                      |                                              |                         |
|                  |                                    |                                                            |                                              |                         |
|                  | $\operatorname{JET}$               |                                                            |                                              |                         |
|                  | $\operatorname{TOF}$               |                                                            | $\operatorname{JET}$<br>$7.11\,$             | $7.10\,$                |
| $7.10\,$         | U, M, LTOF<br>$\operatorname{JET}$ |                                                            | $50\,$                                       |                         |
|                  | $7.11\,$                           | ${\rm G}4$                                                 |                                              |                         |
|                  | fNtotJet                           |                                                            |                                              |                         |
|                  |                                    |                                                            |                                              |                         |
|                  | $10^4$<br>F<br>$10^3$              |                                                            |                                              |                         |
|                  | $10^2$                             |                                                            |                                              |                         |
|                  | 10                                 |                                                            |                                              |                         |
|                  |                                    |                                                            |                                              |                         |
|                  | 0<br>20<br>40                      | 60<br>80<br>100                                            | 160<br>$\overline{20}0$<br>120<br>140<br>180 |                         |
|                  |                                    |                                                            |                                              |                         |

7.1:  $7.9$ 

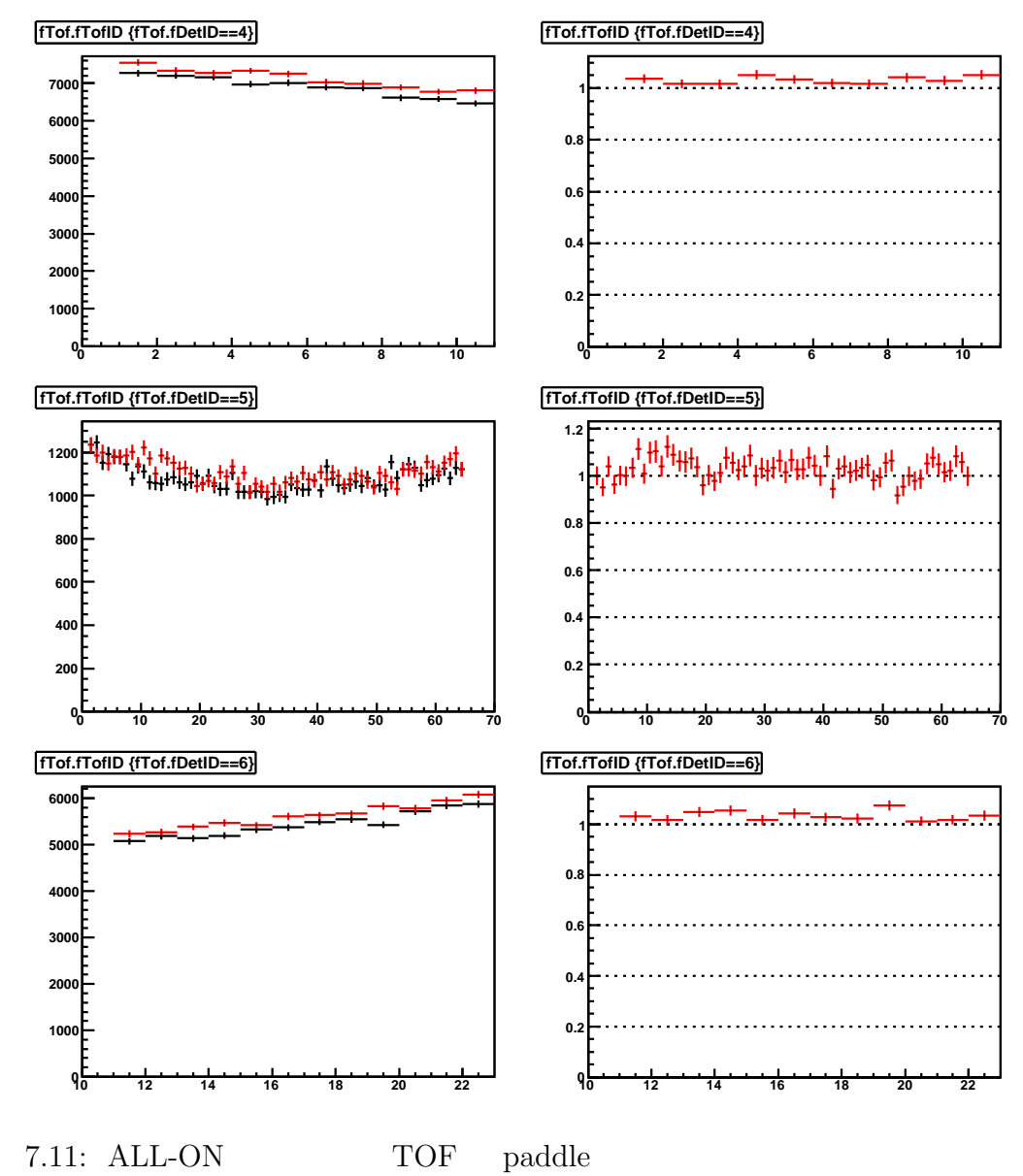

UTOF( ), MTOF( ), LTOF( )

# **7.4.2 Tracking Cut**

GEANT3 GEANT4

GEANT3 dE/dx

Tracking Cut

 $\Delta E =$  $\left\langle \frac{dE}{dx} \right\rangle L_{step}$  (7.4)

 $\mathbf 1$ 

 $\overline{0}$ 

Tracking Cut

7.2 g3lib Tracking Cut

GEANT3

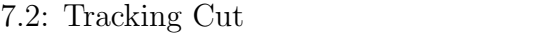

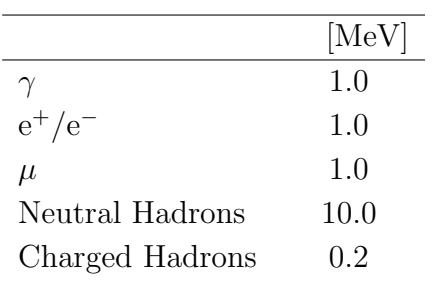

#### $GEANT4$

$$
\Delta E = \int_0^{L_{step}} dx \frac{dE}{dx} E(x) \tag{7.5}
$$

 $0$ 

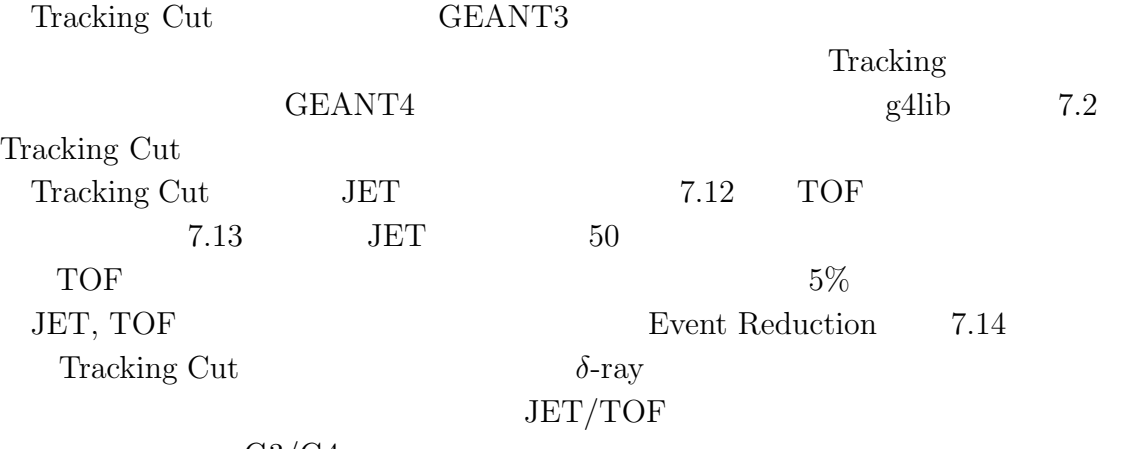

 $G3/G4$ 

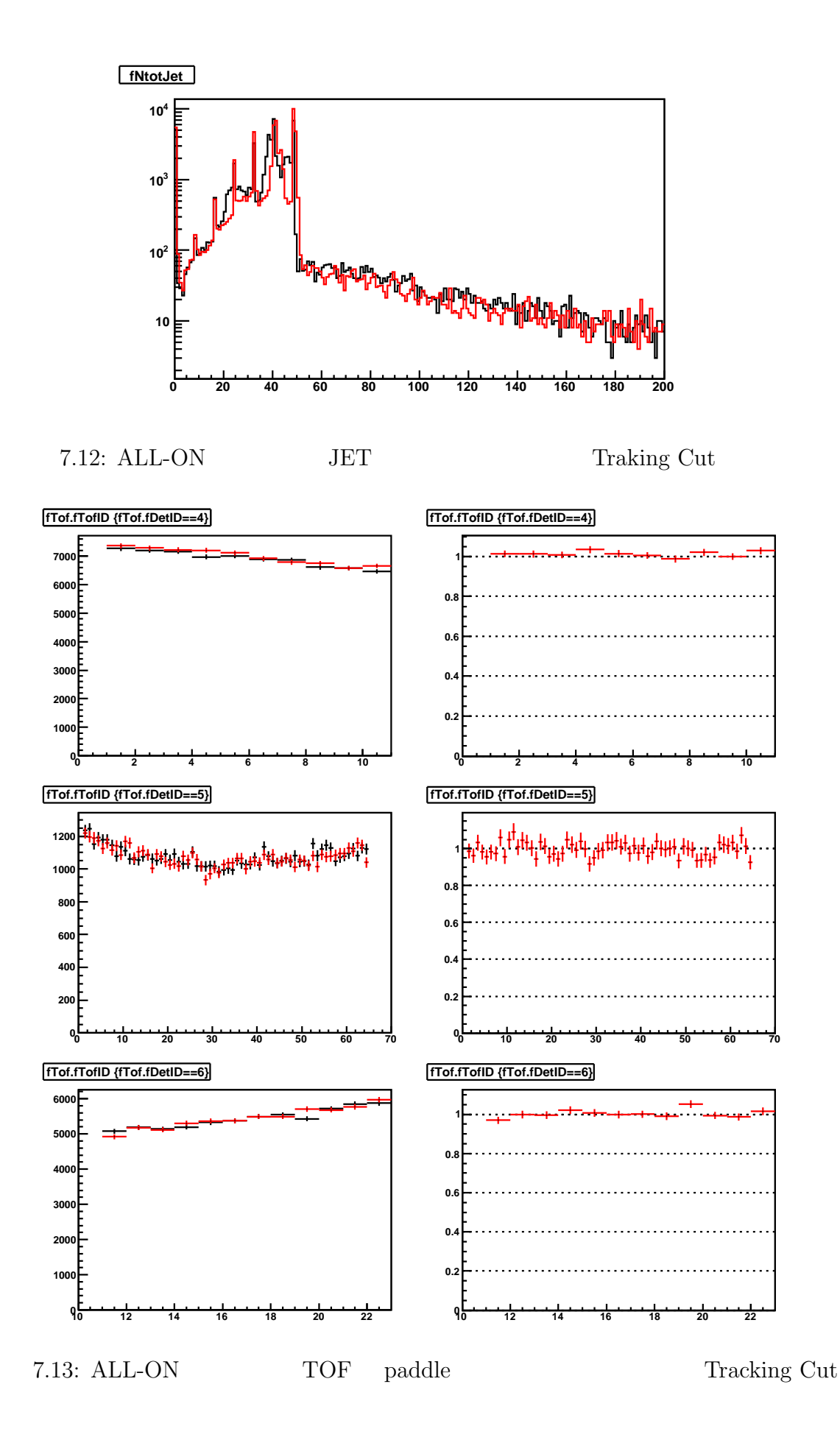

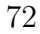

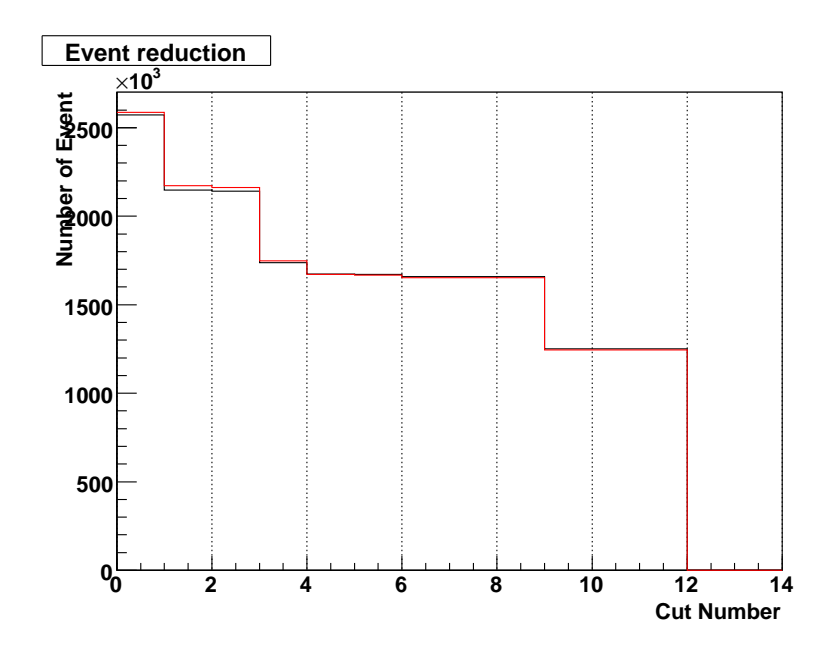

7.14: Event Recution Tracking Cut

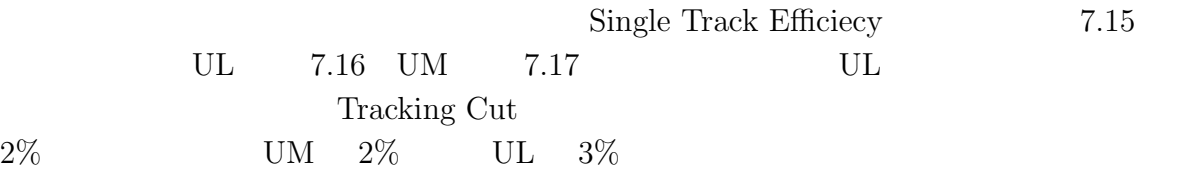

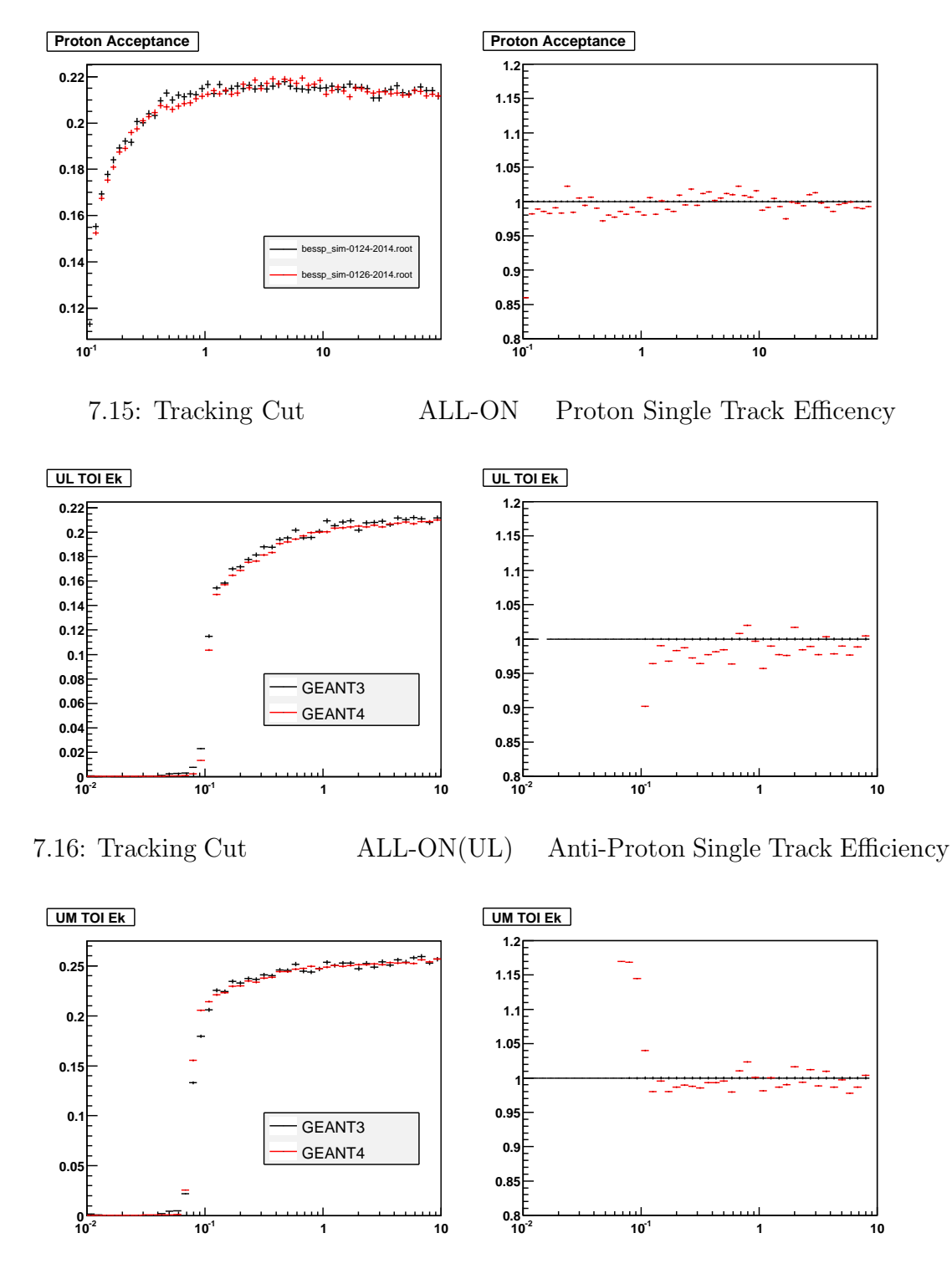

7.17: Tracking Cut ALL-ON(UM) Anti-Proton Single Track Efficiency

# 7.5 PolarII

# **7.5.1 Geometrical Acceptance**

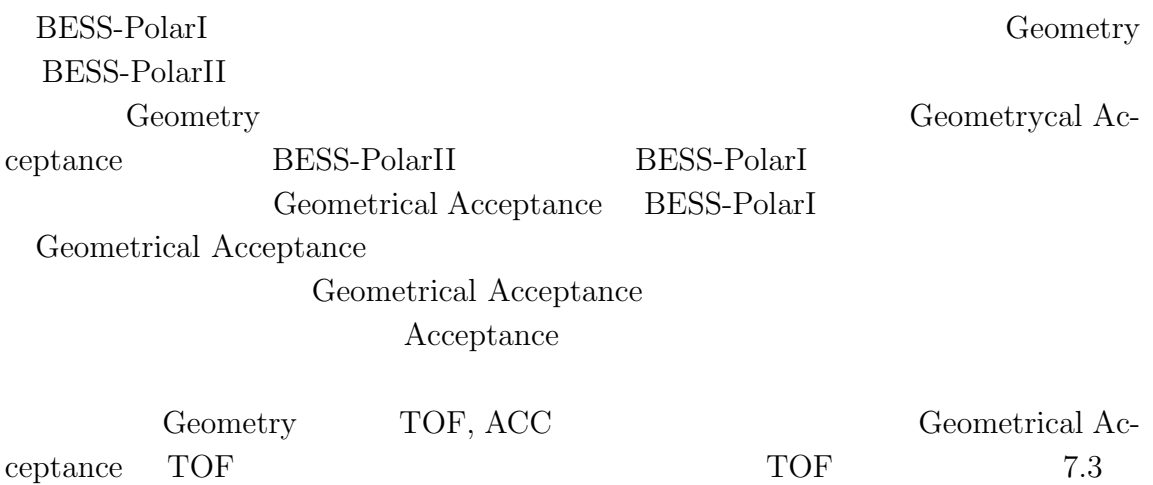

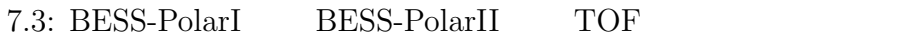

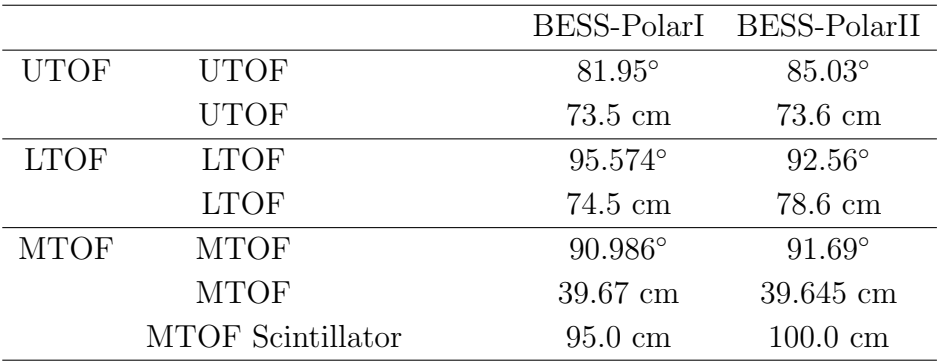

 $\Large{\bf Acceptance}$ 

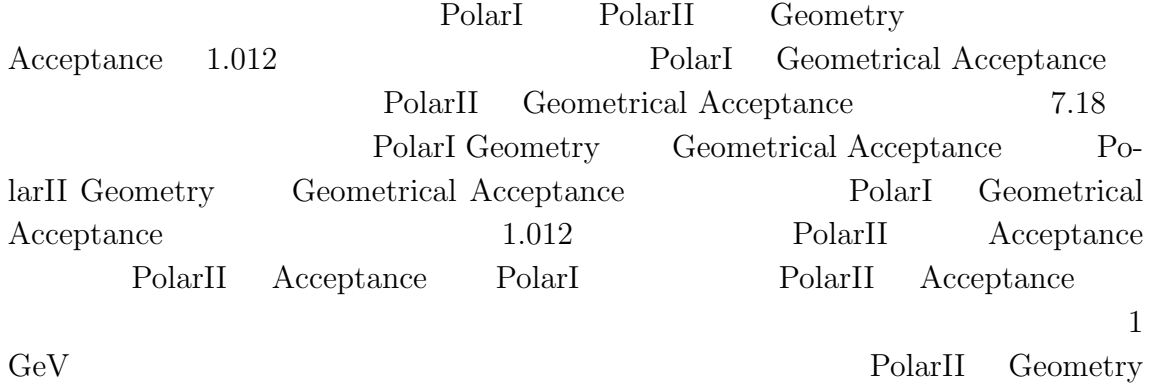

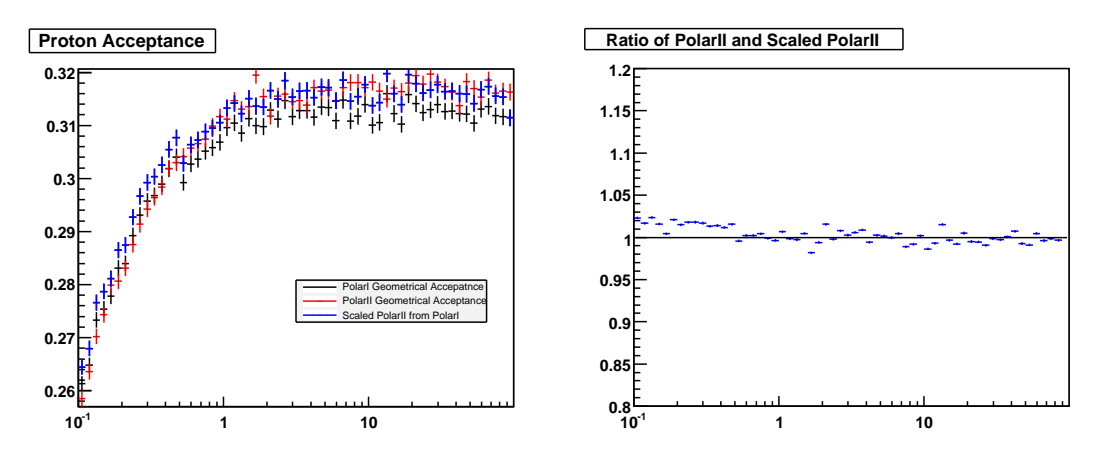

7.18: PolarI Geometrical Acceptance PolarII Geometrical Acceptance PolarII Geometry Geometrical Acceptance

# $7.6$

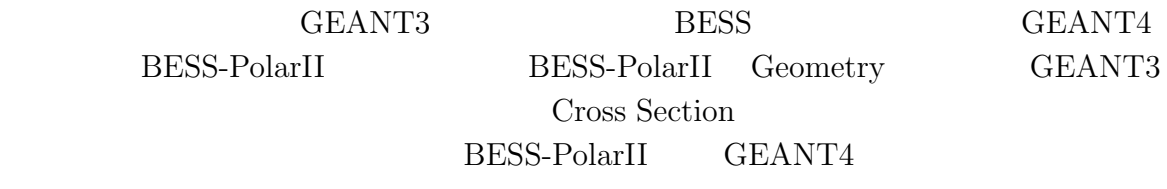

Digitization **Digitization** 

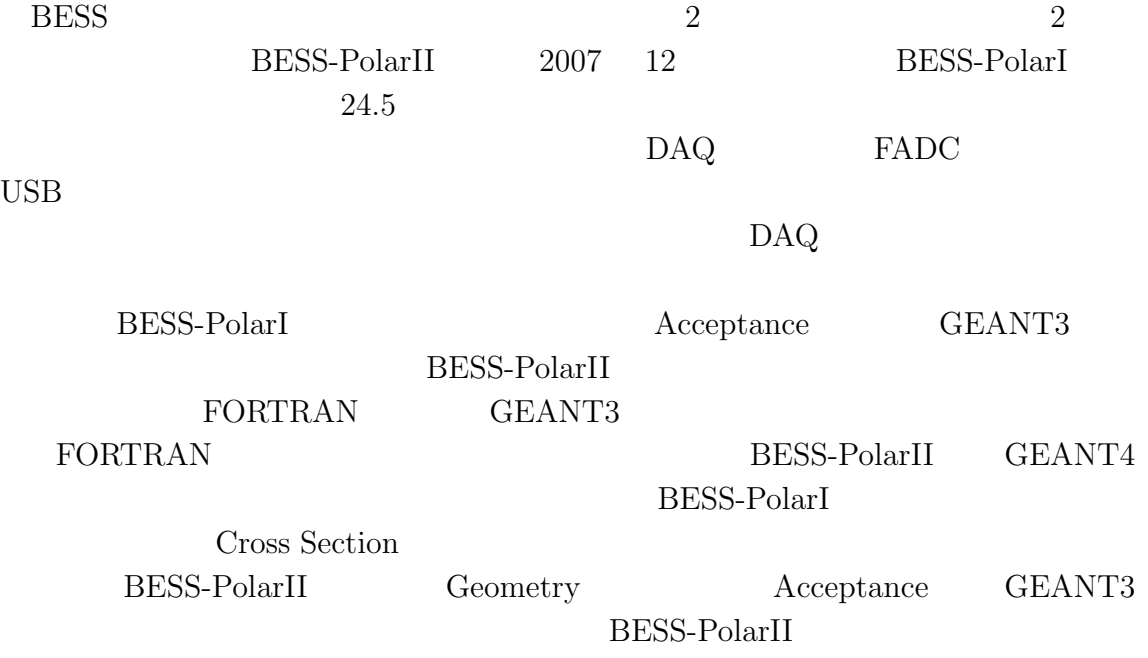

章 謝辞

# A g4lib

ここでは g4lib のクラス構造および各クラスの機能・役割について説明する。な

UML example use  $U$ 

# **A.1 Geometry**

#### **A.1.1 Detector Construction**

Detector Constrction A.1

#### **PDetectorConstruction** Geometry

PDetectorContruction GEANT4 G4VUserDetectorConstruction Geometry Material Detector PDetctorParts Detector PDetectorFactory PDetectorFactory Detector PDetectorParts Material Material MaterialFactory Material Factory PDetectorConstructoin

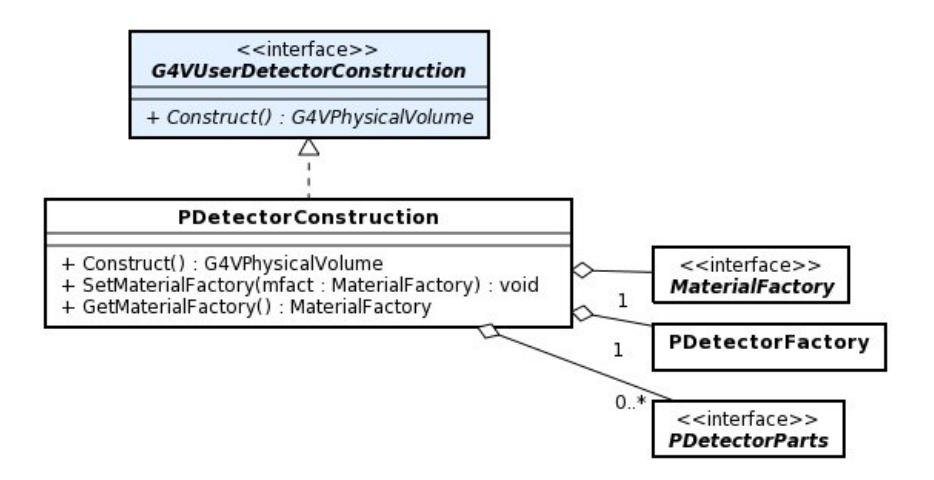

A.1: Detector Construction

# **A.1.2 Detector Factory**

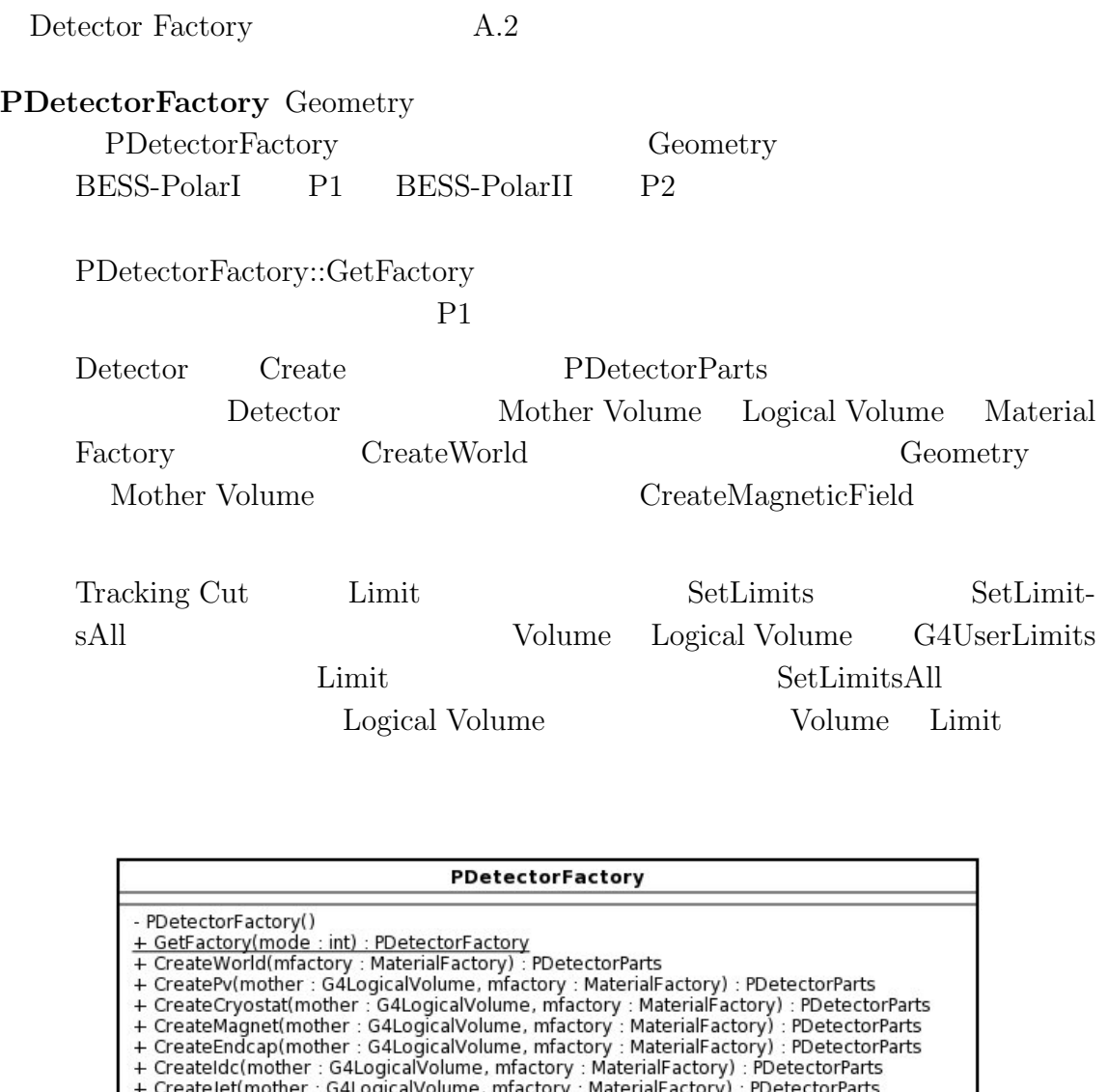

+ CreateJet(mother : G4LogicalVolume, mfactory : MaterialFactory) : PDetectorParts<br>+ CreateTof(mother : G4LogicalVolume, mfactory : MaterialFactory) : PDetectorParts<br>+ CreateAcc(mother : G4LogicalVolume, mfactory : Materia

A.2: Detector Factory

# **A.1.3 Material Factory**

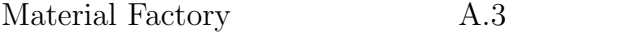

## **MaterialFactory** MaterialFactory

Mateiral Factory

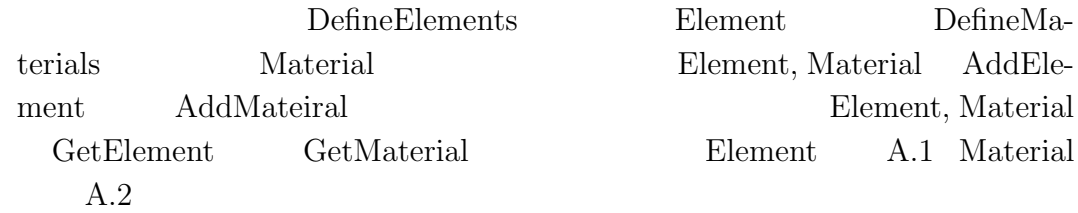

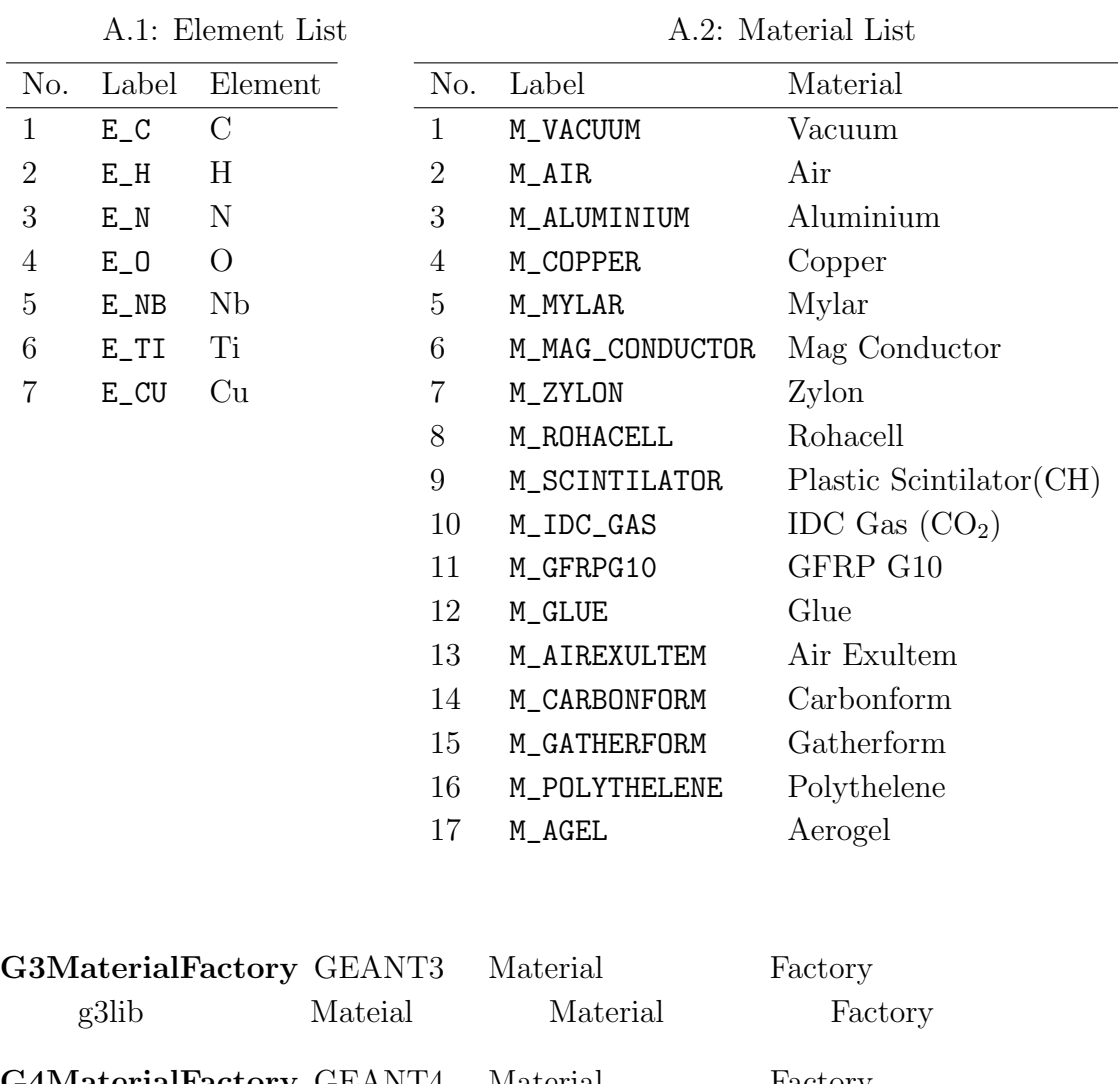

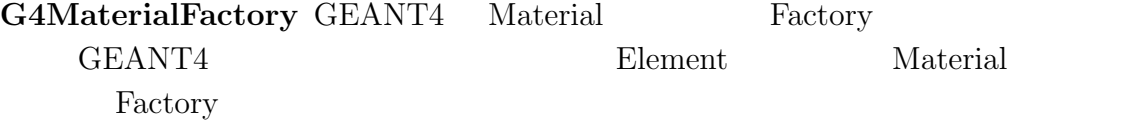

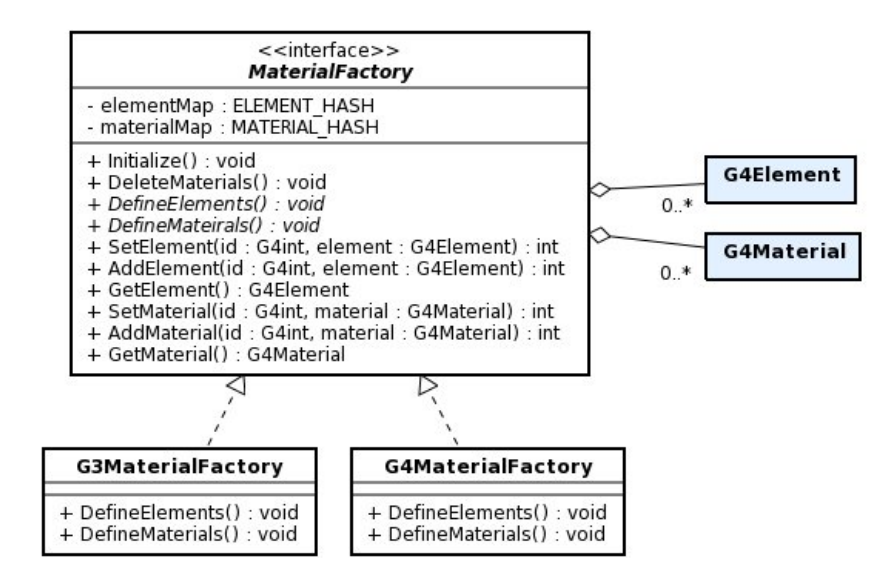

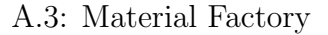

#### **A.1.4 Detector Parts**

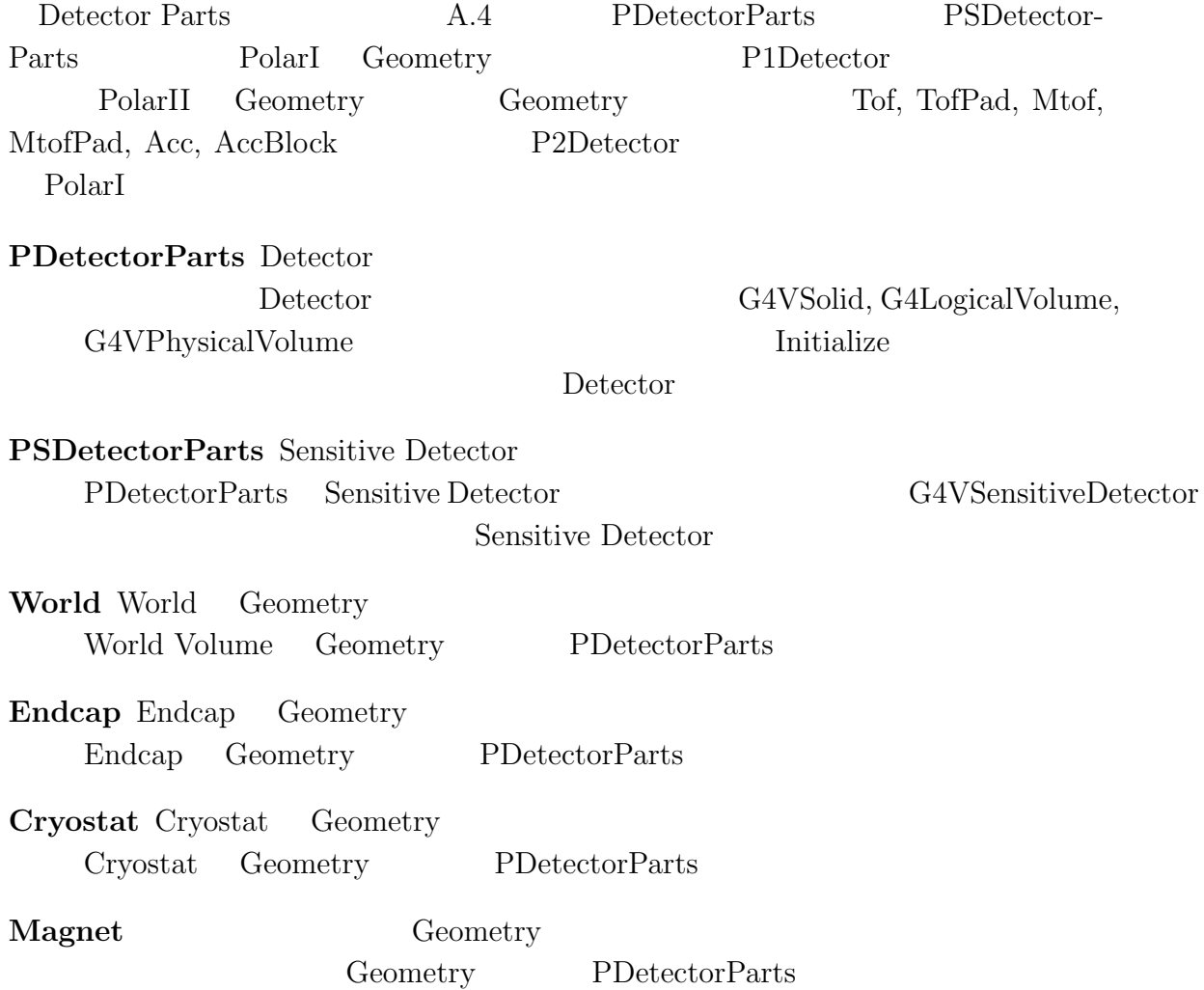

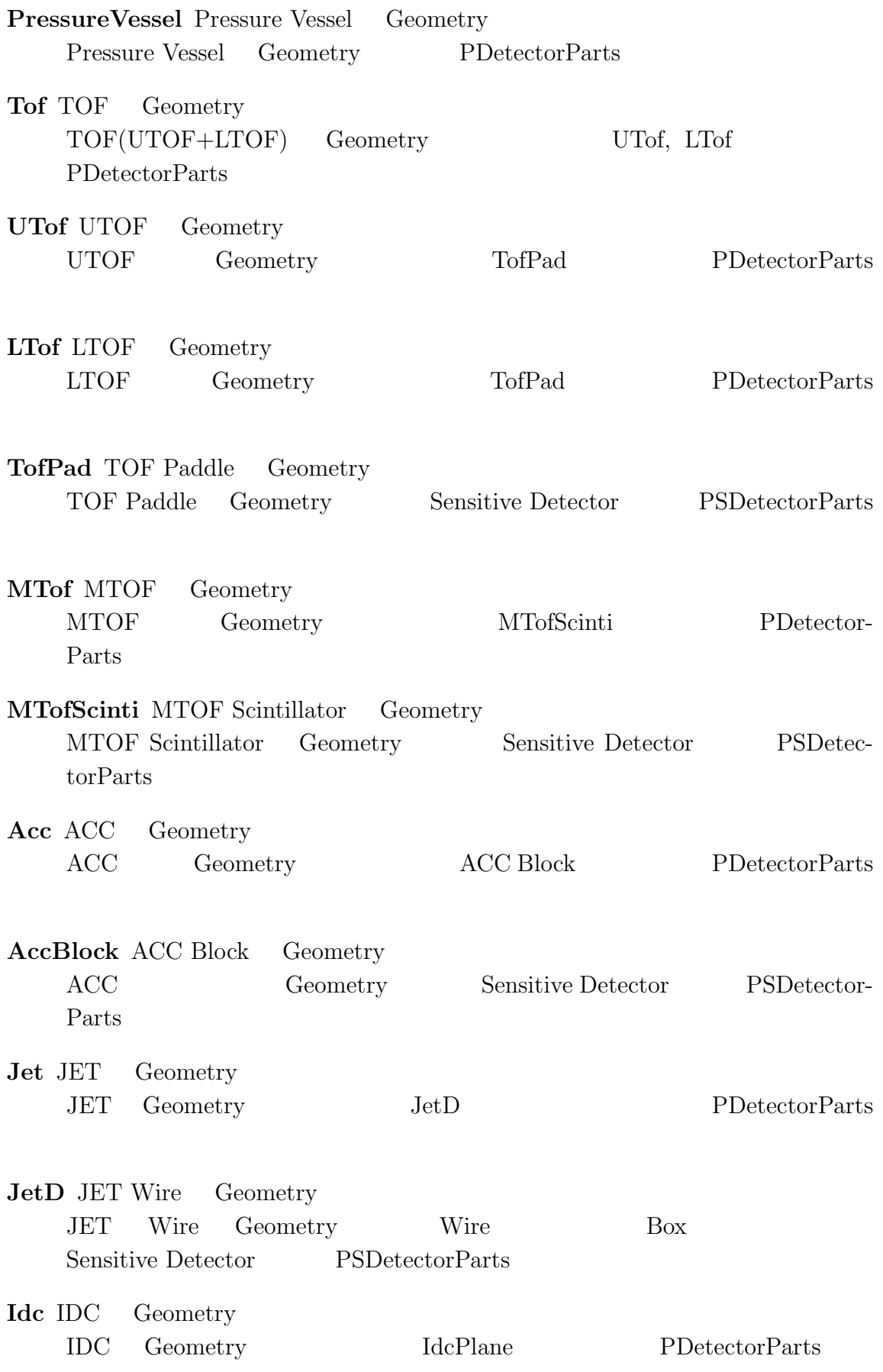

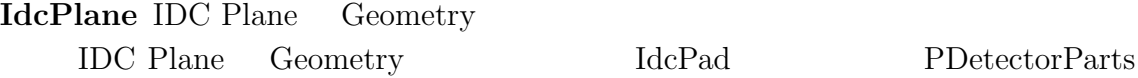

#### **IdcPad** IDC Pad Geometry

IDC Pad Geometry Sensitive Detector PSDetectorParts

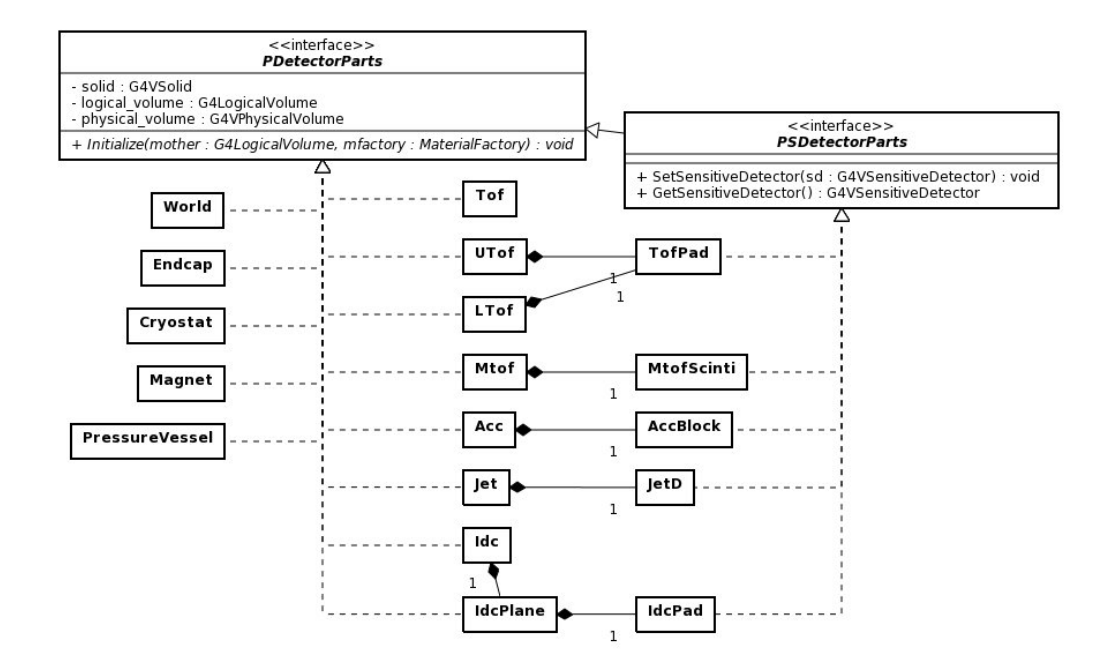

A.4: Detector Parts

## **A.1.5 Copy Number Getter**

Copy Number Getter A.5

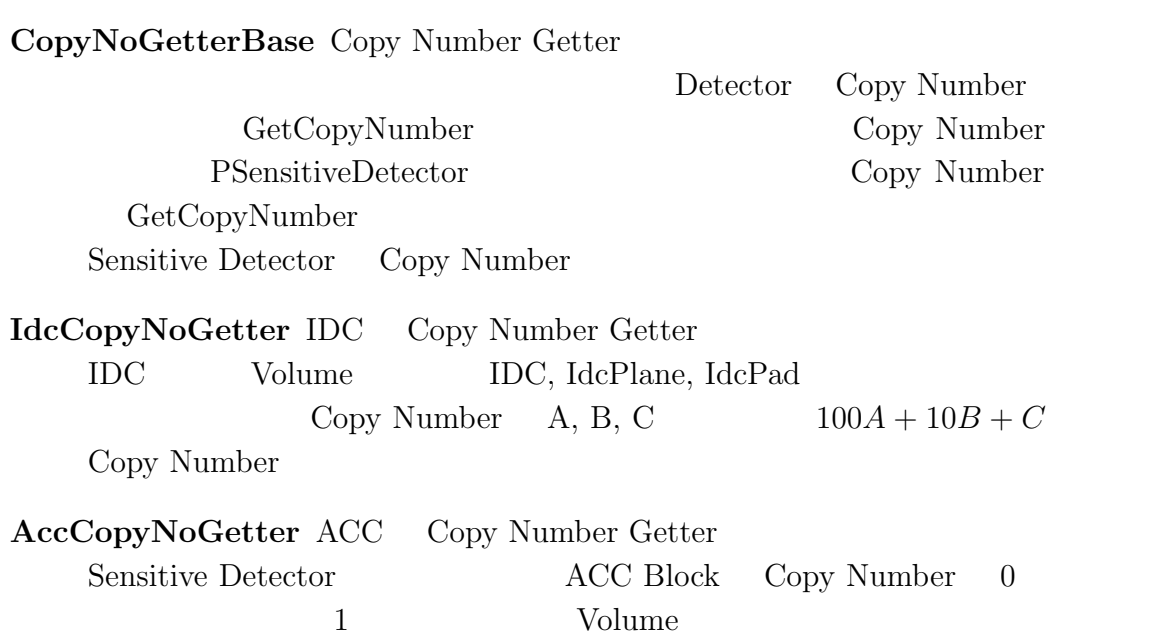

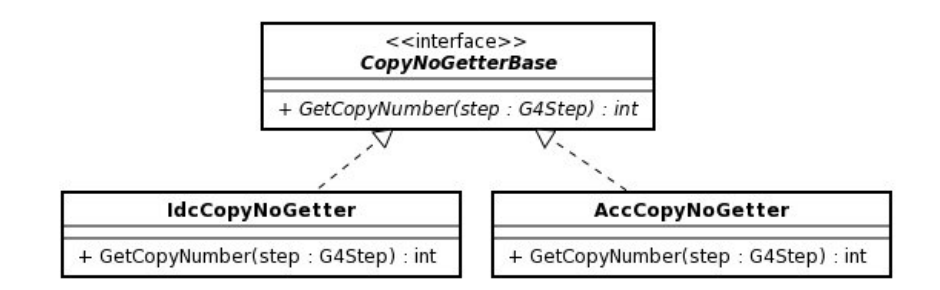

A.5: Copy Number Getter

### **A.1.6 Wire Number Getter**

Wire Number Getter A.6

**WireNumberGetterBase** Wire Number Getter

JET/IDC Wire Number PDcSensitiveDetector Copy Number Wire Number GetWireNumber Copy Number Wire Number

#### **IdcWireNumberGetter** IDC Wire Number Getter IDC Copy Number Wire Number

**JetWireNumberGetter** JET Wire Number Getter JET Wire Number

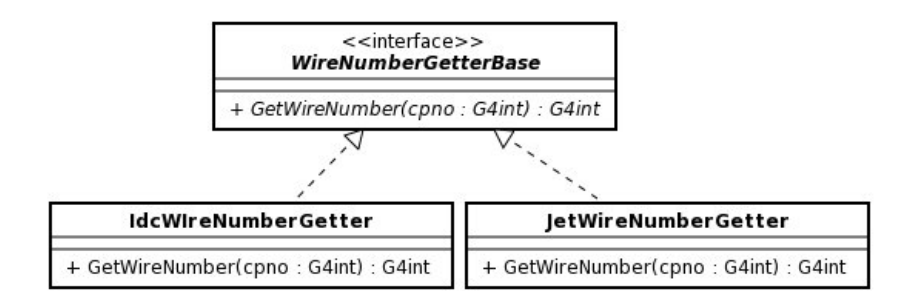

A.6: Wire Number Getter

### **A.1.7 Magnetic Field**

Magnetic Field A.7

#### **PMagneticField** Magnetic Field

G4MagneticField BESS p2lib BessMagnet PDetectorFactory CreateMagnetField

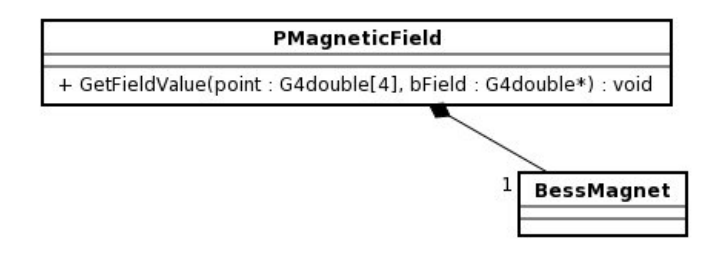

A.7: Magnetic Field

# **A.2 Sensitive Detector**

# **A.2.1 Sensitive Detector**

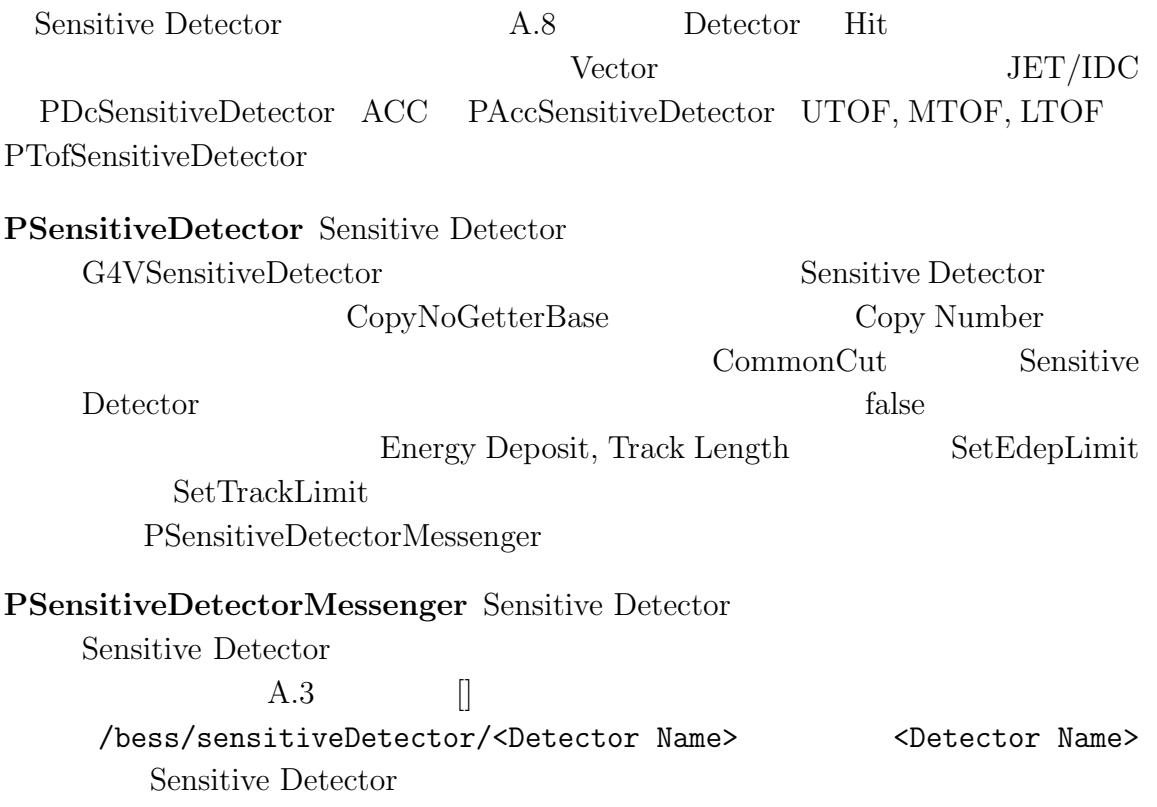

A.3: Sensitive Detector Commands

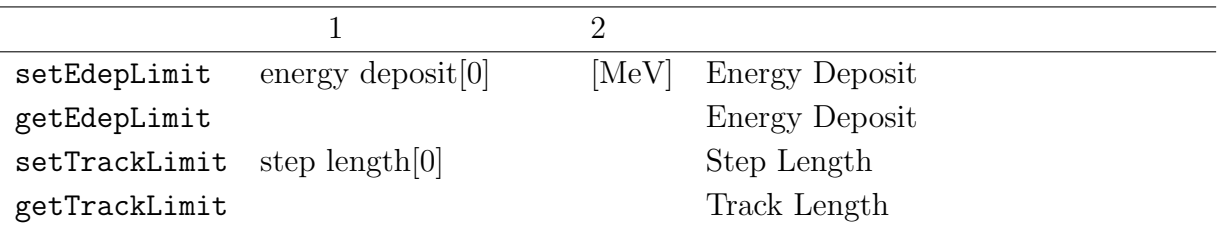

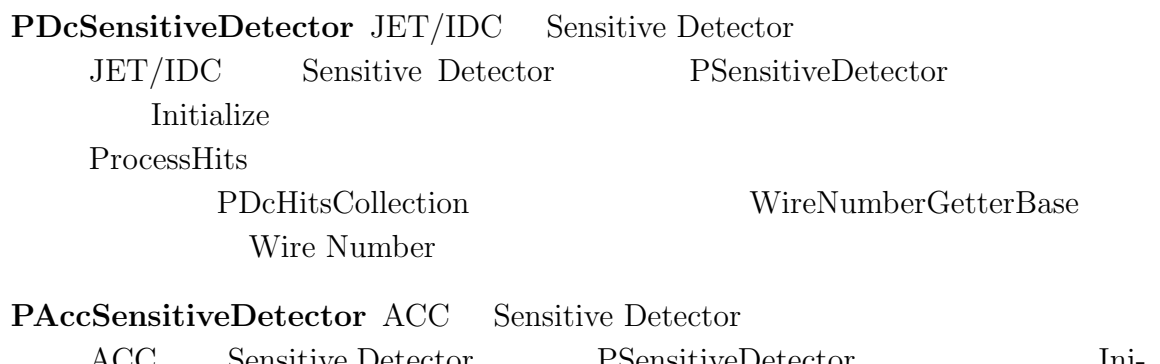

ACC Sensitive Detector PSensitiveDetector Initialize ProcessHits

#### PAccHitsCollection

#### **PTofSensitiveDetector** TOF Sensitive Detector TOF Sensitive Detector PSensitiveDetector Ini-

tialize ProcessHits

#### PTofHitsCollection

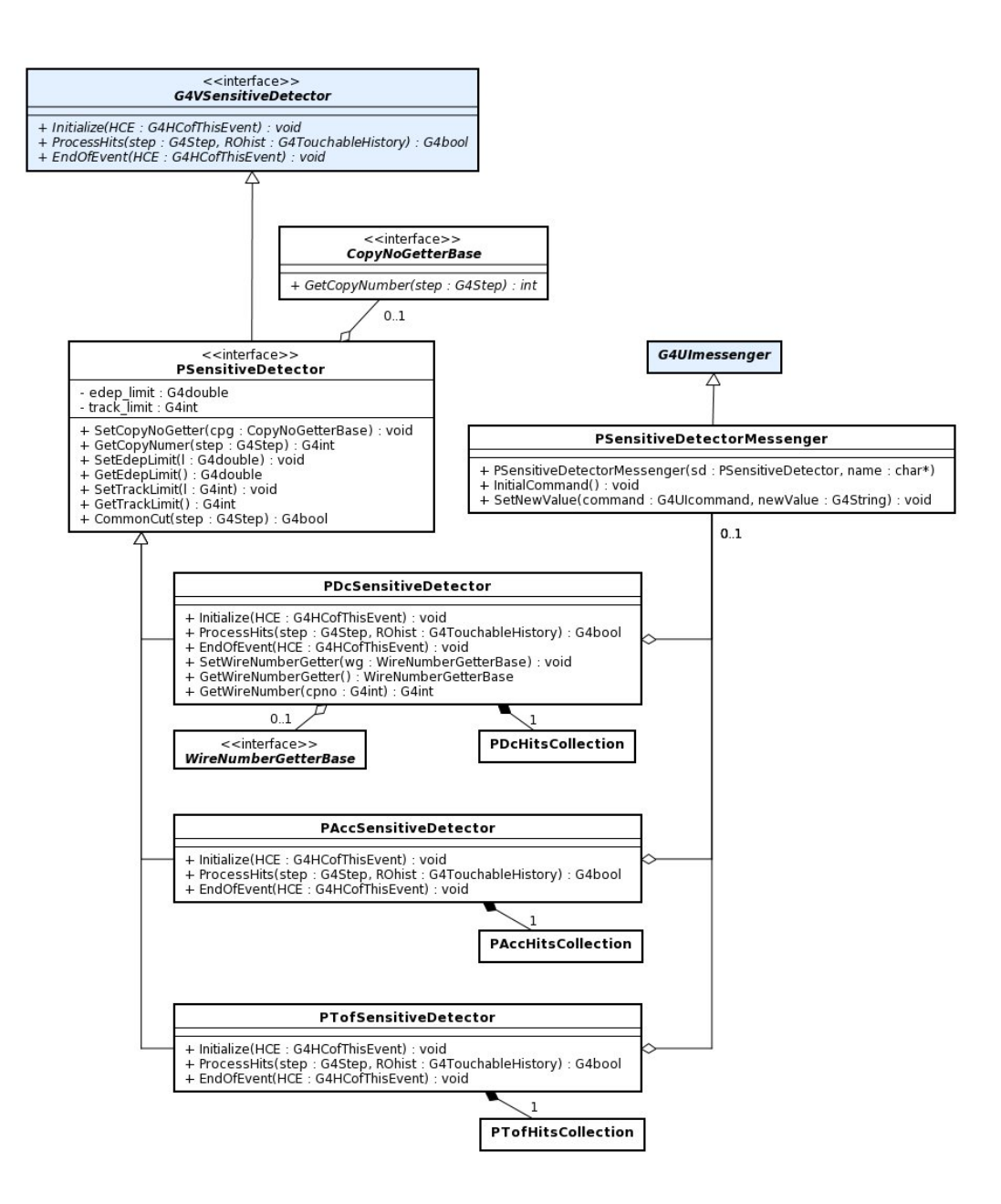

A.8: Sensitive Detector

# **A.2.2 Hit Collection**

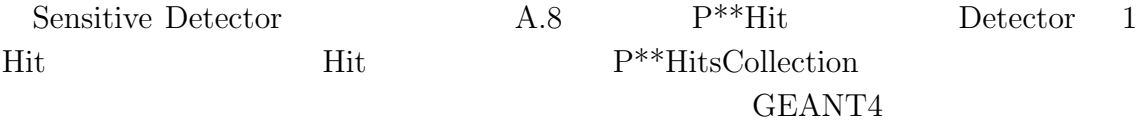

**PTofHit** TOF Hit TOF 1 Hit A.4 Hit PTofHitsCollection

#### A.4: PTofHit

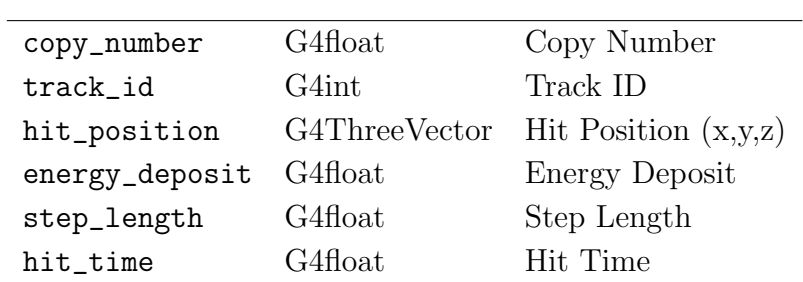

**PDcHit** JET/IDC Hit  $JET/IDC$  1 Hit  $A.5$ 

Hit PDcHitsCollection

#### A.5: PDcHit

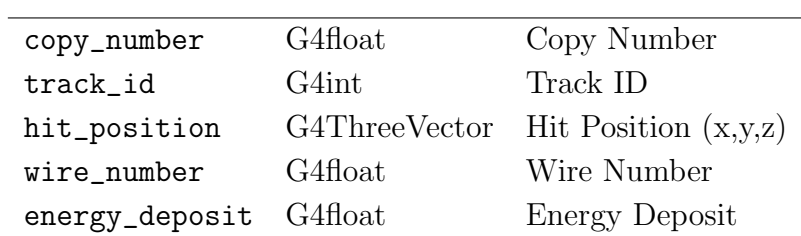

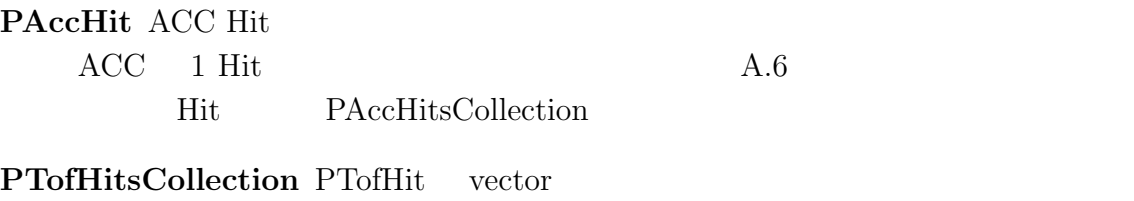

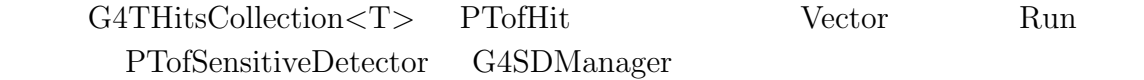

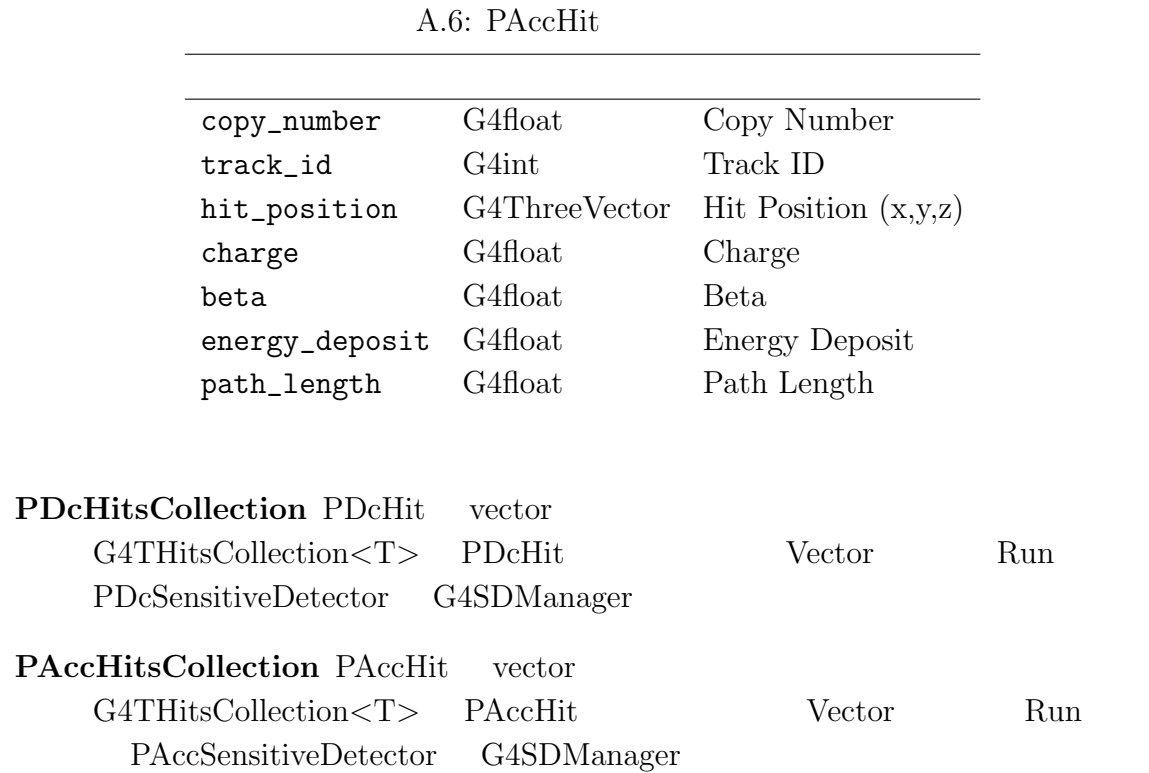

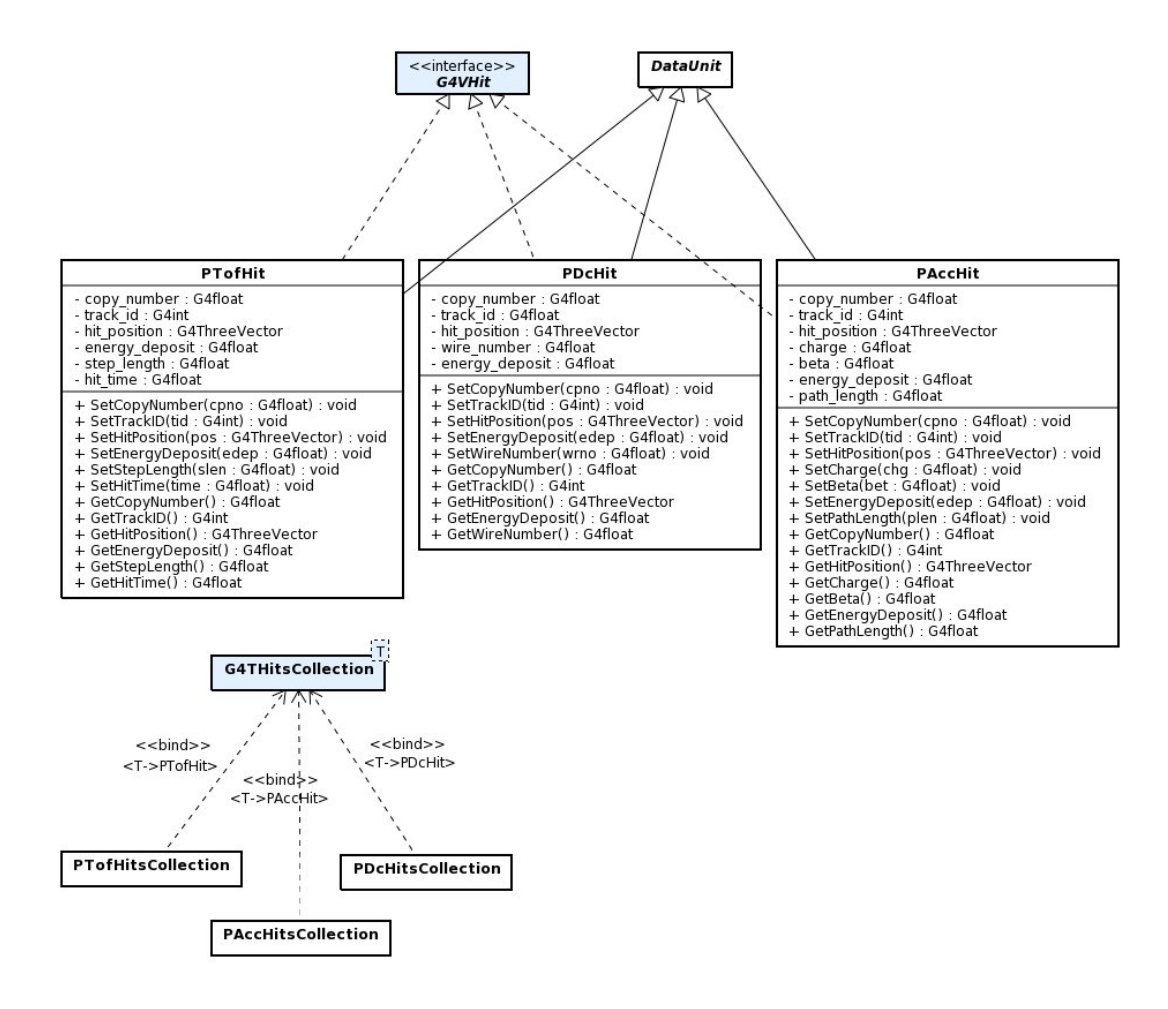

A.9: Hit Collection

# **A.3 Action**

### **A.3.1 Run Action**

Run Action A.10

### **PRunAction** Run Action

G4UserRunAction BeginOfRunAction EndOfRunAc-

tion Run Run Run Run Run of the Second State Second State Second State Second State Second State Second State Second State Second State Second State Second State Second State Second State Second State Second State Second S

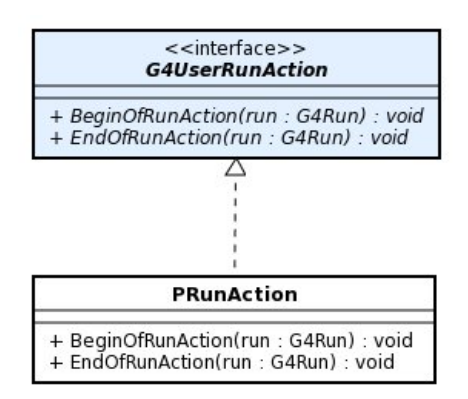

A.10:  $Run$  Actoin

### **A.3.2 Event Action**

Event Action A.11 **PEventAction** Event Action G4UserEventAction BeginOfEventAction EndOfEventAction and  $\lambda$ 

### **A.3.3 Stepping Action**

Stepping Action A.12

#### **PSteppingAction** Step

G4UserSteppingAction UserSteppingAction

ProcessTrack True Track

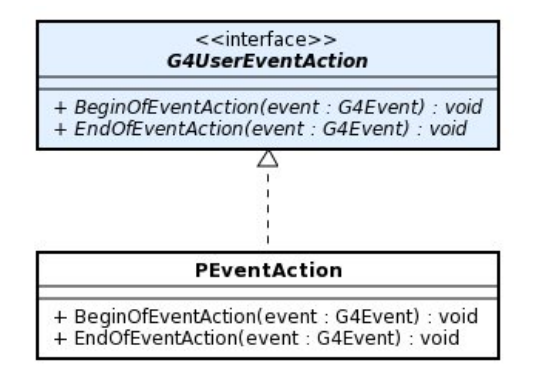

A.11: Event Actoin

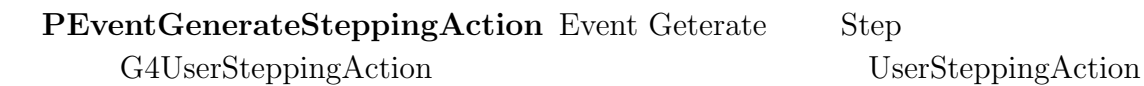

 $r < 53cm$ ,  $|z| < 70cm$ ))

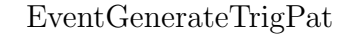

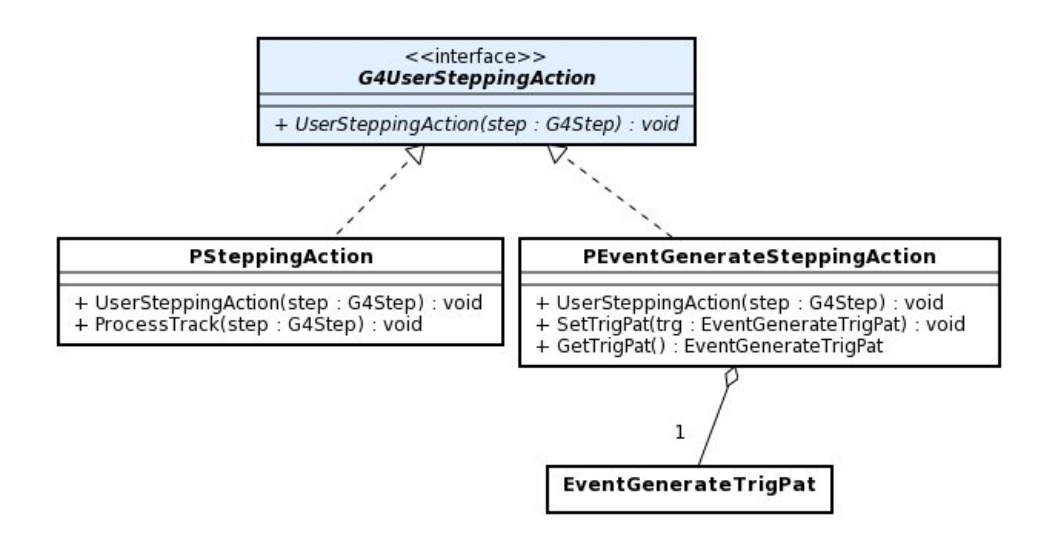

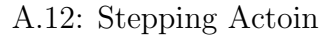

#### **A.3.4 Generator Action**

Generator Action A.13 Event

#### **PEventGeneratorAction**

G4VUserPrimaryGeneratorAction GeneratePrimaries

 $2 m)$ 

Event Generate PEventGeneratorMessenger

### **PPrimaryGeneratorAction**

G4VUserPrimaryGeneratorAction GeneratePrimaries

# PEventGeneratorAction

BessEventPackage

#### **PEventGeneratorMessenger**

G4UImessenger PEventGeneratorAction

 $\sqrt{\frac{1}{\text{beses}/\text{eventGenerator}}$ 

#### A.7: Event Generator Command

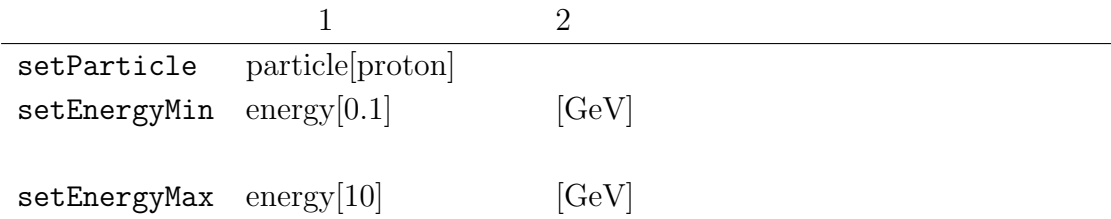

### **A.3.5 Trigger Pattern**

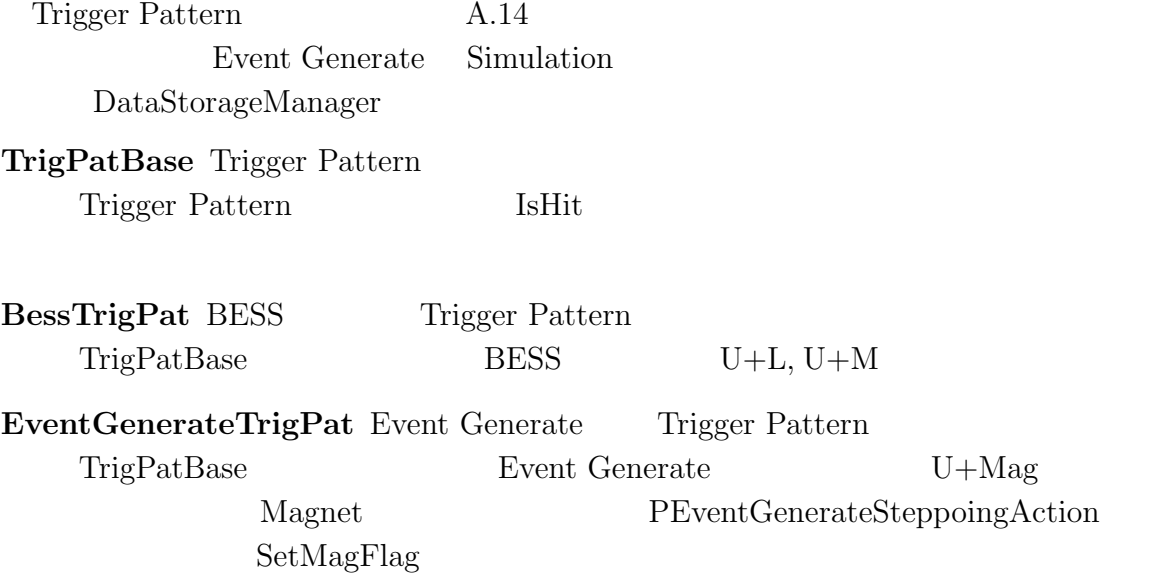

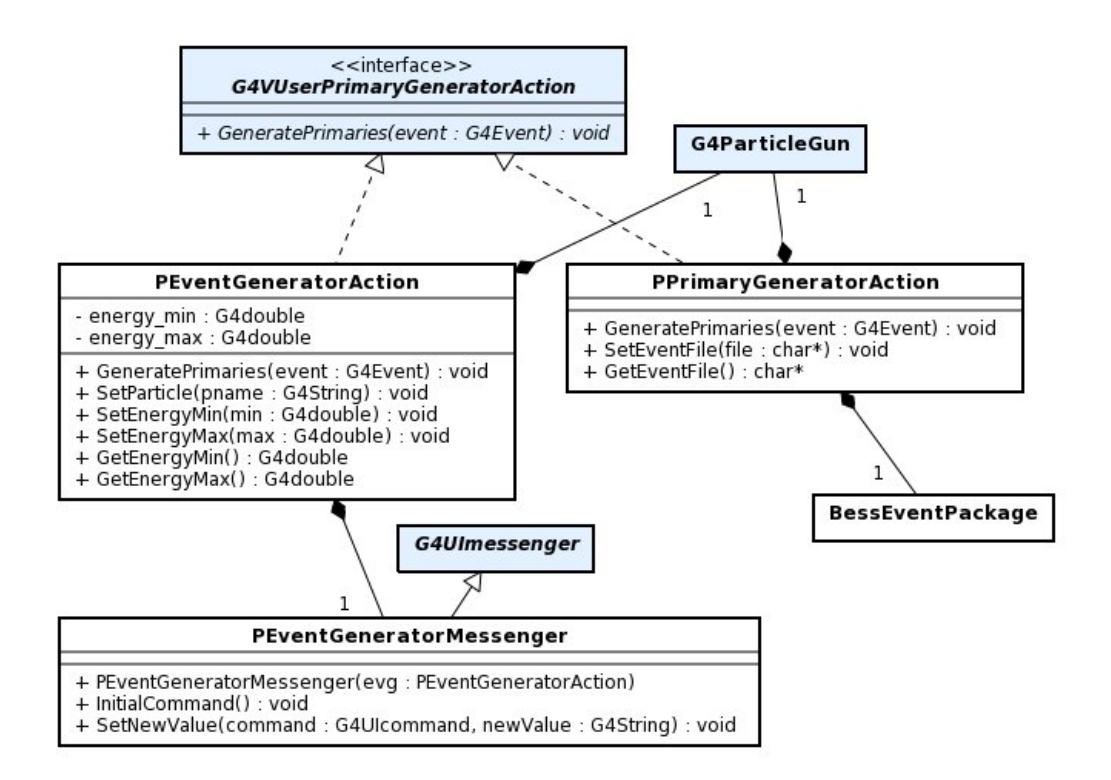

A.13: Generator Actoin

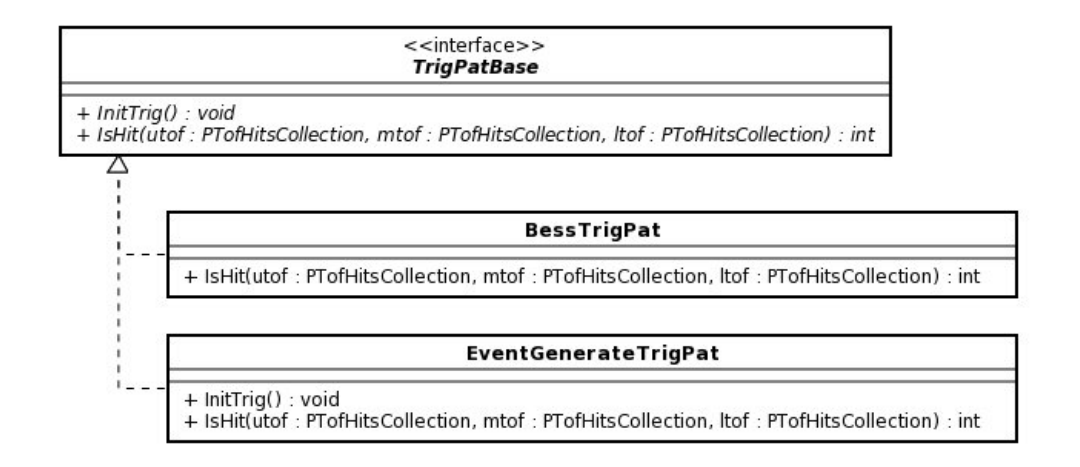

A.14: Trigger Pattern

# **A.4 Physics**

### **A.4.1 Physics List**

Physics List A.15

**BessPhysicsList BESS** Physics List G4VModularPhysicsList GLAST Physics(SSDecaPhysics, SSBosonPhysics, SSLeptionPhysics, SSNeutronPhysics, SShadronPhysics, SSIon-Physics) BESS Physics BessPhysics

**BessPhysics BESS** Physics G4VPhysicsConstructor BESS p, pbar Cross Section Cross Section BessProtonElasticXS  $\begin{minipage}[c]{0.9\linewidth} {\bf BessProtonInelastic} XS & {\bf Cross Section} & {\bf BessAn-} \end{minipage}$  $ti$ ProtonElasticXS BessAntiProtonInelasticXS

**(SSPhysics)** GLAST Physics List Package

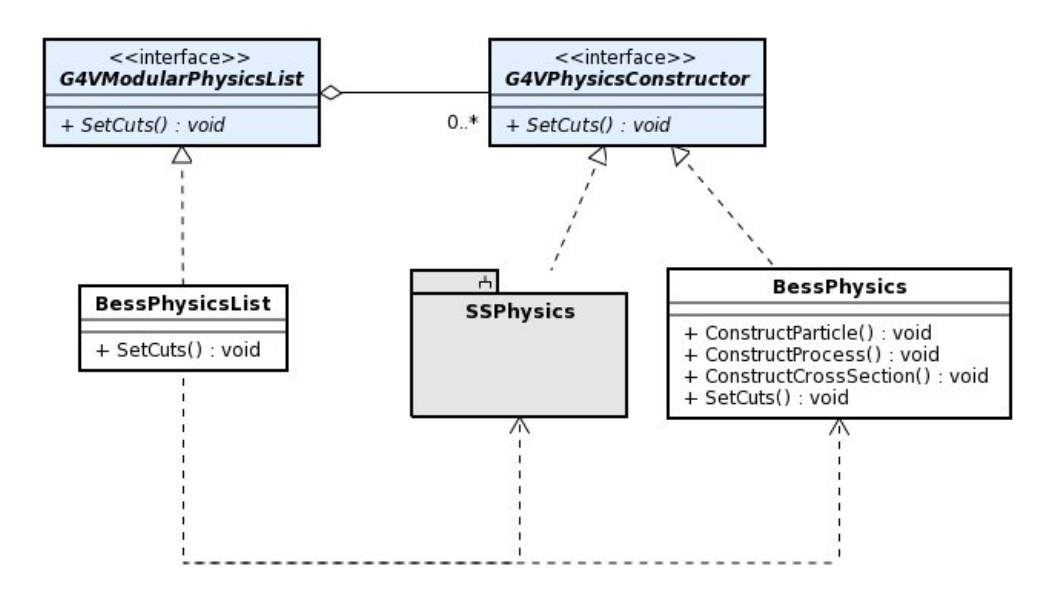

A.15: Physics List
### **A.4.2 Proton Cross Section**

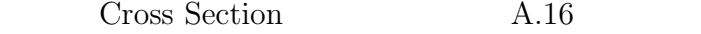

**BessProtonElasticXS** BESS Proton Elastic Cross Section

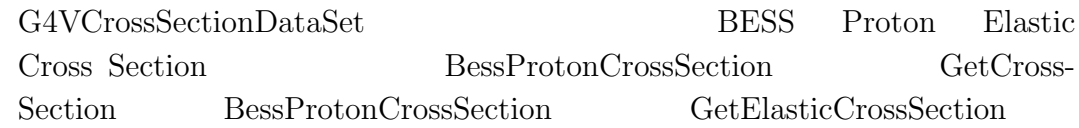

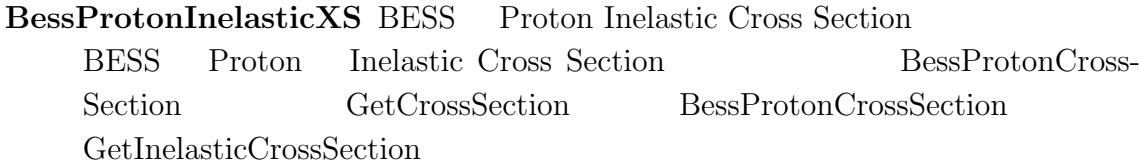

**BessProtonCrossSections** BESS Proton Cross Section

BESS Proton Cross Section を実装するクラス。GetElasticCrossSection GetInelasticCrossSection Cross Section

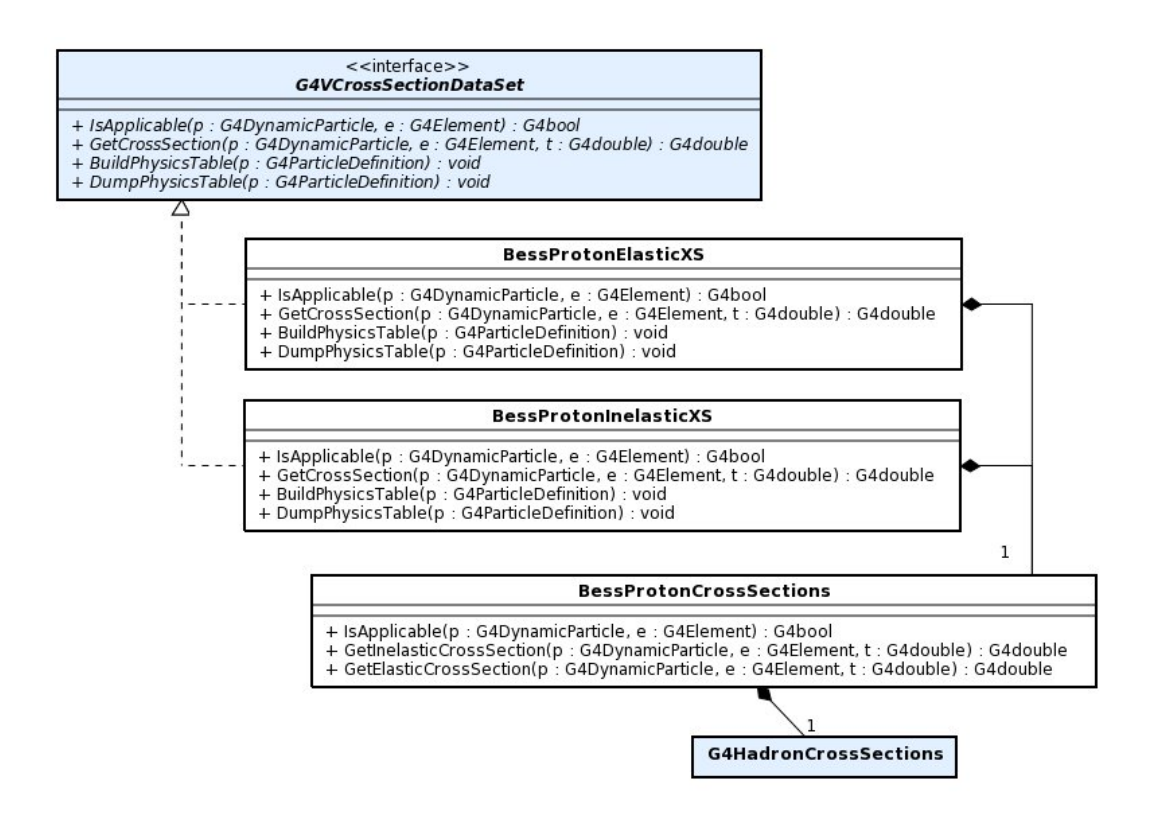

A.16: BESS Cross Section

#### **A.4.3 Anti-proton Cross Section**

Cross Section A.17

**BessAntiProtonElasticXS** BESS Anti-proton Elastic Cross Section G4VCrossSectionDataSet BESS Anti-proton Elastic Cross Section BessAntiProtonCrossSection GetCross-Section BessAntiProtonCrossSections GetElasticCrossSection

**BessAntiProtonInelasticXS** BESS Anti-proton Inelastic Cross Section BESS Anti-proton Inelastic Cross Section BessAntiProton-CrossSection に移譲し、GetCrossSection 関数は BessAntiProtonCrossSections GetInelasticCrossSection

**BessAntiProtonCrossSections** BESS Anti-proton Cross Section

BESS Anti-proton Cross Section GetElasticCrossSection GetInelasticCrossSection Cross Section

<<interface>> G4VCrossSectionDataSet + IsApplicable(p: G4DynamicParticle, e: G4Element) : G4bool<br>+ GetCrossSection(p: G4DynamicParticle, e: G4Element, t: G4double) : G4double<br>+ BuildPhysicsTable(p: G4ParticleDefinition) : void<br>+ DumpPhysicsTable(p: G4Particle **BessAntiProtonElasticXS** + IsApplicable(p: G4DynamicParticle, e: G4Element) : G4bool + GetCrossSection(p : G4DynamicParticle, e : G4Element, t : G4double) : G4double<br>+ BuildPhysicsTable(p : G4ParticleDefinition) : void + DumpPhysicsTable(p: G4ParticleDefinition) : void **BessAntiProtonInelasticXS** + IsApplicable(p : G4DynamicParticle, e : G4Element) : G4bool<br>+ GetCrossSection(p : G4DynamicParticle, e : G4Element, t : G4double) : G4double<br>+ BuildPhysicsTable(p : G4ParticleDefinition) : void + DumpPhysicsTable(p: G4ParticleDefinition) : void  $\mathbf{I}$ 

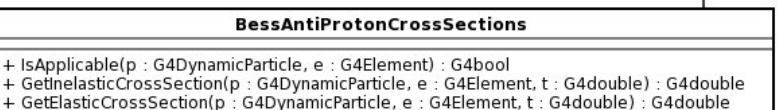

A.17: BESS Cross Section

# **A.5 Data**

## **A.5.1 Storage Manager**

 $\begin{minipage}{.4\linewidth} Storage Manager & A.18 \end{minipage}$ 

**DataStorageManager** Data Manager

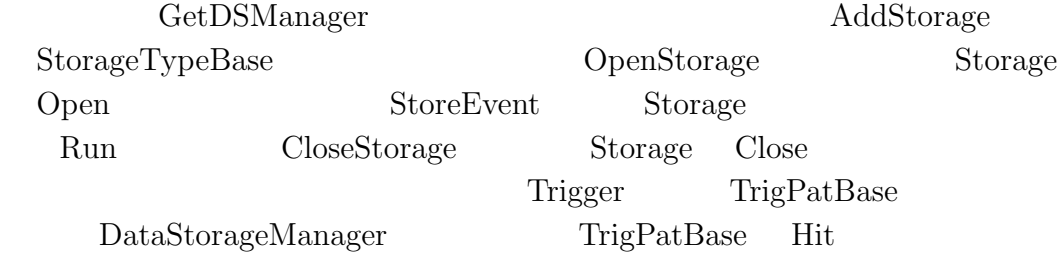

### DataStorageMessenger DataStorageManager

DataStorageManager A.8

/bess/dataStorage/

### A.8: Data Storage Manager Command

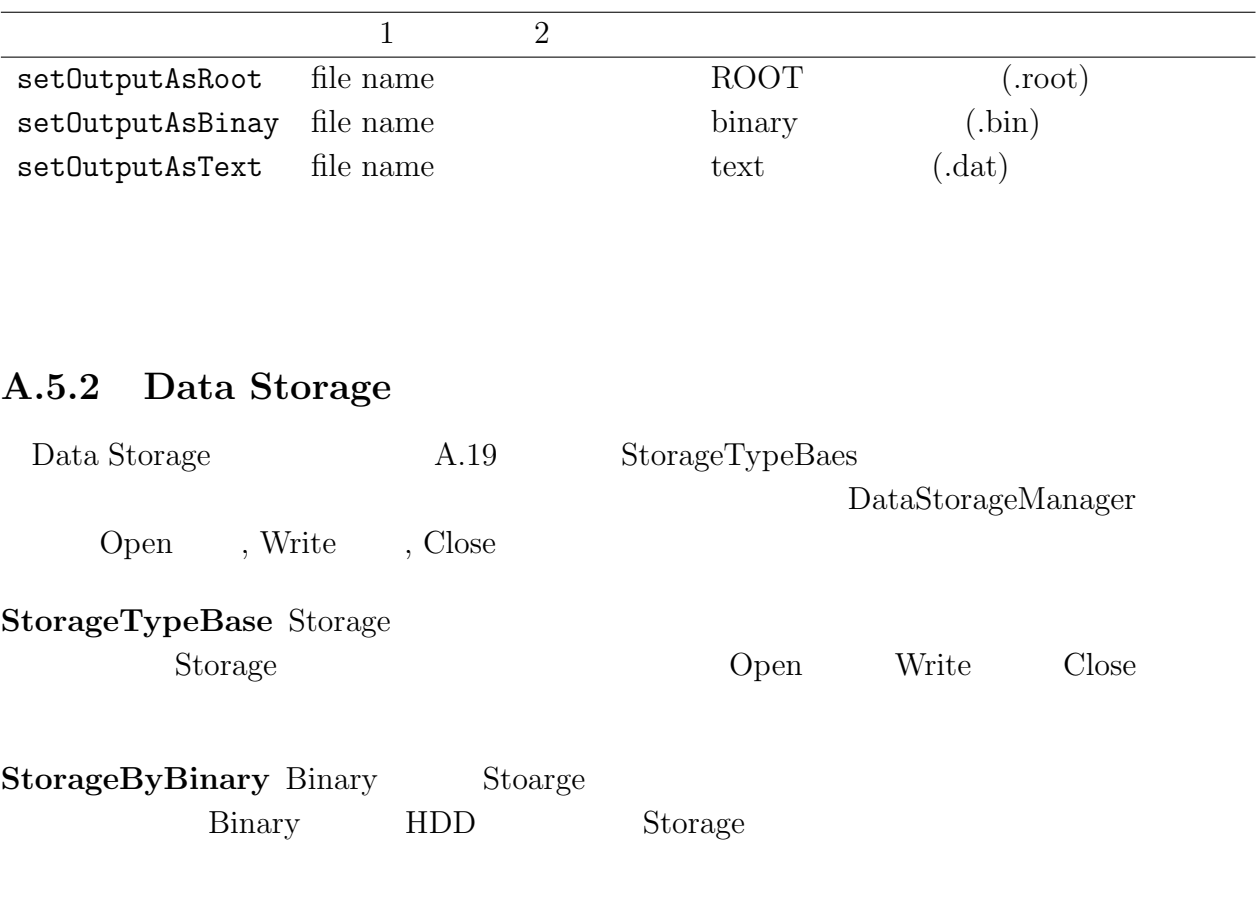

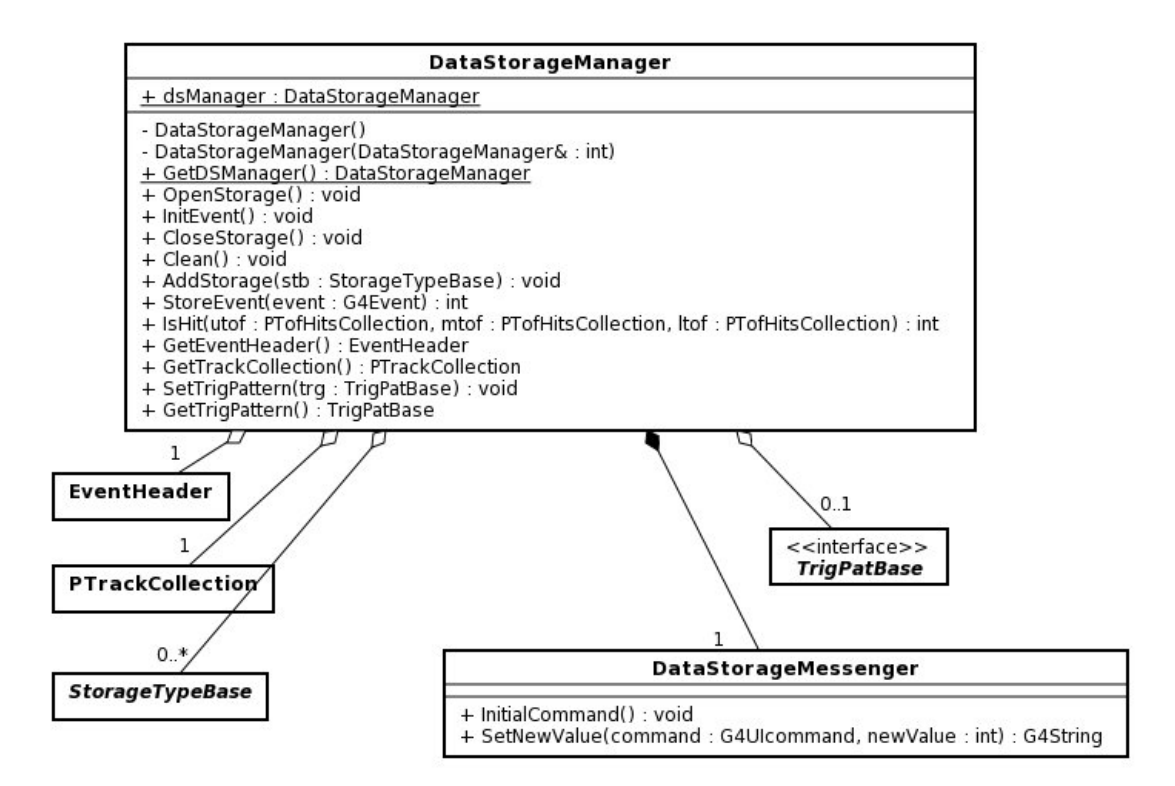

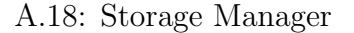

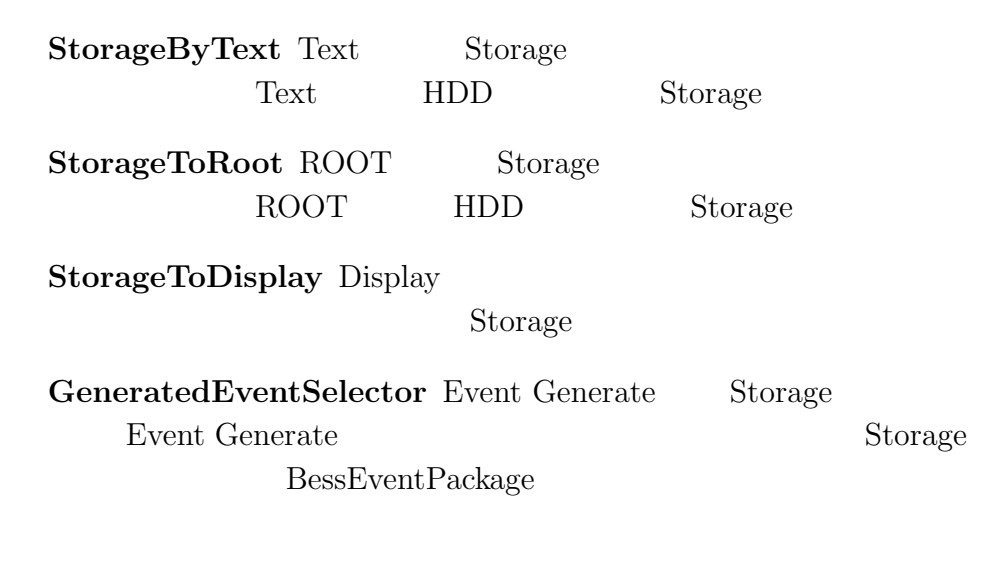

### **A.5.3 Data Format**

Data Format A.20

DatUnit

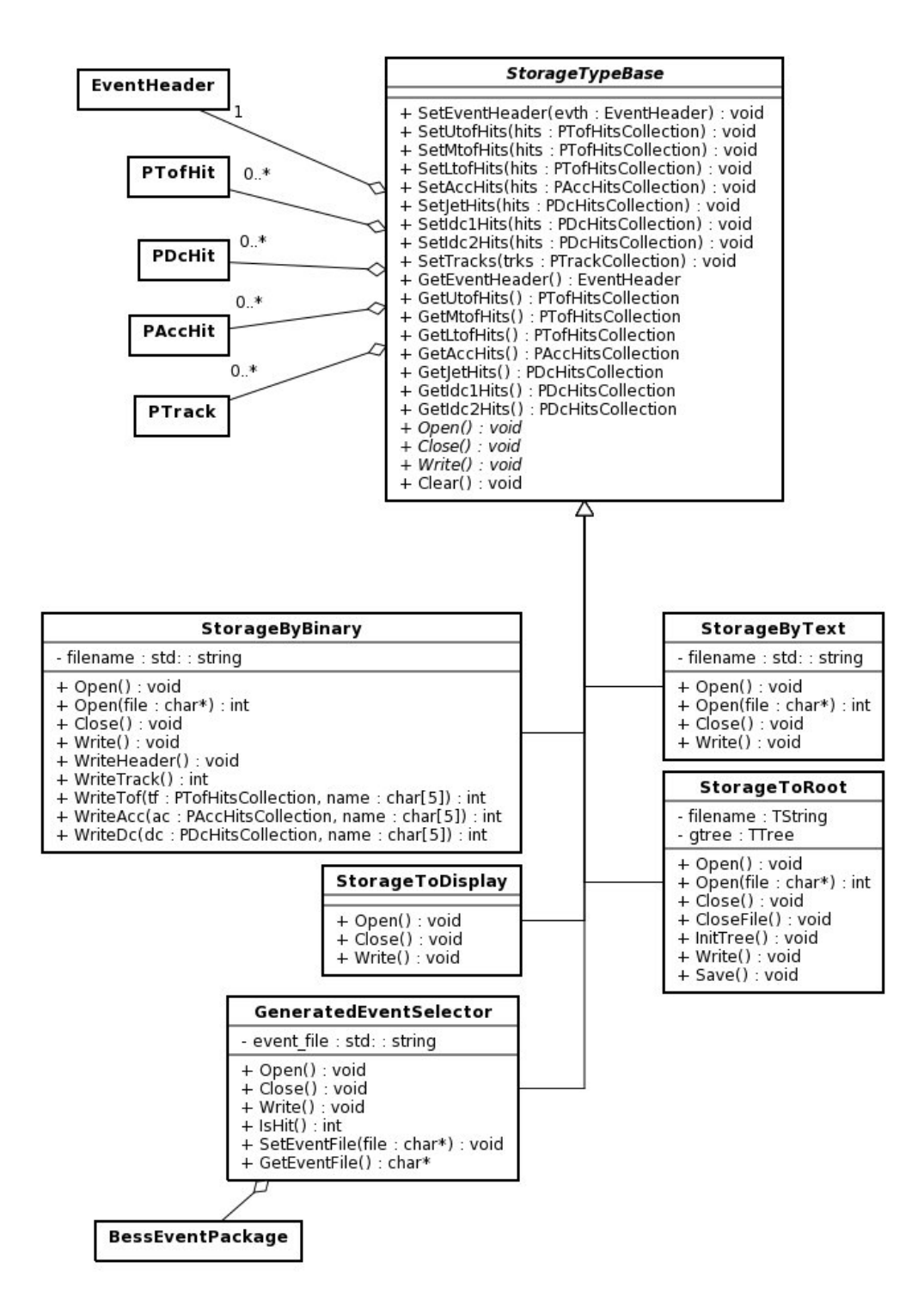

A.19: Data Storage

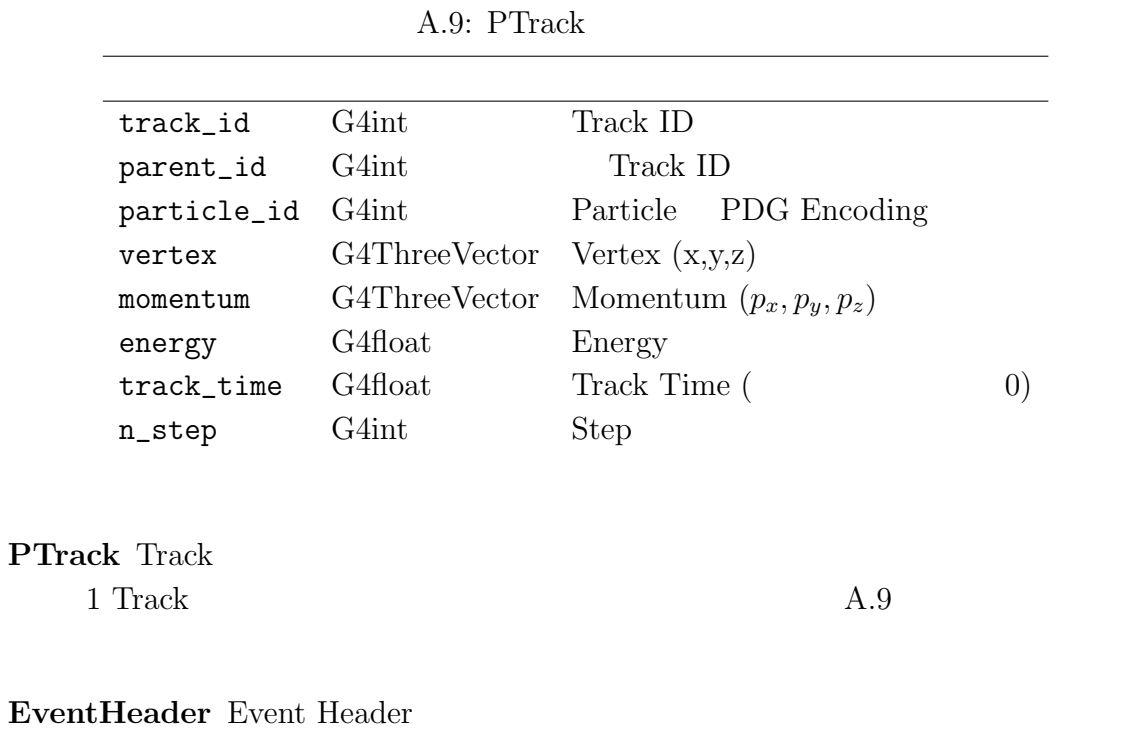

1 Event Header  $A.10$ 

A.10: EventHeader

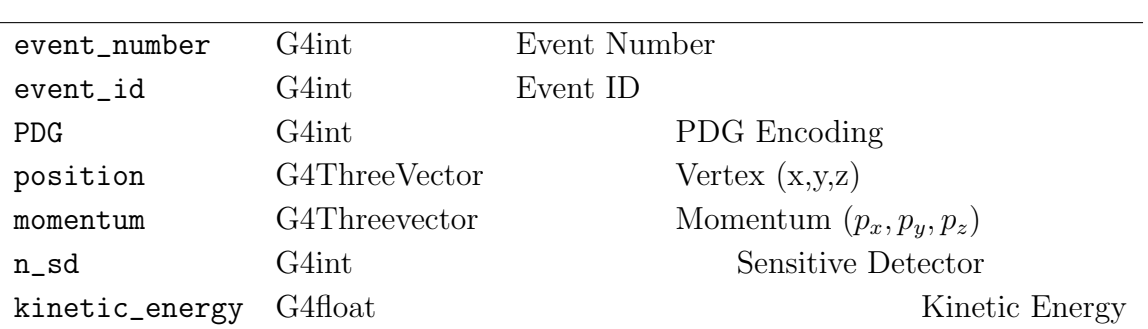

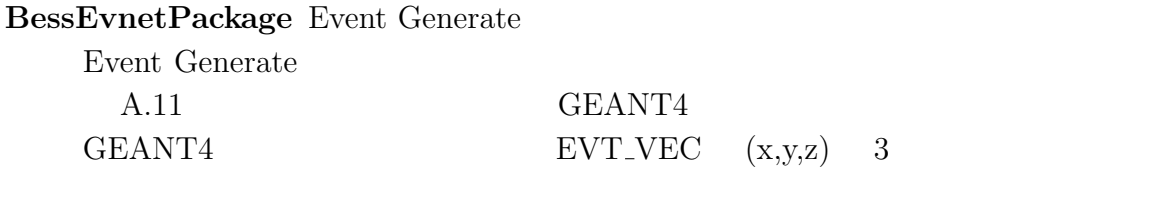

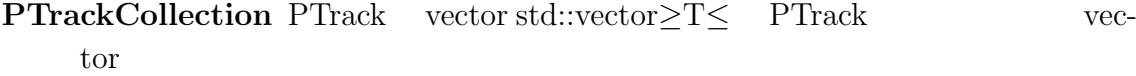

A.11: BessEventPackage

| pdg              | int   | <b>PDG</b> Encoding                |
|------------------|-------|------------------------------------|
| event_number int |       | Event Number                       |
| vertex           |       | $EVT_VEC$ Vertex $(x,y,z)$         |
| momentum         |       | EVT_VEC Momentum $(p_x, p_y, p_z)$ |
| energy           | float | Energy                             |

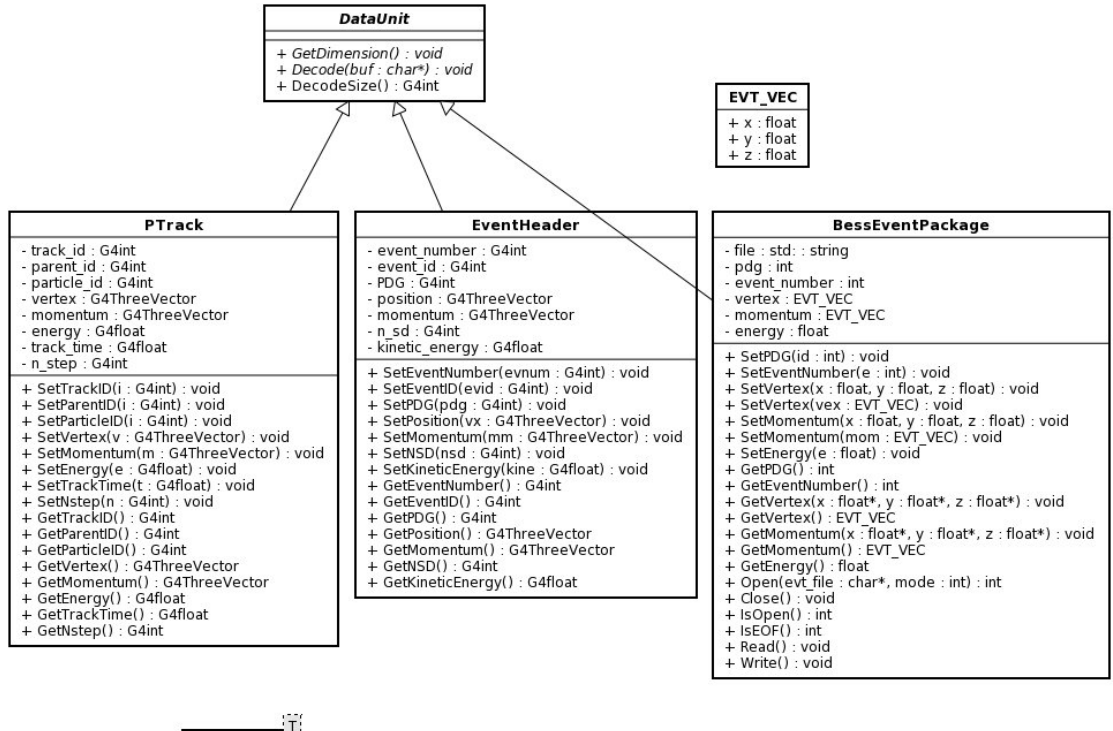

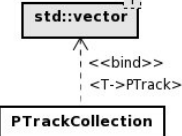

A.20: Data Format

- [1] K.Yoshimura et al.(BESS collaboration). *Phys.Rev.*, Vol. 75, p. 3792, 1995.
- [2] A.Yamamoto et al. *Adv. Space Res.*, Vol. 30, pp. 1253–1262, 2002.
- [3] T.Yoshida et al. Bess-polar experiment. pp. 4027–4032, 2003.
- [4] Bess-polarii tof pmt pmt . Master's thesis,  $2008$ .
- [5] Haino Sadakazu. Measurement of the cosmic-ray low-energy antiproton spectrum with the first. 2009.
- [6] Bess-polarii Contraction , pp. 77–80, 2008.
- [7] *kontron CP306*. http://emea.kontron.com/products/boards+and+mezzanines/ 3u+compactpci/x86+processor/cp306.html.
- [8] *kontron CP307*. http://emea.kontron.com/products/boards+and+mezzanines/ 3u+compactpci/x86+processor/cp307.html.
- [9] *SUGOI HUB*. http://www.system-talks.co.jp/product/sgc-40bhs.htm.
- [10] J.D. Sullivan. *Nucl. Instrum. Methods*, Vol. 95, p. 5, 1971.
- [11] Y. Asaoka et al. Measurement of low-energy antiproton detection efficiency in bess below 1 gev. *Nuclear Instruments and Methods in Physics Research A*, Vol. 489, pp. 170–177, 2002.
- [12] Y. Asaoka et al. Absolute calibration of the antiproton detection efficiency for bess below 1 gev. *KEK Report*, Vol. 19, , 2001.
- [13] R.K. Tripathi, F.A. Cucinotta, and J.W. Wilson. *Nucl. Instr. Meth. B*, Vol. 117, p. 347, 1996.